Master-Thesis

# **Analyse der Leitlinientreue in der Nachsorge von Patienten mit einem Kolorektalkarzinom**

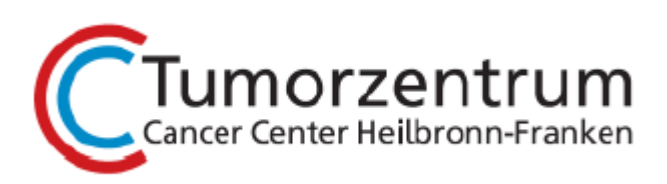

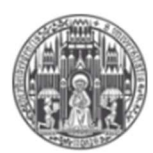

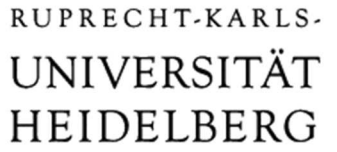

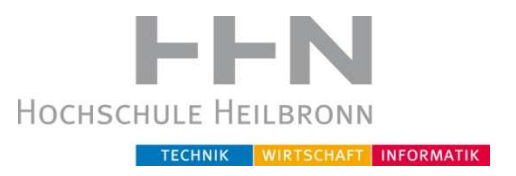

Studiengang: Medizinische Informatik

Universität Heidelberg / Hochschule Heilbronn

Autor: Vanessa Keitel

Datum: 30. Juli 2015

Erstreferent: Prof. Dr. Wendelin Schramm

Koreferent: Prof. Dr. Uwe Martens

## Eidesstaatliche Versicherung

Name, Vorname Matrikelnummer

Hiermit versichere ich an Eides statt und durch meine Unterschrift, dass die vorliegende Arbeit mit folgendem Titel

\_\_\_\_\_\_\_\_\_\_\_\_\_\_\_\_\_\_\_\_\_\_\_\_\_\_\_\_\_ \_\_\_\_\_\_\_\_\_\_\_\_\_\_\_\_\_\_\_\_\_\_\_\_

## **Analyse der Leitlinientreue in der Nachsorge**

## **von Patienten mit einem Kolorektalkarzinom**

von mir selbstständig und ohne unzulässige fremde Hilfe erbracht habe. Ich habe keine anderen als die angegebenen Quellen und Hilfsmittel benutzt, sowie wörtliche und sinngemäße Zitate kenntlich gemacht. Die Arbeit hat in gleicher oder ähnlicher Form noch keiner Prüfungsbehörde vorgelegen.

\_\_\_\_\_\_\_\_\_\_\_\_\_\_\_\_\_\_\_\_\_\_\_\_\_\_\_\_\_ \_\_\_\_\_\_\_\_\_\_\_\_\_\_\_\_\_\_\_\_\_\_\_\_

Ort, Datum Unterschrift

#### Danksagung

Zunächst möchte ich mich an dieser Stelle bei all denjenigen bedanken, die mich während der Anfertigung dieser Master-Thesis unterstützt und motiviert haben.

Besonders gilt dieser Dank Herrn Prof. Dr. Wendelin Schramm, der mir die Möglichkeit bot, dieses Thema zu bearbeiten und mir somit den notwendigen Rahmen zur Erstellung der Arbeit und auch meiner persönlichen Weiterentwicklung geboten hat.

Zudem gilt mein Dank auch Herrn Prof. Dr. Uwe Martens, der die Zweitkorrektur meiner Arbeit übernahm. Durch kritisches Hinterfragen machte er mich auf wertvolle Aspekte bei der Betrachtung der Aufgabenstellung aufmerksam und gab hilfreiche Anregungen und Ratschläge.

An Frau Monika Pobiruchin möchte ich auch ein großes Dankeschön richten. Zu ihr konnte ich jederzeit mit all meinen Fragen kommen. Sie hatte stets Zeit für mich und stand mir mit Rat und Tat zur Seite.

Des Weiteren möchte ich mich bei Frau Dr. Sylvia Bochum, Dr. Karlheinz Koniczek und Frau Edith Binder bedanken, die mir immer bei allen Fragen hilfreich und inhaltlich fundiert zur Seite standen und mir den notwendigen Raum zum Testen, Forschen und Arbeiten boten.

Auch möchte ich mich bei Fleur Christin Labitzke und Mirjam Bachmann bedanken, die viel Zeit in die Korrektur meiner Arbeit investiert haben.

Abschließend bedanke ich mich bei meinen Eltern, die mich nicht nur während der Schulzeit sondern auch während des Studiums, sowohl finanziell als auch mit all ihrer Kraft und Liebe unterstützt haben.

Danke Jonas!

#### Management Summary

Wird bei einem Patienten mit Kolorektalkarzinom der Tumor erfolgreich entfernt, beginnt die Nachsorgephase. Der Nachsorgeplan, welchen die Patienten bei der Entlassung erhalten, orientiert sich an der S3-Leitlinie des Leitlinienprogramms für Onkologie. Der Patient kann selbst entscheiden, wo die Nachsorge stattfinden wird. Entweder lässt er seine Nachsorgeuntersuchungen in der Klinik durchführen (klinikinterne Nachsorge) oder er sucht einen niedergelassenen Onkologen auf (klinikexterne Nachsorge). Gegenstand dieser Arbeit ist die Analyse der klinikinternen und -externen Nachsorge in Bezug auf die Einhaltung der S3-Leitlinie. Ziel ist es, festzustellen, ob anhand der erhobenen Daten Rückschlüsse auf die Leitlinientreue in Bezug auf die Nachsorge der Patienten gezogen werden kann.

Im Rahmen dieser Thesis werden Patienten mit einem UICC-Stadium II oder III und einem Diagnosedatum zwischen 2009 und 2013 betrachtet. Basierend auf den Kriterien wurden 562 Datensätze aus dem GTDS exportiert. Nach anschließendem Bearbeiten und Aussortieren wurden 426 Patienten analysiert. Im seit 2001 in Heilbronn eingesetzten Gießener Tumordokumentationssystem (GTDS) werden die Falldaten der Tumorpatienten dokumentiert und gespeichert. Die Verlaufsdaten der TNM-Dokumentation werden mindestens einmal jährlich zu den Patienten erhoben. Diese Daten werden analysiert, um die Leitlinientreue zu überprüfen.

Der Vergleich zwischen S3-Leitlinie und vorgenommenen Untersuchungen kann sich aufgrund lokaler Dokumentationspraxis nur auf den zeitlichen Ablauf der Untersuchungstermine beschränken, da im GTDS keinerlei Informationen zu der Art der vorgenommenen Untersuchung vorliegen. Um die zeitlichen Abläufe zu analysieren, werden aus den vorliegenden Datumswerten für jeden Patient ein Pfad bestehend aus Zuständen (Tumorfreiheit, Untersuchung 1, etc.) gebildet. Die Übergangswahrscheinlichkeiten stellen einen Indikator für die Termintreue der Patienten dar.

Es wurden 146 Patienten klinikintern und 149 Patienten klinikextern behandelt. 131 Patienten erhielten eine gemischte Nachsorge. Zusammenfassend lässt sich sagen, dass die Informationen aus dem GTDS nicht ausreichen, um eine Leitlinienkonformität der Nachsorge von Kolorektalkarzinompatienten nachzuweisen, da im GTDS ausschließlich der Tumorverlauf dokumentiert wird, aber nicht, wie sich die Nachsorge im Speziellen gestaltet.

#### Management Summary

After a successful elimination of a patient´s colorectal tumour, the phase of the follow-up care begins. The programme of the follow-up care which he gets with his discharge is geared to the S3- guideline for oncology. The patient can decide himself where the follow-up care should take place. Either the aftercare is executed in the hospital (clinical-interior follow-up care) or the patient visits a practitioner (clinicalexternal follow-ups care). The topic of this thesis ist he analysis of the clinical-interior and -external follow-up care with the focus on the adherence of the S3-giudeline. The aim is to discover whether you can draw conclusions about the adherence of the guideline with the collected data.

In the context of this thesis only patients with an UICC-stadium II or III and a date of the diagnosis between 2009 and 2013 were surveyed. Based on the criteria 562 data sets were exported from the GTDS. After the following editing and selection 426 patients were analysed. In the Gießener Tumourdocumentationsystem (GTDS), which is in use in Heilbronn since 2001 the data sets are documented and saved. At least once a year the developing data of the TNM-documentation are surveyed for each patient. These data sets were analysed to check how closely the S3-giudeline is followed.

The comparison between the S3-giudeline and the carried out examination is limited to the chronological sequence of the examinations because of the local practice of the documentation. There is no information in the GTDS about the type of the examination that was carried out. To analyse the chronological sequences there will be build one path for each patient from the available date specification. The path consists of states and conditions (e.g. tumour-freedom, examination 1, etc.). The probability of the transition represents an indicator of the patient´s adherence of the guideline.

146 patients were examined clinical-interior und 149 patients were examined clinicalexternal. 131 patients got a mixed follow-up care. All in all you can say that the information from the GTDS is not sufficient to verify the conformity of the guideline of the follow-up care of patient with a colorectal carcinoma with the guideline. This is due to the fact that in the GTDS only the process of the tumour is documented and not how the follow-up care is designed in each individual case.

# Inhaltsverzeichnis

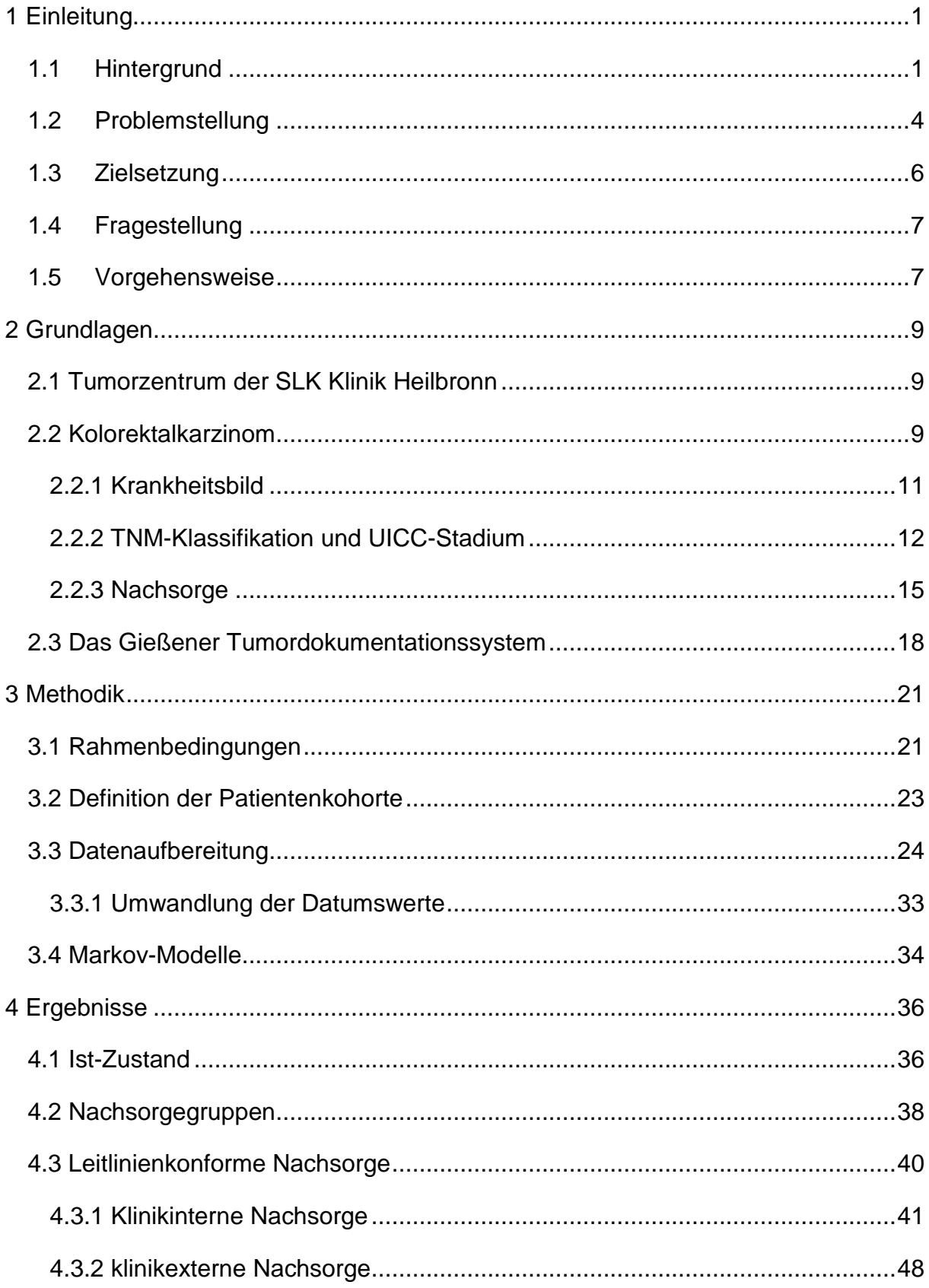

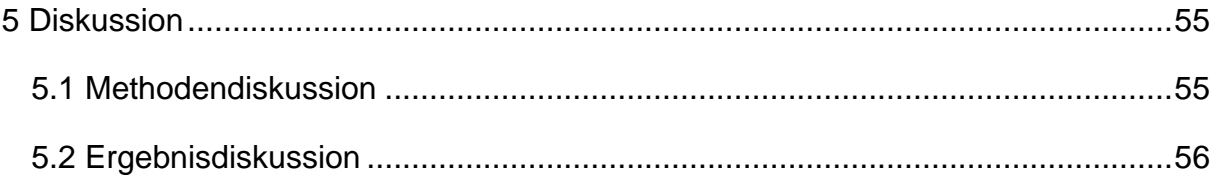

# **Abbildungsverzeichnis**

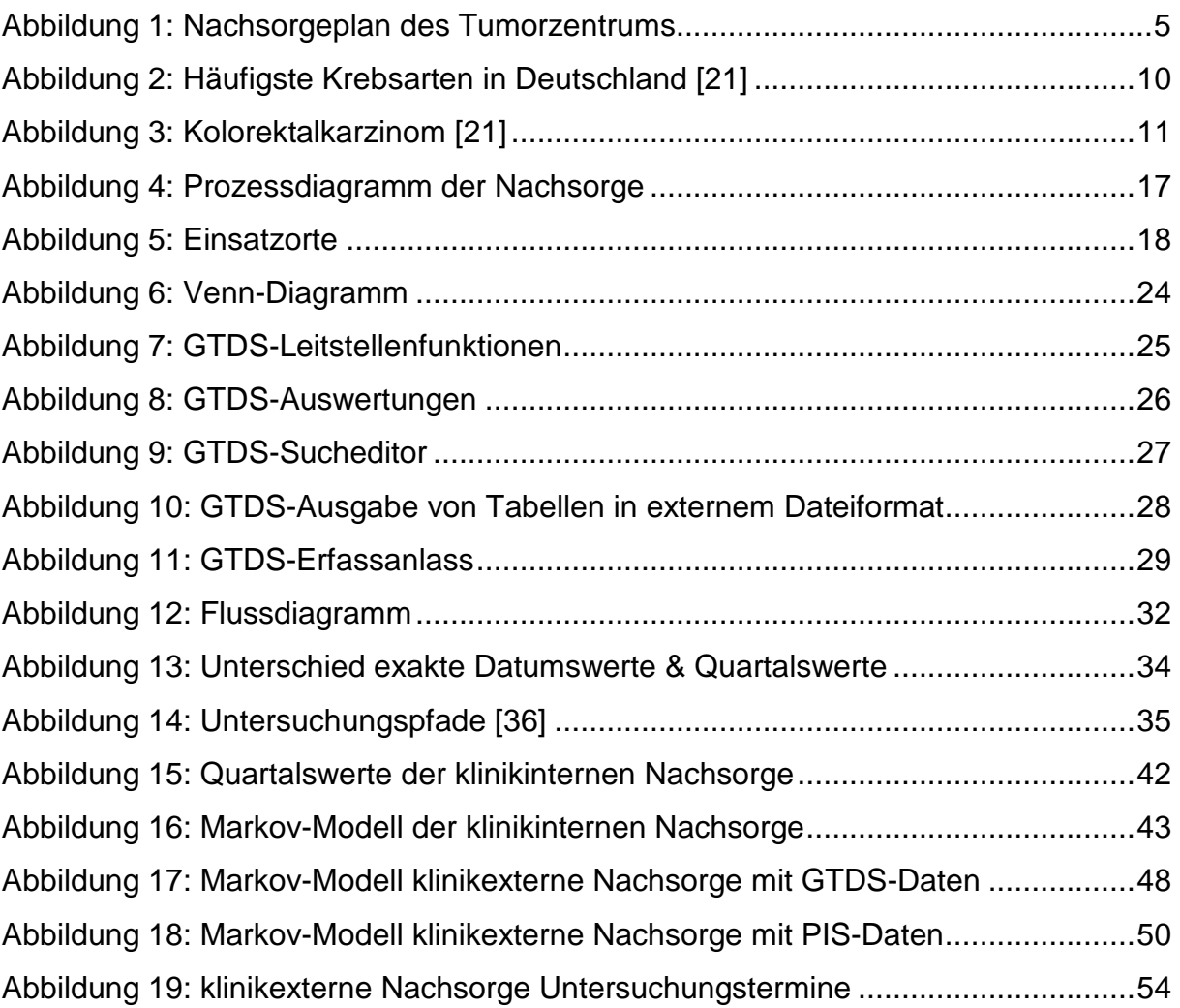

# **Diagrammverzeichnis**

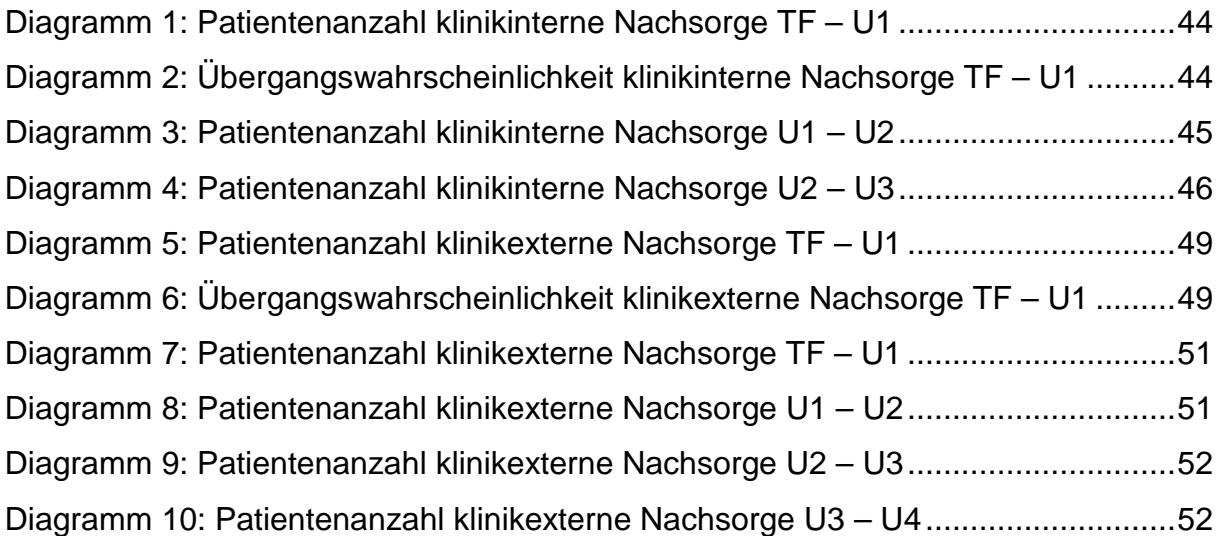

# **Tabellenverzeichnis**

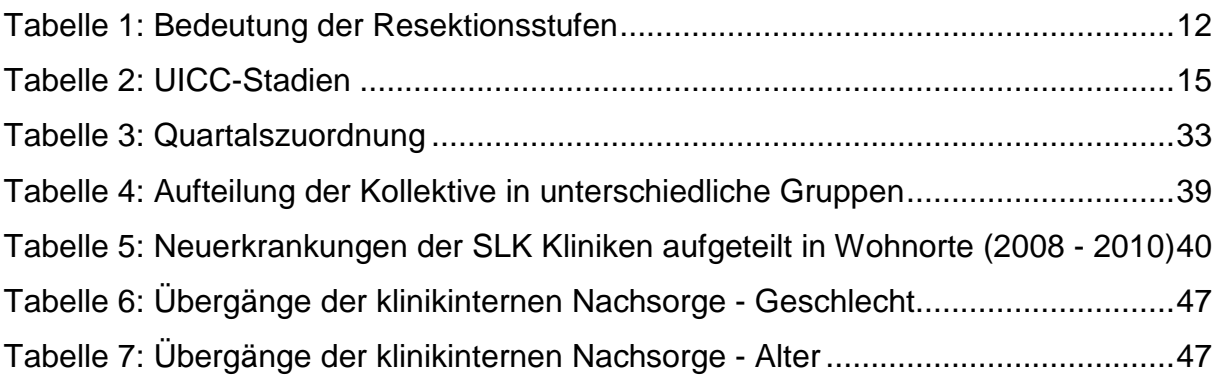

# **Abkürzungsverzeichnis**

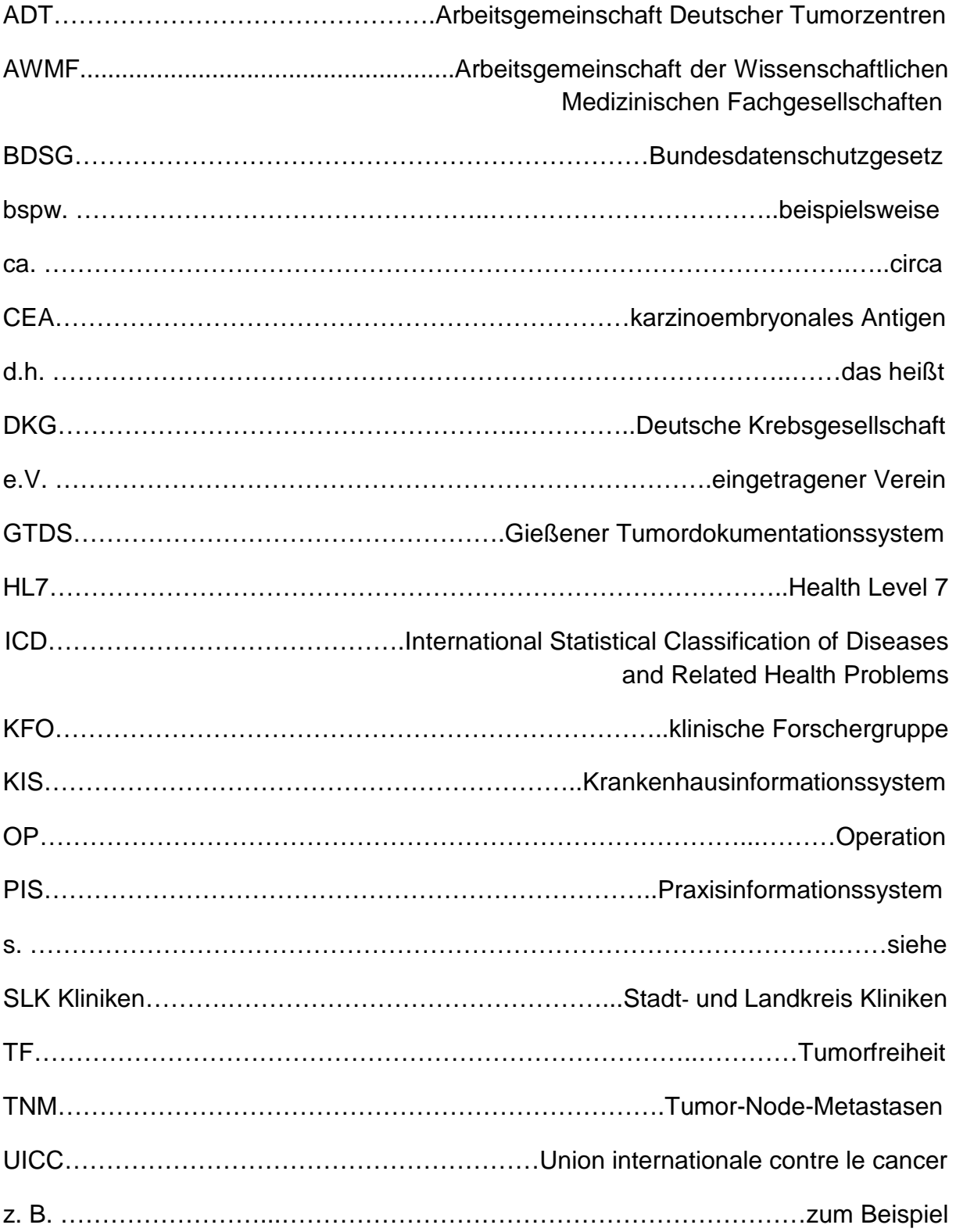

## **1 Einleitung**

#### **1.1 Hintergrund**

Darmkrebs gehört zu den dritthäufigsten Tumorerkrankungen [1]. Im Jahre 2010 wurde die Krankheit bei 62.400 Menschen in Deutschland neu diagnostiziert und im Jahr 2012 starben rund 26.000 Menschen daran [2]. Die Prävalenz pro 100.000 Einwohner lag im Jahr 2010 in Deutschland bei 84,3 Fälle für Männer und 68,7 Fälle für Frauen [3]. Die 5-Jahres-Prävalenz lag ebenfalls im Jahr 2010 bei 116.200 für Männer und 98.100 für Frauen [4]. Im Jahr 2014 werden laut Schätzung der deutschen epidemiologischen Krebsregister und des Zentrums für Krebsregisterdaten im Robert-Koch-Institut 35.500 Männer und 28.400 Frauen an einem kolorektalen Karzinom erkranken [1].

Damit die Zahl der Überlebenden weiter steigt, ist die Tumornachsorge essentiell. Aufgaben der Tumornachsorge ist es zum einen rechtzeitig zu erkennen, wann ein Tumorrezidiv auftritt. Zum anderen die Begleit- oder Folgeerkrankungen festzustellen und zu behandeln [5]. Die Nachsorge der Tumorpatienten dient dazu, dass die Patienten tumorfrei bleiben. Falls ein Rezidiv auftritt, muss es frühzeitig entdeckt werden, so dass ein operativer Zweiteingriff in kurativer Absicht möglich ist [6]. Bei den Zielen der Tumornachsorge wird in objektive und subjektive Ziele unterschieden. Objektive Ziele sind neben der Heilung oder Lebensverlängerung bei Rezidiv, der Nachweis von Zweittumoren sowie der Nachweis und die Beseitigung nicht rezidivbedingter Folgen der Tumorkrankheit oder der operativen Therapie. Subjektive Ziele der Nachsorge sind auf die Verbesserung der Lebensqualität der Patienten ausgerichtet [6].

Um den Aufgaben der Tumornachsorge gerecht zu werden, eine Basis für die Behandlung von Patienten zu schaffen und um den gesetzlichen Richtlinien Leistung zu tragen, wird im medizinischen Bereich viel dokumentiert. Im Gesundheitswesen gibt es mehrere Gründe für eine ausführliche und sorgfältige Dokumentation. Der Arzt muss aus rechtlichen Gründen in der Lage sein, zu erklären, warum er eine Maßnahme an dem Patienten durchgeführt hat oder nicht durchgeführt hat. Die medizinische Dokumentation dient sowohl dem Arzt als auch dem Patienten [7]. In §10 der Berufsordnung für deutsche Ärzte heißt es, die in Ausübung ihres Berufes gemachten Feststellungen und getroffene Maßnahmen müssen aufgezeichnet werden [8]. Die Versorgungsqualität der Patienten ist somit gewährleistet. Das

Darmzentrum in Heilbronn muss folglich die gemachten Feststellungen und Maßnahmen dokumentieren und zusätzlich an das Landeskrebsregister, welches ein epidemiologisches Register ist, übermitteln. Um dieser Aufgabe gerecht zu werden, wird in der SLK Klinik ein einrichtungsbezogenes, klinisches Krebsregister geführt. Laut der Arbeitsgemeinschaft Deutscher Tumorzentren e.V. werden folgende Aspekte von einem klinischen Krebsregister bearbeitet: Ergebnisqualität (Überlebenszeit, tumorfreie Zeit), Prozessqualität (Einhaltung von Therapiestandards) und Strukturqualität (Therapieerfahrung) [9]. In klinischen Krebsregistern werden Daten strukturiert und systematisch gesammelt, um die Qualität der Tumorbehandlung zu erhöhen. Alle wichtigen Daten, die im Verlaufe einer Krebserkrankung und ihrer Behandlung anfallen, werden erfasst. Angefangen bei der Diagnose über jeden einzelnen Behandlungsschritt und die Nachsorge bis hin zu Rückfällen (Rezidive), Überleben und Tod [10]. "Die Tumordokumentation in Klinischen Krebsregistern bildet die Grundlage für eine aussagekräftige Qualitätsberichterstattung." [11] Neben der Erfassung dient das klinische Krebsregister der Qualitätssicherung in der Versorgung krebskranker Menschen [10].

In dieser Arbeit soll die Qualität der Daten, die bei einer Nachsorge im Tumorzentrum in Heilbronn anfallen, analysiert, ausgewertet und verglichen werden. Es soll herausgefunden werden, ob es möglich ist, anhand der vorhandenen Daten Aussagen über die Nachsorge allgemein und insbesondere die Qualität der Nachsorge zu treffen. Laut Bundesministerium für Gesundheit lassen sich aus den Erkenntnissen eines klinischen Krebsregisters Überprüfungen ermöglichen, ob bei der Behandlung die bestehenden Leitlinien der medizinischen Fachgesellschaften beachtet wurden. Aufgrund der Auswertungen über die Nachsorge, welche diese Arbeit enthalten wird, können gezielte Maßnahmen zur Qualitätssicherung und Einhaltung der Leitlinien abgeleitet werden.

Die Leitlinien werden von der im Jahre 1962 gegründeten Arbeitsgemeinschaft der Wissenschaftlichen Medizinischen Fachgesellschaften (AWMF) herausgegeben. Es gibt mehrere Definitionen von Leitlinien. Leitlinien sind systematisch entwickelte Entscheidungshilfen über die angemessene ärztliche Vorgehensweise bei speziellen gesundheitlichen Problemen. "Leitlinien stellen den nach einem definierten, transparent gemachten Vorgehen erzielten Konsens mehrerer Experten und Arbeitsgruppen (gegebenenfalls unter Berücksichtigung von Patienten) zu bestimmten ärztlichen Vorgehensweisen dar." [12] Im Gegensatz zu Richtlinien

müssen die Leitlinien nicht eingehalten werden. Sie stellen lediglich eine Empfehlung dar. Bereits im Jahr 1997 wurde beschlossen, wofür die Leitlinien im medizinischen Umfeld dienen sollen, die "Sicherung und Verbesserung der gesundheitlichen Versorgung der Bevölkerung" sowie die Vermeidung unnötiger und überholter medizinischer Maßnahmen und unnötiger Kosten wird sicher gestellt [12]. Die Leitlinien der Mitgliedsgesellschaften der AWMF werden in drei, auf die Entwicklungsmethodik bezogene Klassen eingeteilt: S1, S2 und S3. Handelt es sich um eine S3-Leitlinie, wurde diese Leitlinie mit allen Elementen einer systematischen Entwicklung (Logik-, Entscheidungs- und outcome-Analyse) erarbeitet [13]. Im Zuge dieser Masterthesis kommt es ausschließlich zur Betrachtung der Nachsorge von Kolorektalkarzinompatienten wofür die S3-Leitlinie "Kolorektales Karzinom" in der Version 1.1 vom August 2014 herangezogen.

"Während einer Krebsbehandlung werden neben der Dokumentation in der Krankenakte weitere Daten erfasst, die für unterschiedliche Zwecke genutzt werden" [14], von der Qualitätssicherung über die bevölkerungsbezogenen Auswertungen bis hin zu wissenschaftlichen Evaluationen der Behandlungsstrategien. Die erhobenen Daten tragen dazu bei, allen Beteiligten – Patienten, Leistungserbringer, Krankenkassen – Informationen über die Qualität der Versorgung zu liefern [14]. Um die Daten sammeln, analysieren und auswerten zu können, wird in Heilbronn das Gießener Tumordokumentationssystem (GTDS) eingesetzt. Als Tumordokumentationssystem ist es darauf ausgerichtet, Daten zu Diagnose, Therapie und Verlauf von Tumorerkrankungen im Sinne eines klinischen Tumorregisters zu speichern und bereitzustellen [15]. Das GTDS hat sich zu einem Hauptinstrument in der klinischen Krebsregistrierung in Deutschland entwickelt und maßgeblich zu ihrem Erfolg beigetragen [16]. Um die Daten registerübergreifend vergleichbar zu machen, implementiert das System den von der Deutschen Krebsgesellschaft e.V. und der Arbeitsgemeinschaft Deutscher Tumorzentren e.V. (ADT) herausgegebenen Standard "onkologischer Basisdatensatz" sowie dessen organspezifische Erweiterungen [15]. Der onkologische Basisdatensatz wurde im März 2008 verabschiedet und im Februar 2014 aktualisiert [17]. Hiermit wird ein einheitlicher onkologischer Standard vorgegeben, "Mehrfachdokumentationen verhindert und in allen Bundesländern und klinischen Strukturen eine vergleichbare Erfassung und Auswertung von Krebsbehandlungen ermöglicht". [17]

#### **1.2 Problemstellung**

"Eine sorgfältige und engmaschige Nachsorge operierter Patienten durch den Hausarzt ist Voraussetzung für das rechtzeitige Erkennen von Tumorrezidiven, Metastasen oder neu entstehenden Karzinomen, die zum Teil durch eine Nachoperation noch kurativ behandelt werden können." [18] Schon 1984 beschrieben U. Blum, E. Ungeheuer, J. Cappel und M. Probst, dass eine lang angesetzte, sorgfältige und regelmäßig durchgeführte Nachsorge die Lebenserwartungen der Krebspatienten, vor allem von Darmkrebspatienten, steigern und Rückfallraten senken kann. "Die Nachsorge ist beim Kolorektalkarzinom fest etabliert." [19]

Das klinische Krebsregister betrachtet die Ergebnis-, Prozess- und Strukturqualität. Nun gilt es zu klären, wie die Nachsorge am Tumorzentrum Heilbronn-Franken, eine Einrichtung der SLK-Kliniken, durchgeführt, dokumentiert und nachverfolgt wird. "Ein klinisches Krebsregister muss bestrebt sein, möglichst alle Tumorfälle der beteiligten Einrichtungen (Krankenhäuser / Krankenhausabteilungen) vollzählig und vollständig zu erfassen, um verzerrungsfreie und valide Aussagen zur Versorgung für diese Einrichtung treffen zu können (z.B. im Rahmen des Qualitätsmanagements). Im Grunde entsteht eine Art onkologische Krankenakte, die tumorbezogen die wesentlichen Informationen zu einer Erkrankung enthält." [15]

Wird bei einem Patienten mit Kolorektalkarzinom der Tumor erfolgreich entfernt, beginnt die Nachsorgephase des Patienten. Am Tumorzentrum erhalten Patienten am Tag ihrer Entlassung einen Terminplan für die adjuvante Nachsorge mit nach Hause. In der unterstehenden Abbildung ist ein solcher Terminplan für einen Patienten mit einem Kolorektalkarzinom des Tumorzentrums Heilbronn dargestellt.

Der in Abbildung 1 dargestellte Terminplan, welcher sich an der S3-Leitlinie des Leitlinienprogramms Onkologie orientiert, dient dem Patienten als Unterstützung für seine leitlinienkonforme Nachsorge. Darauf abgebildet sind die Termine für die jeweiligen Nachsorgeuntersuchungen. Laut Leitlinie sind Kontrolluntersuchungen alle sechs Monate beim Fehlen eindeutiger Hinweise auf ein Rezidiv notwendig. Der Zeitplan ist für fünf Jahre angelegt, da nach einer kurativen Therapie in diesem Zeitraum ein erhöhtes Risiko für ein lokales oder lokoregionäres Rezidiv, Fernmetastasen oder einen metachronen Zweittumor bestehen [6]. In den ersten zwei Jahren ist ein Untersuchungsintervall von sechs Monaten vorgesehen, anschließend eine Untersuchung pro Jahr. Wird ein Rezidiv der Erkrankung festgestellt, wird überprüft, ob ein erneuter kurativer Ansatz möglich ist. In Bezug auf die Nachsorge von Patienten mit einem Kolorektalkarzinom wird verglichen, wo und inwiefern die Nachsorgebehandlung konsequenter durchgeführt wird. Der Patient kann selbst entscheiden, wo die Nachsorge stattfinden soll. Entweder kann der Patient zu seinem Hausarzt gehen, einen niedergelassenen Onkologen aufsuchen oder die Nachsorge im Darmzentrum durchführen.

| Untersuchung                                                                   | 1. Jahr           |          |          |          | 2. Jahr                       |                             |          |          | 3. Jahr  |              | 4. Jahr  | 5. Jahr  |
|--------------------------------------------------------------------------------|-------------------|----------|----------|----------|-------------------------------|-----------------------------|----------|----------|----------|--------------|----------|----------|
| Nachsorgemonat                                                                 | $3^*$             | $6***$   | 9        | 12       | 15                            | 18                          | 21       | 24       | 30       | 36           | 48       | 60       |
| Nachsorgedatum                                                                 | 01.04.00          | 01.07.00 | 30.09.00 | 30.12.00 | 31.03.01                      | 01.07.01                    | 30.09.01 | 30.12.01 | 31.03.02 | 29.09.02     | 29.09.03 | 28.09.04 |
| Anamnese, körperliche U.<br>CEA, Hämoccult                                     | X                 | X        | X        | X        | X                             | X                           | X        | X        | X        | X            | X        | X        |
| Hohe Koloskopie                                                                | $\mathbf{x}^{1)}$ |          |          |          |                               |                             |          | X        |          |              |          |          |
| Abdominelle Sonographie <sup>3)</sup>                                          | X                 | X        | χ        | X        | X                             | X                           | X        | X        | X        | X            | X        | X        |
| Sigmoidoskopie <sup>4)</sup>                                                   |                   | X        |          | X        |                               | X                           |          | X        |          | $\pmb{\chi}$ |          |          |
| CT-Abdomen + Becken <sup>5)</sup>                                              |                   | X        |          | X        |                               |                             |          | X        |          | X            |          |          |
| CT-Thorax <sup>6)</sup>                                                        |                   | X        |          | X        |                               | X                           |          | X        |          | X            |          |          |
| * Nachsorgebeginn ohne adjuvante Therapie                                      |                   |          |          |          |                               | x intensivierte Nachsorge x |          |          |          |              |          |          |
| ** Nachsorgebeginn bei adjuvanter Therapie, jedoch x <sup>11</sup> zu beachten |                   |          |          |          | Nachsorge gemäß S3-Leitlinien |                             |          |          |          |              |          |          |

**Abbildung 1: Nachsorgeplan des Tumorzentrums**

"Die strukturierte Nachsorge sei in den Stadien II und III durch die S3-Leitlinie der Fachgesellschaften für die ersten fünf Jahre genau festgelegt und werde im Kontext existierender sinnvoller Therapieoptionen bei Rezidivnachweis empfohlen - und häufig in Anspruch genommen." [20] Diese Aussage von Ingeborg Bördlein aus dem Jahr 2014, dass die Nachsorgeuntersuchungen angenommen werden, gilt es im Zuge der Masterthesis für die in der SLK Klinik operierten Darmkrebspatienten zu bestätigen.

Folgende Problembereiche haben sich herauskristallisiert:

P1: Die operative Entfernung des Tumors sowie der stationäre Genesungsaufenthalt erfolgt in der SLK Klinik. Die anschließenden Nachsorgebehandlungen werden von den Patienten teilweise in der Klinik wahr genommen und teileweise beim niedergelassenen Onkologen. Stellt der niedergelassene Arzt Auffälligkeiten oder Veränderungen fest, wird der Patient wieder an die Klink überwiesen.

P2: In der S3-Leitlinie werden Empfehlungen zu Art und Häufigkeit der Nachsorgeuntersuchungen gemacht. Wie kann anhand der vorhandenen Daten aus dem GTDS festgestellt werden, ob die Nachsorge der klinikintern behandelten Patienten gemäß der S3-Leitlinie stattgefunden hat?

P3: Die programmierte, leitlinienkonforme Nachsorge wird Patienten empfohlen, die nach ihrer Primärtherapie, meist in Form einer Operation, einen tumorfreien Status erreicht haben. Erleidet der Patient jedoch einen Rückfall, knüpft die Sekundärtherapie an. Darauf folgend findet eine individualisierte Nachsorge für diese Patienten statt. Aufgrund der individuellen Nachsorge liefern die Daten über die Behandlung keine vergleichbaren Aussagen und können in der vorliegenden Arbeit nicht betrachtet werden.

P4: Es kann nicht mit Sicherheit eine Aussage über die Nachsorge bei einem klinikexternen Arzt getroffen werden. Ob der Patient die empfohlene Nachsorge bei einer klinikexternen Nachsorge bekommt ist nicht feststellbar, da dieser Umstand außerhalb des Kontrollbereichs des Krankenhauses liegt. Es kann dazu kommen, dass nicht alle Termine im GTDS erfasst sind aufgrund von bereits vorliegenden Daten zu einem Patient innerhalb von 12 Monaten. Die Follow-Up-Quote, welche für die Zertifizierung des Darmzentrums wichtig ist, bezieht sich immer auf die letzten 12 Monate. Innerhalb dieses Zeitraumes müssen Daten zu den Patienten vorhanden sein.

#### **1.3 Zielsetzung**

Ziel der Masterthesis war es, herauszufinden, ob und in wie weit die Nachsorgeuntersuchungen der S3-Leitlinie durchgeführt werden. Am Ende der Masterthesis wurde ein Vergleich zwischen der Nachsorge im Tumorzentrum und dem niedergelassenen Arzt, welcher die leitlinienkonforme Nachsorge bei der jeweiligen Institution bestätigt oder dementiert, gezogen. Der Vergleich der leitlinienkonformen Nachsorge von Kolorektalkarzinompatienten wurde anhand von Markov-Modellen analysiert.

Folgende Zielsetzungen ließen sich hieraus formulieren:

Z1: Aufteilung der Patienten in bestimmte Nachsorgegruppen. Berechnen des prozentualen Anteils der Patienten, welche eine klinikinterne bzw. klinikexterne oder eine gemischte Nachsorge erhalten.

Z2: Aufzeigen der Untersuchungsintervalle in Vergleich mit den vorgegebenen sechs Monaten und graphische Darstellung mit Markov Modellen erläutern.

Z3: Vergleich der klinikinternen und –externen Nachsorge in Bezug auf die Häufigkeit der Untersuchungen und die Zeitabstände zwischen den Untersuchungen.

### **1.4 Fragestellung**

Aus den oben genannten Zielsetzungen ließen sich für diese Master-Thesis folgende Fragestellungen ableiten:

F1: Wie viele in der SLK Klinik operierte Patienten erhalten ihre Nachsorge in der SLK Klinik und wie viele bei einem niedergelassenen Onkologen?

F2a: In wie weit sind Daten aus dem GTDS hilfreich, um Aussagen über die Nachsorge von Patienten mit einem Kolorektalkarzinom zu treffen?

F2b: Hat ein Patient in der Klinik die empfohlene Nachsorge der S3-Leitlinie erhalten?

F3: Wie können Informationen über die konkrete Nachsorge eines Patienten bei einem niedergelassenen Onkologen gesammelt und analysiert werden?

## **1.5 Vorgehensweise**

Um auf die in Kapitel eins vorgestellten Problemstellungen, Zielsetzungen und Fragestellungen einzugehen, wird in Kapitel zwei zunächst das Umfeld erläutert. Die SLK Klinik Heilbronn, das Tumorzentrum und das GTDS werden vorgestellt.

Des Weiteren werden die Begrifflichkeiten geklärt, so dass in Kapitel drei die Methodik im Vordergrund steht. Die Rahmenbedingungen und das Verfahren zur Ermittlung der Daten werden vorgestellt.

Die Ergebnisse aus den Interviews, den Berechnungen und der Datenanalyse werden im vierten Kapitel vorgestellt. Der Ist-Zustand wird ebenfalls beschrieben.

In Kapitel fünf wird die aktuelle Situation im Bereich der Nachsorge von Kolorektalkarzinomen diskutiert und die Ergebnisse in Bezug auf die zu Beginn aufgestellten Fragestellungen erörtert. Im letzten Kapitel erfolgt der Ausblick und ein Fazit wird gezogen.

Die durchgeführten Interviews, der Fragebogen des Tumorzentrums, alle betrachteten Diagramme sowie der zur Datenaufbereitung geschrieben Visual Basic Code befinden sich im Anhang der Thesis.

# **2 Grundlagen**

# **2.1 Tumorzentrum der SLK Klinik Heilbronn**

Das Klinikum am Gesundbrunnen wurde 1989 eingeweiht und ist die größte Einrichtung innerhalb der SLK-Kliniken. Das breite Leistungsspektrum der fünf zusammen geschlossenen Kliniken deckt nahezu alle medizinischen Fachgebiete ab. Zu den Stadt-Landkreis-Kliniken Heilbronn gehören: das Klinikum am Gesundbrunnen (in Heilbronn), das Klinikum Plattenwald (in Bad Friedrichshall), das Krankenhaus Brackenheim, das Krankenhaus Möckmühl und die Klinik Löwenstein, welche seit 2007 eine 100-prozentige Tochtergesellschaft ist [21].

Jährlich werden in den vier Standorten Heilbronn, Bad Friedrichshall, Backenheim und Möckmühl über 70.000 Patienten stationär und über 170.000 Patienten ambulant behandelt. Die Häuser haben zusammen 1.406 Betten und rund 4.000 Mitarbeiter sind dort beschäftigt [21].

Das Tumorzentrum Heilbronn-Franken wurde 2011 von der Deutschen Krebsgesellschaft (DKG) zertifiziert. Das Tumorzentrum Heilbronn-Franken ist ein Zusammenschluss verschiedener Krebsspezialisten und an der Versorgung von Krebspatienten beteiligter Berufsgruppen. Dem Tumorzentrum sind acht zertifizierte Organzentren zugehörig: Onkologisches Zentrum, Brustzentrum Heilbronn-Franken, Darmzentrum Heilbronn-Franken, Hauttumorzentrum Heilbronn-Franken, Pankreaskarzinomzentrum Heilbronn-Franken, Prostatakarzinom Heilbronn-Franken, Kopf-Hals-Tumorzentrum und das Lungenkrebszentrum Löwenstein. Die Tumordokumentation wird seit 1987 geführt. Aktuell sind rund 60.000 Krankheitsverläufe dokumentiert. Es werden ca. 3.500 Neuerkrankungen pro Jahr dokumentiert, wovon ca. 2.500 Primärfälle den zertifizierten Zentren zuzuordnen sind. Das GTDS, welches später ausführlich beschrieben wird, kommt seit 2001 im Tumorzentrum zum Einsatz [21].

# **2.2 Kolorektalkarzinom**

Darmkrebs ist eine der häufigsten Krebserkrankungen in Deutschland. Unter diesem Oberbegriff werden Krebserkrankungen des Dickdarms (Kolon), des Enddarms (Mastdarm / Rektum) und des Darmausgangs (Anus) zusammengefasst [22]. In der Abbildung 2 sind die häufigsten Krebserkrankungen in Deutschland pro Jahr zu sehen.

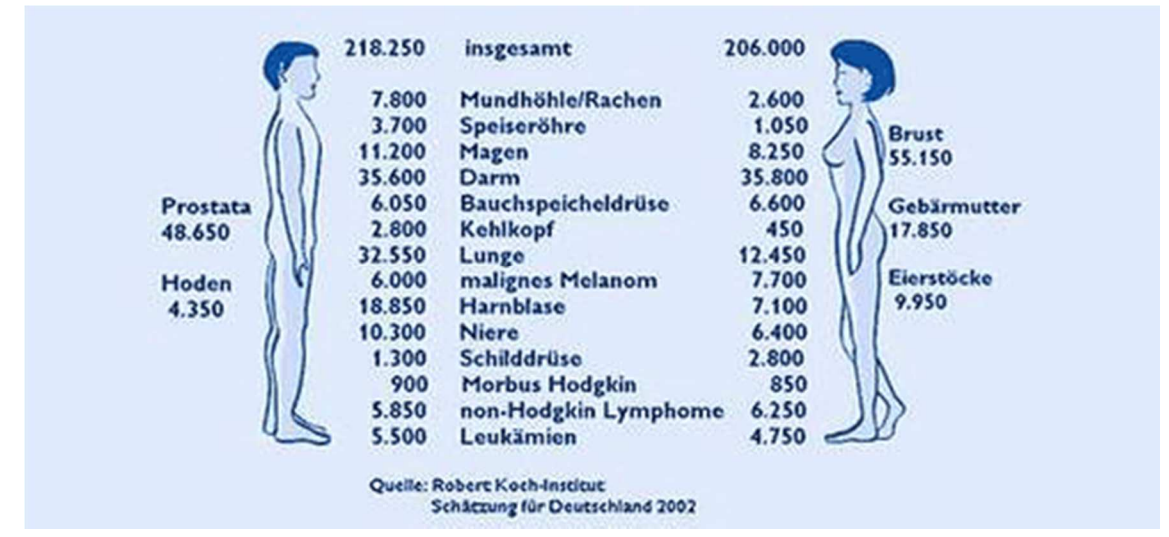

**Abbildung 2: Häufigste Krebsarten in Deutschland [21]**

Laut dem Gesundheitsbericht für Deutschland vom Jahre 1998 werden unter dem Begriff "kolorektales Karzinom" bzw. "Kolon-Rektumkarzinom" die bösartigen Neubildungen (Krebs) des Dickdarms (Kolon) und des Mastdarms (Rektum) zusammengefasst. Das kolorektale Karzinom entwickelt sich aus gutartigen Neubildungen der Schleimhaut [23]. Kolorektale Karzinome machen etwa 95 bis 98% aller bösartigen Erkrankungen des Dick- und Enddarms aus. "Obwohl das Kolon wesentlich länger als das Rektum ist, sind etwa 35% aller bösartigen Dickdarmgeschwüre im Enddarm angelegen, deren Therapie sich heutzutage grundlegend von der Therapie der Kolonkarzinome unterscheidet." [24] Die meisten Betroffenen erkranken in einem Alter zwischen 50 und 70 Jahren [25].

Doch was genau ist Krebs und was macht ihn so gefährlich? Krebszellen entstehen, wenn sich bestimmte Abschnitte der Erbsubstanz, auch Gene genannt, verändern. Diese Veränderungen können nicht mehr repariert werden und somit wird die Erbsubstanz verfälscht. "Je älter der Mensch wird, desto unzuverlässiger arbeitet das Reparatursystem der Gene. Dies spiegelt sich in den Neuerkrankungszahlen wider: Das mittlere Erkrankungsalter liegt für Männer und Frauen bei 69 Jahren." [22] Dadurch, dass sich die Krebszellen selbst zur Teilung stimulieren und die wachstumshemmenden Signale aus der Zellumgebung ignorieren, können sie sich unendlich oft teilen. Die drei Hauptgründe, warum Krebszellen gefährlich sind, sind, dass sie in benachbartes Gewebe eindringen, sich im Körper grenzenlos ausbreiten und an entfernten Stellen im Körper Tochtergeschwülste, sogenannte Metastasen, bilden können.

#### **2.2.1 Krankheitsbild**

Zu Beginn einer Darmkrebserkrankung treten keine Beschwerden auf. Erst später zeigen sich allgemeine Symptome wie Blähungen und gelegentliche Verdauungsstörungen [25]. Da Darmkrebs zu Beginn keine Symptome verursacht, werden die kolorektalen Karzinome erst im fortgeschrittenen Stadium entdeckt. Kolorektale Karzinome führen zu Veränderungen der Stuhlgewohnheiten (Durchfall oder Verstopfung), Blutungen, unterschiedlich ausgeprägte Obstruktionszeichen, Stuhldrang und eventuell Gewichtsverlust [23]. Da der normale Weitertransport des Nahrungsbreis durch das Wachstum des Tumors im Darm, welcher den Darm verengt, gestört wird, versucht der Darm gegen dieses Hindernis an zuarbeiten. Aufgrund der starken Anspannungen der in der Darmwand liegenden Muskeln kann es zu schmerzhaften, krampfartigen Bauchschmerzen des Patienten kommen. Da der Tumor immer mehr Platz im Darm einnimmt, verengt dieser sich und die Durchgängigkeit wird verringert. In Folge dessen kann es zu Verstopfungen kommen. Ist die Aufgabe des Flüssigkeitsentzuges des Darms eingeschränkt, wird der Patient unter Durchfall leiden. Die beiden Symptome – Durchfall und Verstopfung – treten häufig im Wechsel auf [25]. Die Veränderungen des Stuhls können erste

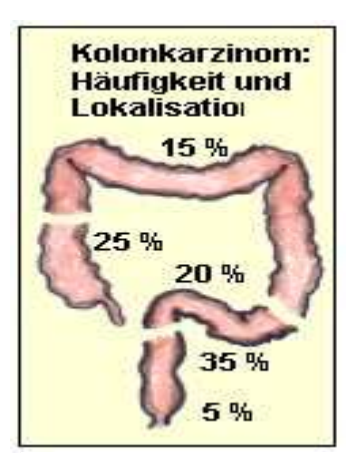

**Abbildung 3: Kolorektalkarzinom [21]**

Anzeichen für eine Erkrankung des Darms darstellen. "Der Test auf verborgenes (okkultes) Blut im Stuhl ist ein gängiges Verfahren zur Frühdiagnose. Die Verdachtsdiagnose wird in erster Linie durch eine Endoskopie, vereinzelt auch durch eine Röntgenkontrastuntersuchung des Kolons geklärt." [25]

Wie in der Abbildung 3 zu sehen, treten Kolonkarzinome nicht mit einer gleichen Wahrscheinlichkeit im gesamten Dickdarm auf. Die Krebsentwicklung ist in den unterschiedlichen Abschnitten verschieden häufig. Der

Abschnitt des Enddarms ist mit 35% am häufigsten betroffen. Die Häufigkeit und die vorwiegenden Entstehungsorte des Kolonkarzinoms sind in der nebenstehenden Abbildung dargestellt.

"Männer und Frauen sind ungefähr gleich häufig betroffen." [25]

Laut S3-Leitlinie erfolgt bei Kolonkarzinomen ohne Fernmetastasen oder Lokalrezidiven in der Regel primär eine onkologische Resektion. "In nahezu jedem Fall von Darmkrebs ist eine Operation nötig. Sie ist nicht bloß ein erster wichtiger Therapieschritt, sondern liefert auch entscheidende Hinweise auf das tatsächliche Krankheitsstadium." "Bei jeder Operation wird versucht, eine R0-Resektion zu erreichen, was jedoch bei großen und fortgeschrittenen Tumoren nicht immer gelingen kann." [26]

Bei Patienten mit einem R0 resezierten Kolonkarzinom im UICC-Stadium III ist laut evidenzbasierter Empfehlung der S3-Leitlinie eine adjuvante Chemotherapie indiziert. Bei Patienten mit einem kurativ resezierten Kolonkarzinom im UICC-Stadium II kann eine adjuvante Chemotherapie laut Empfehlung durchgeführt werden. Die adjuvante Therapie sollte vier bis sechs Wochen nach der Operation beginnen [6].

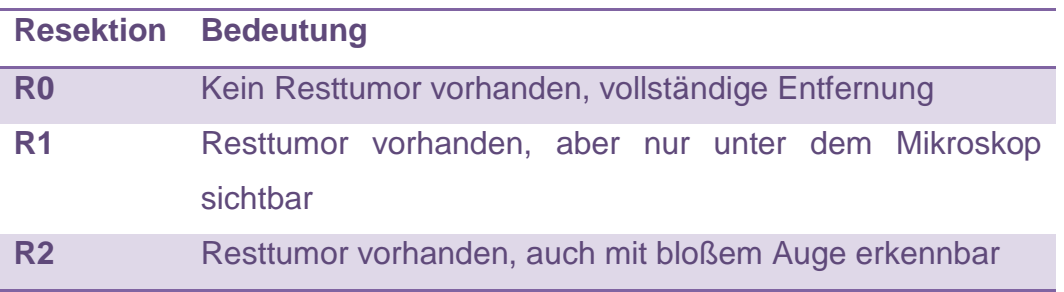

 **Tabelle 1: Bedeutung der Resektionsstufen**

#### **2.2.2 TNM-Klassifikation und UICC-Stadium**

"Entscheidend für den Therapieplan bei Darmkrebs ist, wie stark sich die Krankheit bereits entwickelt hat." [26] Nach Vorgaben der Union Internationale contre le Cancer (UICC) lassen sich Stadien von Krebserkrankungen nach der TNM-Klassifikation zu vier verschiedenen Stadiengruppen zusammenfassen. Maligne Tumore wie das Rektum-Karzinom werden in unterschiedliche Klassen eingeteilt. Ein international weit verbreitetes System zur Einteilung von Krebserkrankungen ist das TNM-System [1]. Dabei spielen neben der Eindringungstiefe des Tumors (T-Stadium), die Beteiligung von Lymphknoten (N-Stadium) und das Vorhandensein von (Fern-) Metastasen (M-Stadium) eine entscheidende Rolle [24]. "Wie weit sich der Tumor im Darm tatsächliche ausgebreitet hat, wie tief er in die Darmwand gewachsen ist und welche Absiedlungen er in Lymphknoten und angrenzenden Organen gebildet hat, lässt sich erst nach der Operation genau bestimmen." [26] Die klinische Forschergruppe KFO 179 beschäftigt sich mit der Entwicklung einer auf den Patienten abgestimmten Therapie des Darmkrebses. Das TNM-Stadium wird von der KFO folgendermaßen beschrieben:

• T-Stadium:

Das T-Stadium richtet sich nach der Infiltration der unterschiedlichen Schichten des Rektums. Erreicht der Tumor die Submukosa, spricht man von einem T1-Tumor. Wächst er hingegen in die Muscularis propria, handelt es sich um einen T2-Tumor oder bei Erreichen des Fettgewebes oder der Subserosa um einen T3-Tumor. Die stärkste Ausprägung – T4 – ist bei Durchbruch der Adventitia oder bei Infiltration eines angrenzenden Organs erreicht.

• N-Stadium:

Sobald Karzinomzellen Anschluss an das lymphatische System gefunden haben, fließen sie mit der Lymphflüssigkeit ab und werden zunächst in den örtlichen Lymphknoten gefiltert. Finden sich Tumorzellen in mindestens einem Lymphknoten, spricht man von einem Stadium N1. Sobald mehr als vier Lymphknoten mit Tumorzellen nachgewiesen werden, liegt das Stadium N2 vor. Ist jedoch kein Lymphknoten befallen, spricht man von einem Stadium N0.

• M-Stadium:

Finden sich Tumorzellen in anderen Organen oder Lymphknoten jenseits des lokalen Abflusses, spricht man von Fernmetastasen, also dem Stadium M1.

Wie oben beschrieben, wird die endgültige Einstufung erst nach der Operation gemacht. Jedoch kann es im Vorfeld schon zu einem Ergebnis der Voruntersuchung kommen. Dabei steht dann ein "c" (englisch: clinical) vor der TNM-Einteilung. Der Befund nach dem Eingriff wird von den behandelnden Ärzten mit einem "p" (pathologisch oder postoperativ) gekennzeichnet [1].

Das UICC-Stadium baut auf der TNM-Einteilung auf und ist ebenfalls in vielen Ländern gebräuchlich. Die Stadien null bis vier beschreiben die Krankheitsstadien der Patienten, wie weit die Krebserkrankung schon fortgeschritten ist. (siehe Homepage: Deutsches Krebsforschungszentrum)

• UICC-Stadium 0:

Tumore "in situ" werden dem Stadium null zugeordnet. Hierbei handelt es sich um Frühformen von Krebs, der Tumor ist noch extrem klein und Krebszellen sind in den oberen Schichten der Darmschleimhaut zu finden. Da noch kein Kontakt mit den Blutbahnen oder Lymphgefäßen besteht, ist die Wahrscheinlichkeit gering, dass der Tumor gestreut hat. Die Heilungschancen bei einem UICC-Stadium 0 sind sehr hoch.

Nach einer erfolgreichen Operation kommen keine weiteren Therapien zum Einsatz [26].

• UICC-Stadium 1:

Der Tumor ist bereits in die Bindegewebsschicht unter der Schleimhautoberfläche (T1) oder noch weiter in die darunter liegende Muskelschicht (T2) eingewachsen. Der Tumor hat sich aber weder in umliegende Lymphknoten (N0) noch in weitere Organe (M0) ausgebreitet. Auch im Stadium eins ist nach einer Operation normalerweise keine weitere Therapie notwendig. "Von Patienten mit Stadium I leben nach fünf Jahren noch 96 Prozent." [26]

• UICC-Stadium 2:

Tumore im Stadium zwei haben ebenfalls noch nicht gestreut (N0, M0). Tumore dieser Art haben die äußere Schicht der Darmwand erreicht (T3), die Darmwand durchbrochen und sind ins Bauchfell eingedrungen (T4a) oder sind in die umliegenden Organe oder Gewebe eingewachsen (T4b).

"Von den Patienten mit Stadium II leben nach fünf Jahren noch 85 Prozent." [26]

• UICC-Stadium 3:

Umliegende Lymphknoten sind befallen, es gibt aber keine Anzeichen für Fernmetastasen (M0).

Die Fünfjahres-Überlebensrate beträgt in Stadium III etwa 53 Prozent [26].

• UICC-Stadium 4:

Fälle, bei denen Fernmetastasen (M1) festgestellt wurden, werden unabhängig vom Stadium des Primärtumors und des Lymphknotenbefalls dem UICC-Stadium vier zugeordnet. Stadium IVa bedeutet, dass die Tumorbesiedlungen auf ein Organ beschränkt sind, bei Stadium IVb wurden Metastasen in mehr als einem Organ oder im Bauchfell entdeckt. Hierbei ist

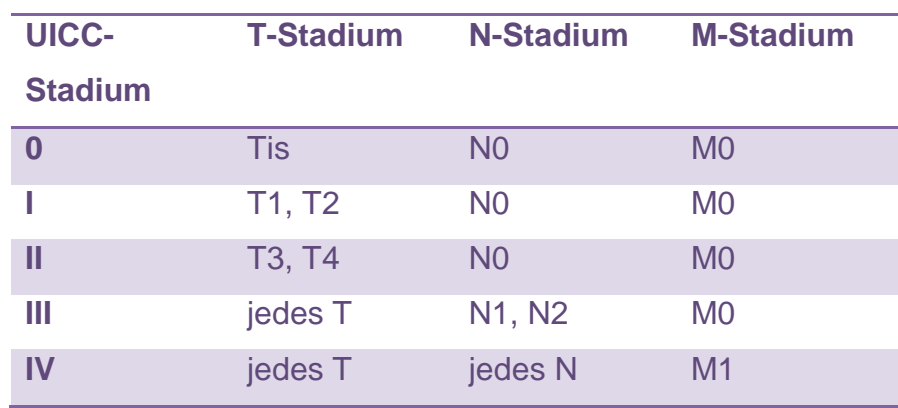

der Krebs schon so weit fortgeschritten, dass eine Heilung eher die Ausnahme ist.

 **Tabelle 2: UICC-Stadien** 

#### **2.2.3 Nachsorge**

"Nach Diagnose und Therapie eines kolorektalen Karzinoms ist unabhängig vom Tumorstadium eine adäquate ärztliche Betreuung sinnvoll." [6] Die ärztliche Betreuung im Rahmen einer Nachsorge soll sich über fünf Jahre erstrecken. Der Beginn des Zählzeitpunktes bezieht sich immer auf das OP-Datum. Bei regelmäßiger Nachsorge war im Vergleich das fünf- und zehn-Jahres-Überleben statistisch signifikant besser. Dies gilt auch für die Prognose dieser Patienten bei einem Rezidiv [27].

Aufgrund der guten Prognose und der geringen Rezidivrate der Patienten mit einem UICC-Stadium I nach einer kurativen Therapie, benötigen diese Patienten keine regelmäßige Nachsorge. Es soll lediglich eine rein koloskopische Nachsorge erfolgen, da Patienten mit einem UICC-Stadium I ein erhöhtes Risiko für die Entwicklung metachroner Zweittumore besitzen [6].

"Bei fortgeschrittenen kolorektalen Karzinomen (UICC-Stadium II und UICC-Stadium III) ist das Rezidivrisiko wesentlich höher." [6] Daher sind nach einer R0-Resektion von kolorektalen Karzinomen des UICC-Stadiums II und III regelmäßige Nachsorgeuntersuchungen zu empfehlen. Ist ein Patient schmerzfrei, ist ein Untersuchungsintervall von sechs Monaten in den ersten zwei Jahren einzuhalten. Im dritten, vierten und fünften postoperativen Jahr, ist eine Nachsorgebehandlung pro Jahr einzuhalten. "Über den Zeitpunkt nach fünf Jahren sollten lediglich Koloskopien zum Ausschluss eines Zweitkarzinoms erfolgen." [6] Diese Untersuchungen beziehen sich nicht mehr auf die hier betrachtete Nachsorgephase.

Es besteht keine Altersbegrenzung für die Nachsorge von Patienten mit einem kolorektalen Karzinom. Der gesundheitliche und körperliche Gesamtzustand des Patienten sollte jedoch berücksichtig werden.

Im Rahmen der Nachsorgebehandlung gibt es verschiedene diagnostische Methoden und Maßnahmen, die die S3-Leitlinie empfehlen. Die körperliche Untersuchung muss ein grundsätzlicher Bestandteil der Nachsorge sein. Die Bestimmung des karzinoembryonalen Antigens (CEA) wird alle sechs Monate für zwei Jahre und danach jährlich über drei Jahre erfolgen. Ein erhöhter CEA-Wert erfordert weitere diagnostische Maßnahmen, wie zum Beispiel bildgebende Verfahren. Hierunter versteht man apparative, diagnostische Verfahren, die den Befund visuell darstellen. Die bildgebenden Verfahren werden mithilfe von Medizingeräten, welche in diesem Zusammenhang als Modalitäten bezeichnet werden, durchgeführt. Beispiele für bildgebende Verfahren sind Sonografie, Röntgen, Computer- und Magnetresonanztomografie. Die routinemäßige Bestimmung von weiteren Laborwerten ist im Rahmen der Nachsorge von Kolorektalkarzinompatienten nicht notwendig. Zwar ist die Untersuchung auf okkultes Blut im Stuhl bei der Frühdiagnose ein geeignetes Mittel, ist aber für die Nachsorge nicht geeignet. Es wurde eine sehr niedrige Sensitivität und Spezifität dieses Tests für einen Rezidivtumor festgestellt [28]. Die Sonografie ist zur Erkennung von Lebermetastasen geeignet. "Da die Sonografie schneller und kostengünstiger als andere bildgebende Verfahren ist, wurde der abdominelle Ultraschall zur Entdeckung von Lebermetastasen in der Nachsorge empfohlen." [6] Als weitere Empfehlung der S3-Leitlinie wird eine jährliche Röntgen-Thorax-Untersuchung bei Rektumkarzinom im UICC-Stadium II und III abgegeben. Die Röntgen-Thorax-Untersuchung und auch die Computertomografie können durchgeführt werden, um Lungenmetastasen zu entdecken. Des Weiteren gibt es noch endoskopische Verfahren, die eine Rolle in der Nachsorgephase spielen. Zum einen die Koloskopie und zum andern die Sigmoidoskopie. Beide Verfahren sind dazu geeignet, Lokalrezidive oder Zweittumore zu erkennen. Krankengymnastische Übungen stellen eine weitere hilfreiche Maßnahme dar [25].

Das unten abgebildete Diagramm stellt den Prozess der Nachsorge im Allgemeinen nochmals dar. Auf die Phase der Tumorfreiheit, welche aus einer erfolgreichen Primärtherapie resultiert, folgt die programmierte, leitlinienkonforme Nachsorgephase. Sollte die auf die Diagnose folgende Primärtherapie nicht erfolgreich sein, folgt eine Palliativsituation des Patienten, sodass keine Nachsorge mehr durchgeführt wird. Während der Nachsorgephase kann der Patient tumorfrei bleiben oder es tritt ein Rezidiv bei dem Patienten auf, so dass eine Sekundärtherapie folgen muss. Daran anschließend erhält der Patient eine individualisierte Nachsorge, sofern das Rezidiv wieder erfolgreich entfernt wurde. Sollte dies nicht der Fall sein und der Patient in eine Palliativsituation gelangen, ist die Krankheit nicht mehr heilbar.

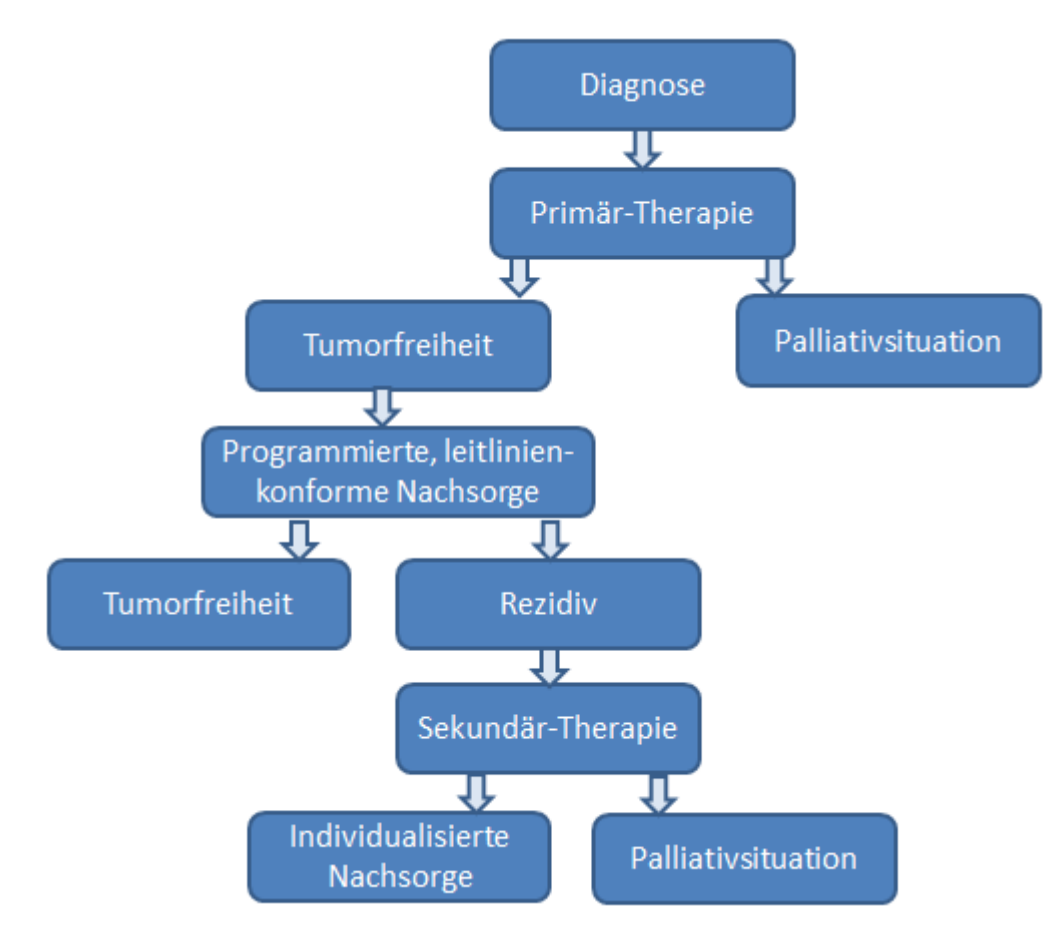

**Abbildung 4: Prozessdiagramm der Nachsorge**

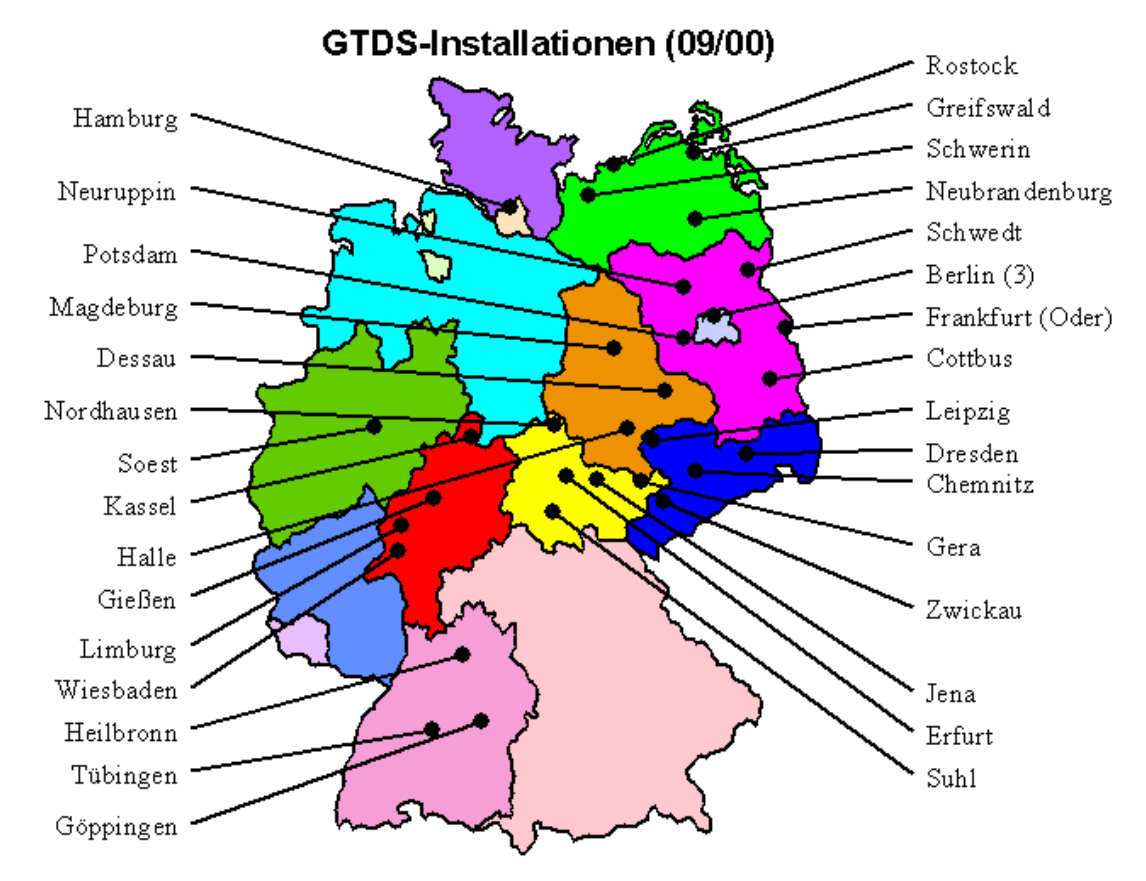

### **2.3 Das Gießener Tumordokumentationssystem**

**Abbildung 5: Einsatzorte**

Mit der Entwicklung des GTDS wurde 1991, gefördert vom Bundesministerium für Gesundheit, mit dem Ziel der Bereitstellung einer einheitlichen Software für klinische Tumorregister begonnen. Alle Informationen zu dem Dokumentationssystem wurden der Herstellerseite mit dem Verantwortlichen Dr. U. Altmann entnommen [29]. Inzwischen ist das GTDS in über 60 Tumorzentren und onkologischen Schwerpunktkrankenhäusern installiert [15]. Oben abgebildet (s. Abbildung 5) sind einige der Standorte abgebildet.

Weiterentwickelt und gepflegt wird es im Institut für Medizinische Informatik der Justus-Liebig-Universität Gießen. Die Dateneingabe basiert auf Dokumentationsstandards und nutzt international gebräuchliche Klassifikationen. Die HL7- Schnittstelle zu dem Krankenhausinformationssystem ermöglicht die Wiederverwendbarkeit von Daten und reduziert den Erfassungsaufwand. Hierbei handelt es sich um eine einseitige HL7-Schnittstelle, d.h. Daten werden ausschließlich entgegen genommen. Bei der Datenübernahme aus der HL7-Schnittstelle können z.B. Stammdaten, Aufenthalte, Diagnosen und Laborwerte übernommen werden, sofern diese

S e i t e | **19** 

geliefert werden. Die Finanzierung des Aufwands für die Programmpflege erfolgt über Wartungsverträge mit den Nutzern. Die Wartungsverträge umfassen zum Beispiel die Systempflege, Anpassungen an Änderungen der Basisdokumentation, Unterstützung bei Anpassungen der Systemumgebung, Benutzer- und Systemverwalterschulung und das Anwendertelefon für Fragen zur Dokumentation. Die Installation und darüber hinaus gehende individuelle Anpassungen werden als Aufwandsentschädigung berechnet.

Das GTDS kann auf vielfältige Art und Weise eingesetzt werden. Nicht nur der isolierte Einsatz in einer Krankenhausabteilung ist möglich, sondern auch der Einsatz in einem Tumorzentrum als regionsbezogenes System für mehrere Krankenhäuser wie es in Heilbronn der Fall ist. Das klinische Register befindet sich im Zentrum des onkologischen Datennetzwerkes, da hier die Daten für die unterschiedlich benötigten Zwecke zusammenlaufen und wiederverwendet werden können. Die Stärke des GTDS liegt im interdisziplinären Bereich, d.h. in der Möglichkeit zur gemeinschaftlichen Nutzung von Daten verschiedener Fachabteilungen. Das GTDS bezieht sich auf die Basisdokumentation der Tumorkranken (5. Auflage, Zuckschwerdt-Verlag, 1999). Änderungen an der Basisdokumentation werden hieran selten vorgenommen.

Ziel der Dokumentation des GTDS ist es, den Erkrankungsverlauf einschließlich von Folgeerkrankungen und langfristigen Nebenwirkungen in Abhängigkeit von z.B. Erkrankungsstand und Primärtherapie abzubilden. Das GTDS bietet zahlreiche Funktionen, die die Routinearbeiten der onkologischen Versorgung unterstützen von der Arztbriefschreibung über das Therapiemanagement bis hin zum Studienmanagement. Um die Aufgabe der Register, den Krankheitsverlauf langfristig zu verfolgen, zu erfüllen, bietet das GTDS weitere Funktionen wie beispielsweise das Follow-Up und Nachsorgemanagement, die Registerorganisation und den Datentausch. Das Nachsorgemanagement ermöglicht es, Nachsorgeschemata zu definieren, individuelle Dokumentationsbögen, Rücklaufkontrolle und Nachfragen beim Meldeamt oder Hausarzt durchzuführen.

Das im GTDS Leistungsverzeichnis beschriebene Rechtekonzept des GTDS sieht es vor, dass jeder Nutzer als Datenbanknutzer angelegt wird. Somit hat dieser Nutzer für ein oder mehrere Abteilungen Zugriffsrechte. Bei der Arbeit mit dem System arbeitet er immer im Kontext mit einer bestimmten Abteilung. Für Benutzer mit übergreifenden Funktionen gibt es Erweiterungen in Bezug auf die Lese- und Schreibrechte. Diese Benutzer werden auch Leitstellenbenutzer genannt [15].

Aus der Basisdokumentation werden sechs Inhalte abgeleitet, welche im GTDS dokumentiert werden: Stammdaten, Diagnose (Tumorsitz und Histologie nach ICD-0, Ausbreitung der Erkrankung nach TNM, aktuelle Beurteilung des Patienten), Therapie (operativ, Bestrahlung, systematisch), Verlauf (aktuelle Beurteilung des Tumors und des Patienten, Folgeerkrankungen, Therapieerfolg nach RTOG und CTC), Abschluss (Grund, Todesursache), Lebensqualität (EORTC QLQ C30) und Schmerzdokumentation [15].

"Verlaufsdaten sollen nach allen Patientenkontakten angelegt werden, die für den Krankheitsverlauf von Bedeutung sind." [30] Der Erfassungsanlass gibt den Grund für die Erfassung der Verlaufsdaten an. Die Verlaufsdaten können auf verschiedene Arten entstehen, z.B. bei einer Nachsorgeuntersuchung, einer Untersuchung aufgrund einer Behandlungskomplikation oder bei einem Ereignis im Sinne von einer Progression oder eines Rezidives. Innerhalb eines Eintrages in der Verlaufstabelle wird die Art der durchgeführten Maßnahme, welche eine Therapie, eine Anschlussheilbehandlung oder eine Nachsorge sein kann, aufgelistet. Die Gesamtbeurteilung des Tumorgeschehens erfolgt immer beim Anlegen von Verlaufsdaten.

Mit dem Auswertungsmodul, welches auf der Auswertungstabelle basiert, können Abfragen auf dem GTDS vereinfacht durchgeführt werden. Die umfangeiche und tumororientierte Tabelle fasst alle wichtigen Details aus den vielen verschiedenen Tabellen des GTDS zusammen. Die Auswertungstabelle stellt einen Schnappschuss zu einem bestimmten Zeitpunkt der Datenbank dar.

# **3 Methodik**

#### **3.1 Rahmenbedingungen**

Der Datenschutz spielt bei der Arbeit mit Patientendaten eine große Rolle. Laut Bundesdatenschutzgesetz (BDSG) §3 sind personenbezogenen Daten Einzelangaben über persönliche oder sachliche Verhältnisse einer bestimmten oder bestimmbaren natürlichen Person (Betroffener). Absatz neun dieses Paragraphen legt fest, dass es besondere Arten von personenbezogenen Daten gibt. Dies sind Angaben über die rassische und ethnische Herkunft, politische Meinungen, religiöse oder philosophische Überzeugungen, Gewerkschaftszugehörigkeit, Gesundheit oder Sexualleben. Diese besonderen Arten der personenbezogenen Daten werden auch sensible Daten genannt.

Aufgrund der strengen Datenschutzauflagen konnte auch nicht mit dem Produktivsystem des GTDS gearbeitet werden. Der Hochschule Heilbronn wurde schon vor einiger Zeit auf Grund von weiteren Kooperationen mit der SLK Klinik eine pseudonymisierte Version des GTDS zur Verfügung gestellt. Die in dieser Arbeit dargestellten Abbildungen des Systems basieren auf dieser pseudonymisierten Version des GTDS. Auf Daten von Patienten mit Vor- und Zuname dürfen ausschließlich Personen, welche direkt am Behandlungsprozess beteiligt sind, Zugriff erlangen. Konkret bedeutet dies, dass "personenbezogenen Daten vor der Kenntnisnahme durch Unbefugte zu schützen sind." [31]

Um dennoch die Daten des GTDS auswerten zu können und Aussagen über den Nachsorgeprozess treffen zu können, wurde ein pseudonymisierter Export der benötigten Daten vom Tumorzentrum zur Verfügung gestellt. Dieser Export wurde dann in Excel wie im Kapitel der Datenaufbereitung beschrieben bearbeitet.

Außer der Gewinnung der Daten durch den Datenexport gibt es noch weitere verschiedene Methoden zur Gewinnung von Informationen oder Anforderungen. Zum einen kann ein Interview durchgeführt werden, eine schriftliche Befragung erfolgen oder eine Beobachtung gemacht werden. Zum anderen können bereits existierende Informationen durch das perspektivenbasierte Lesen in Erfahrung gebracht werden [32]. Es gibt zwei Arten an Informationen über eine Befragung zu gelangen. Einerseits kann ein Fragebogen von einem Informationsträger ausgefüllt werden, welches der schriftlichen Befragung gleich zu setzen ist, andererseits kann ein

Interview durchgeführt werden. Bei einem Interview besteht der direkte Kontakt zu der befragten Person. Im Gegensatz dazu füllt bei einem Fragebogen der Befragte selbst das Formular aus. Ein Interview kann ebenfalls auf zwei verschiedenen Arten durchgeführt werden: das explorative Interview oder das standardisierte Interview [33]. Bei einem explorativen Interview wird ein offenes Gespräch über einen Sachverhalt geführt. Zwar liegen dem Interviewer einige vorbereitete Fragen vor, die er mit dem Interviewten bespricht. Doch kann es auch zu abweichenden Fragen oder Gesprächsthemen kommen. "Die Resultate eines explorativen Interviews sind qualitativ." [32] Wohingegen beim standardisierten Interview der Interviewer nicht von den zuvor vorbereiteten Fragen abweicht. Es entsteht kein offenes Gespräch. "Die Resultate von standardisierten Interviews sind aufgrund des standardisierte Fragenkatalogs leichter zu vergleichen." [32] Als Vorteil von einem explorativen Interview ist zu nennen, dass das Gespräch individuell angepasst und auf neu aufkommende Fragen eingegangen werden kann und somit das direkte Nachfragen kein Problem darstellt. Auch können Kommunikationsfehler oder Missverständnisse im Gegensatz zur schriftlichen Beantwortung der Fragen durch den persönlichen Kontakt vermieden werden. Auf Grund dessen habe ich mich dafür entschieden, Interviews mit verschiedenen Informationsträgern durchzuführen. Diese Interviews wurden mit Einzelpersonen und nicht als Gruppeninterviews durchgeführt. Um herauszufinden, wie die Dokumentarinnen in der SLK Klinik mit dem GTDS arbeiten, was wo eingetragen wird und warum es wichtig ist, jedes Jahr die Information von einem Patient zu seinem Tumorgeschehen zu erhalten, wurden einige Interviews mit Frau Edith Binder geführt. Frau Binder arbeitet im Tumorzentrum der SLK Klinik in der Abteilung für klinische Krebsregister und klinische Studien. Hierfür wurden mehrere Interviewleitfäden erstellt, um den Gesprächen eine Struktur zu verleihen. Es wurden Fragen zum GTDS allgemein, zur Arbeitsweise mit dem System, den Auswertungs- und Verlaufstabellen und dem jährlich an die niedergelassenen, weiterbehandelten Ärzte geschickten Fragebogen geklärt.

Auch im niedergelassenen Bereich wurde ein Interview geführt. Um zu verstehen, wie in einer onkologischen Schwerpunktpraxis gearbeitet wird, wurde ein Interview mit Dr. Karl-Heinz Koniczek geführt. Nach langer Zeit an der SLK Klinik hat Dr. Koniczek am 01.01.2008 in den niedergelassenen Bereich gewechselt. Mithilfe des Interviews war es möglich, einen Einblick in die Arbeit und den Dokumentationsprozess eines Niedergelassenen zu bekommen.

Eine Niederschrift der durchgeführten Interviews befindet sich im Anhang dieser Arbeit.

Nachdem Dr. Koniczek den Praxisalltag erklärt hatte, war es möglich, auch die Nachsorge im niedergelassenen Bereich zu analysieren. Der Behandlungsverlauf der Patienten, die klinikextern behandelt wurden, konnte im Praxisinformationssystem (PIS) nachvollzogen werden. In der onkologischen Schwerpunktpraxis wird seit 2011 das J-MED als PIS eingesetzt. Anhand der Arztbriefe, welche immer nach einer Vorstellung des Patienten in der Praxis erstellt werden, war es möglich, den Nachsorgeprozess zu verfolgen.

#### **3.2 Definition der Patientenkohorte**

Für den Vergleich der Nachsorge von Kolorektalkarzinompatienten muss das Patientenkollektiv eingeschränkt werden. Zu Beginn der Thesis wurden folgende zwei Kriterien festgelegt. Es werden ausschließlich Patienten betrachtet, die ein UICC-Stadium II oder III haben. Die Bedeutung des UICC-Stadiums wurde bereits in Kapitel zwei genau erläutert. Patienten mit dem UICC-Stadium I wurden nicht betrachtet, da hier laut S3-Leitlinie keine programmierte Nachsorge an die Therapie anschließt. Patienten mit einem UICC-Stadium IV wurden ebenfalls ausgeschlossen, da hierbei auf die Metastasen-Therapie eine individualisierte Nachsorge folgen muss. Des Weiteren werden lediglich Patienten mit in die Betrachtung eingeschlossen, deren Diagnosedatum im Zeitraum von 01.01.2003 bis 31.12.2013 liegt. Beim Interview mit Frau Binder stellte sich jedoch heraus, dass es nicht sinnvoll sein wird, die kompletten zehn Jahre zu betrachten. Da das Darmzentrum erst 2007 in Heilbronn eingeführt wurde, wird der Zeitraum für das Diagnosedatum auf den 01.01.2007 bis 31.12.2013 eingeschränkt. Nach den ersten Auswertungen hat sich herausgestellt, dass die Nachsorge erst sorgfältig im GTDS seit 01.01.2009 dokumentiert wurde. Aufgrund dessen werden die Jahre 2009 bis 2013 betrachtet. Patienten, die ihre Diagnose 2014 erhalten haben, wurden nicht mit in die Betrachtungen eingeschlossen, da die Nachdokumentation erst 2015 abgeschlossen sein wird.

Zusammenfassend müssen die Patienten folgende Eigenschaften besitzen:

- Erkrankung an einem Kolorektalkarzinom
- Diagnosedatum zwischen 01.01.2009 und 31.12.2013
- UICC-Stadium II oder III

Insgesamt befanden sich 562 Datensätze mit diesen drei Eigenschaften im GTDS.

In dem abgebildeten Venn-Diagramm ist die noch zu betrachtende Menge an Patienten dargestellt. Wie oben beschrieben werden Patienten mit einem Kolorektalkarzinom, einem Diagnosedatum in den Jahren 2009 bis 2013 und einem UICC-Stadium II oder III in die Auswertungen mit eingeschlossen.

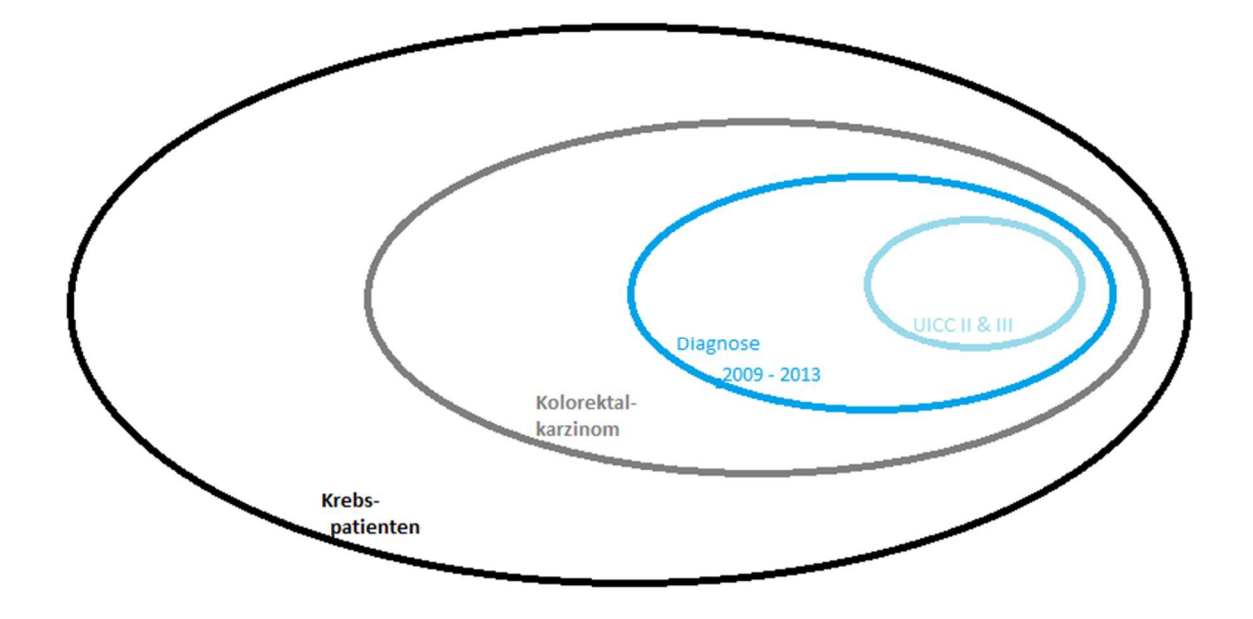

**Abbildung 6: Venn-Diagramm** 

### **3.3 Datenaufbereitung**

Um Auswertungen jeglicher Art durchführen zu können, wurden die exportierten Daten zuerst in eine Excel-Arbeitsmappe importiert, um anschließend bearbeitet werden zu können. Es wurden sowohl die Daten der Verlaufstabelle der passenden Patienten als auch der Auswertungstabelle des GTDS exportiert. Die Verlaufstabelle stellt eine zentrale Tabelle für die Verlaufsinformationen zu einem Patienten dar. In die Auswertungstabelle werden zu jedem Tumordatensatz die wichtigsten
Informationen aus den unterschiedlichen GTDS-Tabellen geschrieben. Die Verlaufsund Auswertungstabelle wurde in Kapitel zwei näher beschrieben.

Um diesen Export vornehmen zu können, muss ein Zugang als berechtigter Nutzer vorliegen. Die Rolle "Leitstellenbenutzer" ist dazu berechtigt, alle Patienten auszuwählen und Auswertungen innerhalb des GTDS durchzuführen. Als Nicht-Leitstellenbenutzer beschränkt sich die Berechtigung auf die Auswertung von abteilungsbezogenen Änderungen oder Auswertungen im GTDS.

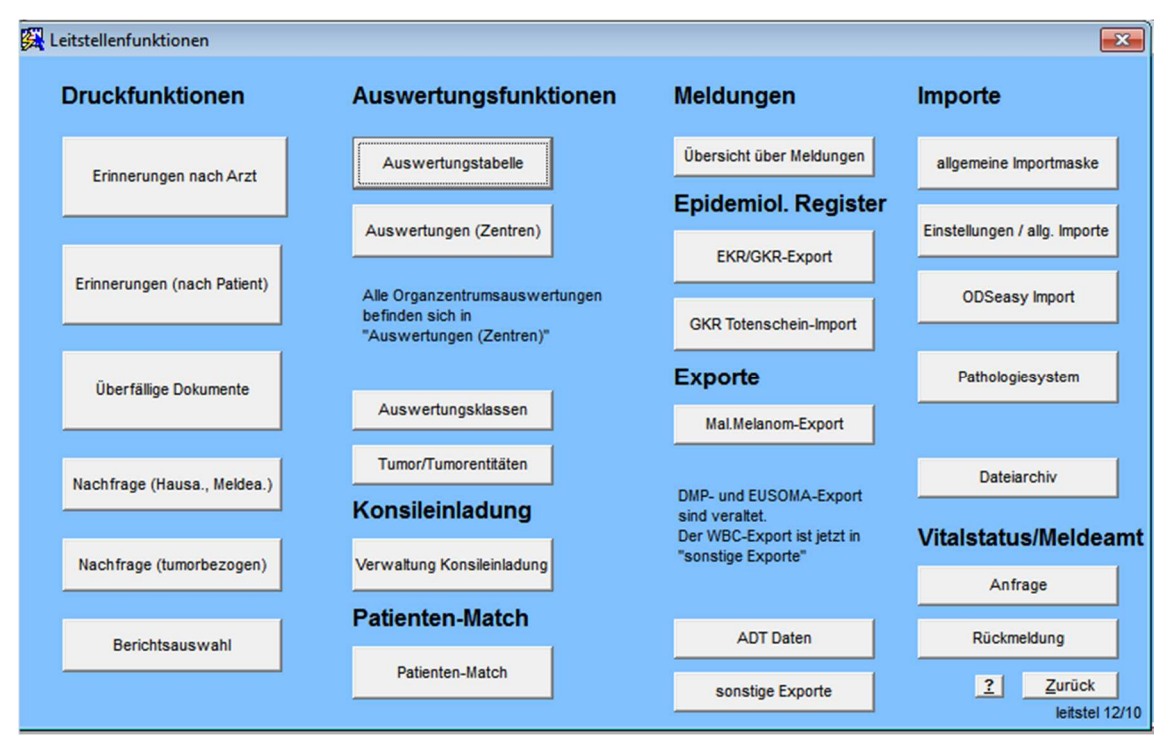

**Abbildung 7: GTDS-Leitstellenfunktionen**

Als Leitstellenbenutzer am System angemeldet, konnten die der Arbeit zu Grunde liegenden Auswertungen vorgenommen werden. Im zuerst erscheinenden Startmenü wurde unter dem Überbegriff Systemverwaltung im unteren rechten Viertel des Bildschirmes der Button "Leitstelle" ausgewählt.

Es erfolgte die Weiterleitung zu den Leitstellenfunktionen, welche im oben abgebildeten Screenshot zu sehen sind. Anschließend wurde auf den Button "Auswertungen (Zentren)" unter dem Überbegriff Auswertungsfunktionen geklickt.

In Folge dessen befand sich der Nutzer in der Maske für Auswertungen (siehe Abbildung 8). In der Auswahl der Auswertungen wählte er im Drop-Down-Menü "Kolorekt.-Auswertung". Der Beginn (01.01.2009) und das Ende (31.12.2013) des

Diagnosezeitraums wurden eingegeben. In der Auswahl Zentrum wählte der Nutzer "203 Chirurgisch" und im Feld "Fälle des Darmzentrum" musste ebenfalls die Zahl "203" stehen. Diese beiden Felder sind defaultmäßig mit den Werten belegt. Die Abteilungs-ID 203 bezieht sich in Heilbronn immer auf die Chirurgische Klinik insbesondere auf die Tumorchirurgie. Die ICD-10-Eingabe entfällt bei dieser Methode der Auswertung, da der Algorithmus derart programmiert ist, dass bereits durch die Eingabe der Auswahl der Auswertung die benötigten Patienten selektiert werden.

| Auswertungen                                             |                                |                                        |                        |                   |         |                                            |                      |                         | $\Sigma$ |
|----------------------------------------------------------|--------------------------------|----------------------------------------|------------------------|-------------------|---------|--------------------------------------------|----------------------|-------------------------|----------|
| Vorbedingungen sicherstellen                             |                                |                                        | Auswahl der Auswertung |                   |         | Kolorekt-Auswertung                        | $\blacktriangledown$ | Merken                  |          |
| aktuelle Auswertung 0                                    | vom 27.02.15 06:47             |                                        | (neu) erzeugen         |                   | Ansehen |                                            |                      |                         |          |
| rez freie Intervalle f. DFS                              | vom 27.02.15 06:55             |                                        | (neu) erzeugen         |                   |         |                                            |                      |                         |          |
| Spezial-Auswertung                                       | vom 27.02.15 06:57             |                                        | (neu) erzeugen         |                   | Ansehen |                                            |                      |                         |          |
| Nachbearbeiten                                           | $\overline{\phantom{a}}$ Start | Bedingung für ansehen                  |                        |                   | ۰       |                                            |                      |                         |          |
|                                                          |                                |                                        |                        |                   |         |                                            |                      |                         |          |
| <b>Auswerten</b>                                         | Parameter                      | Wert                                   |                        |                   |         | Beschreibung (Hinweise für mögliche Werte) |                      |                         |          |
| Parameter kontrollieren                                  | Beginn                         | 01.01.2010                             |                        |                   |         | quitiges Datum im Format tt.mm.jij E -     |                      | Parameter               | Merken   |
| Auswahl Zentrum                                          | Ende                           | 31.12.2010                             |                        |                   |         | quiltiges Datum im Format tt.mm.jij        | Ε                    |                         |          |
| 203 Chirurgisch v                                        | Anzeige von Fällen             | a.Pat ID, a.Name, a.Vorname, a.Geb Dat |                        |                   |         | Nur Pat_ID (anonym)a.Pat_IDMit N E         | <b>Starten</b>       |                         |          |
|                                                          | Fälle des Darmzentrums         |                                        | $a.Zentkenn = '203'$   |                   |         | Dummy-Definition (alle Patienten): E       |                      | Oncobox                 |          |
| Abteilungen für Rezidive                                 |                                |                                        |                        |                   |         | 1#2#3#4#5#6 Abteilungen, dener E -         |                      | Ergebnis ansehen        |          |
|                                                          |                                |                                        |                        |                   |         |                                            |                      |                         |          |
| Spezialeinstellungen                                     |                                |                                        |                        |                   |         |                                            |                      | in der Regel            |          |
| Verzeichnis für Konfigurationsdateien und Ausgabedateien |                                |                                        |                        |                   |         |                                            | nicht notwendig      |                         |          |
| Datei für die Rahmenbedingungen (Zeitraum etc.)          |                                | Ntemp_kolorekt12_filter.sql            |                        |                   |         | aus Parametern Ansehen                     |                      |                         |          |
| Datei mit Liste der auszuführenden Skripte               |                                | .\kolorekt12ausw.sql                   |                        |                   |         | <b>Bearbeiten</b>                          |                      |                         |          |
| Ergebnisdatei                                            |                                | .\kolorekt12ausw.txt                   |                        |                   |         |                                            |                      |                         |          |
| Verzeichnis der (Standard) Skripte                       |                                |                                        |                        |                   |         |                                            |                      |                         |          |
| Füllen erlaubt für ALLE                                  |                                |                                        |                        | Analyse speichern |         | Analyseergebnisse                          |                      | ?<br>auswertungen 01/15 | Zurück   |

**Abbildung 8: GTDS-Auswertungen**

Bei Klick auf "Starten" wurden alle Primärfälle mit den angegebenen Eigenschaften geliefert. Damit ist die Primärdefinition auch für alle Fälle erfüllt. Die Primärfalldefinition besagt, dass es drei Primärfallarten gibt: nur endoskopisch, operativ und palliativ (nicht operativ). Der oben beschriebene Ablauf und Algorithmus wird auch für die Auswertungen des Audits des Darmzentrums verwendet. Hierbei werden die benötigten Patienten-IDs herausgefiltert und die notwendigen Kennzahlen, welche als Qualitätsindikatoren des Darmzentrums verwendet werden, berechnet. Um die Ergebnisse ansehen zu können, musste eine Übertragung der Daten in die Auswertungstabelle erfolgen. Hierfür wurde für das Datenfeld "Bedingung für ansehen" der Wert "laut Filterdatei" ausgewählt. Zuletzt erfolgte noch das Klicken auf den oberen Button für ansehen, um sich die insgesamt 976 Ergebnisse anzeigen zu lassen.

Da sich die Patientenkohorte auf das UICC-Stadium II und III bezieht, handelt es sich um Patienten, die einen operativen Eingriff hatten. Laut Primärfalldefinition haben die Patienten eine maligne Erstdiagnose im Rektum/Kolon und eine resezierende, operative Versorgung. Der Zählzeitpunkt bezieht sich bei diesen Patienten auf das Datum der operativen Tumorentfernung. Um das Kriterium des richtigen UICC-Stadiums in die Auswertung mit einfließen zu lassen, musste noch eine weitere Auswertung erfolgen.

Die 976 Patienten wurden in der Auswertungstabelle gespeichert. Um die Suche zu spezifizieren, wurde der Button "Suche eingeben" ausgewählt. In der Spalte "pathologisches TNM", welcher sich auf das UICC-Stadium bezieht, gab der Nutzer einen Platzhalter bspw. ":a" ein. Dieser Platzhalter wurde im Sucheditor des GTDS, wie in Abbildung 9 zu sehen, folgendermaßen definiert: ": a like 'II%' ". Folglich bezog sich die Suche auf alle Patienten mit Stadium II und III. Patienten mit dem Stadium I und IV wurden ausgeschlossen.

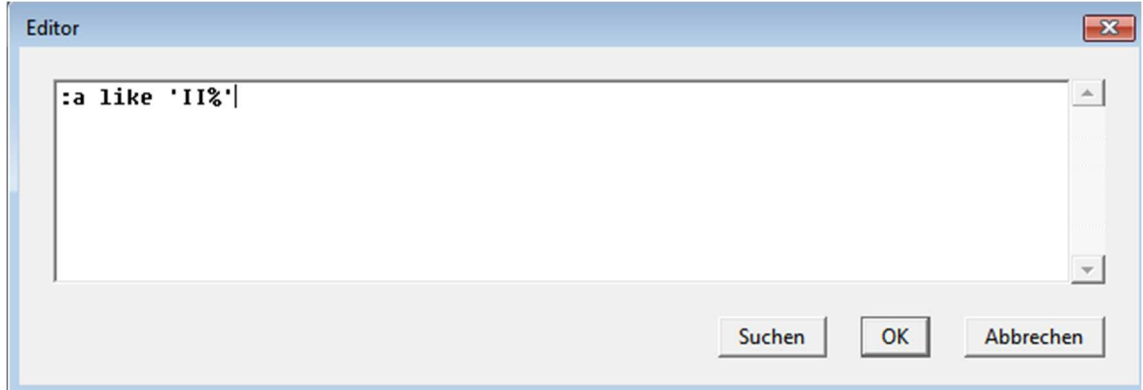

**Abbildung 9: GTDS-Sucheditor**

Nachdem die Suche startete, wurden die Patienten mit den benötigten Eigenschaften herausgefiltert. Um eine Liste mit den Einträgen zu erhalten, wurde der Button "Druck/Ausg." ausgewählt. In der darauffolgenden Maske zur Ausgabe von Tabellen in externem Dateiformat (s. Abbildung 10) wählte der Nutzer nun zum einen als Tabelle die "Auswertung PatIDs" und zum anderen die Tabelle für den Verlauf. Die Datei wurde als Textdatei ausgegeben. Als letzten Schritt mussten alle Spalten, außer die Spalten für Name und Vorname, markiert werden. 562 Patienten befanden sich danach in der Auswertungstabelle. Diese 562 Patienten hatten 2757 Einträge in der Verlaufstabelle.

|                                                     |                   |              | Ausgabe von Tabellen in externem Dateiformat (für Statistikprogramme o.ä.) |               |                      |         |                                              | $\mathbf{x}$   |
|-----------------------------------------------------|-------------------|--------------|----------------------------------------------------------------------------|---------------|----------------------|---------|----------------------------------------------|----------------|
| GTDS-Systemverwalter                                |                   |              |                                                                            |               |                      |         |                                              | 22.05.2015     |
| Tabelle AUSWERTUNG_PATIDS                           |                   |              | von OPSSTUMSYS<br>$\lfloor$                                                |               |                      | Vorgang | 10<br>L                                      |                |
| Datei D:\temp\OPSTUMSYS77221                        |                   | Trennzeichen | Textbegrenzer <sup>"</sup>                                                 | Ersatzzeichen |                      |         | mit Pseudosatz where  Benutzer = 'OPSTUMSYS7 |                |
| ("\t" für Tabulator)<br>Felder der Tabelle anzeigen |                   |              |                                                                            |               |                      |         |                                              |                |
| Markierung                                          | Länge für Ausgabe |              | Spaltenname                                                                |               | Datentyp             |         | Feldlänge in Datenbank                       |                |
| Ausgabe                                             |                   |              | <b>VORGANG ID</b>                                                          |               | <b>NUMBER</b>        |         | 22                                           |                |
| Ausgabe                                             |                   |              | DATUM_DER_AUSWERTUNG                                                       |               | <b>DATE</b>          |         |                                              |                |
| Ausgabe                                             |                   |              | <b>SATZNUMMER</b>                                                          |               | <b>NUMBER</b>        |         | 22                                           |                |
| Ausgabe                                             |                   |              | PAT ID                                                                     |               | NUMBER               |         | 22                                           |                |
| Ausgabe                                             |                   |              | <b>ANZAHL TUMOREN</b>                                                      |               | <b>NUMBER</b>        |         | 22                                           |                |
| Ausgabe                                             |                   |              | <b>TUMOR ID</b>                                                            |               | <b>VARCHAR:</b>      |         | $\overline{2}$                               |                |
| Ausgabe                                             |                   |              | <b>GEBURTSDATUM</b>                                                        |               | <b>DATE</b>          |         |                                              |                |
| Ausgabe                                             |                   |              | <b>STERBEDATUM</b>                                                         |               | <b>DATE</b>          |         |                                              |                |
| Ausgabe                                             |                   |              | STERBEDATUM EXAKT                                                          |               | <b>VARCHAR:</b>      |         |                                              |                |
| Ausgabe                                             |                   |              | <b>GESCHLECHT</b>                                                          |               | <b>VARCHAR:</b>      |         | 1                                            |                |
| Ausgabe                                             |                   |              | <b>PLZ</b>                                                                 |               | <b>VARCHAR2</b>      |         | 10                                           |                |
| Ausgabe                                             |                   |              | <b>TUMORTOD</b>                                                            |               | <b>VARCHAR:</b>      |         |                                              |                |
| Ausgabe                                             |                   |              | <b>AUTOPSIE</b>                                                            |               | <b>VARCHAR:</b>      |         |                                              |                |
| Ausgabe                                             |                   |              | <b>AUFNAHMEDATUM</b>                                                       |               | DATE                 |         | 7                                            |                |
| Ausgabe                                             |                   |              | <b>DIAGNOSEDATUM</b>                                                       |               | <b>DATE</b>          |         | 7                                            | ٠              |
|                                                     |                   |              |                                                                            |               |                      |         |                                              |                |
| <b>Starten</b>                                      |                   | Anzeigen     | alle Spalten markieren                                                     |               | Markierungen löschen |         | $\overline{2}$                               | Zurück         |
|                                                     |                   |              |                                                                            |               |                      |         |                                              | spalausw 06/11 |

**Abbildung 10: GTDS-Ausgabe von Tabellen in externem Dateiformat**

Die Auswertungs- und Verlaufstabelle wurden exportiert und in Excel importiert. Zuerst mussten die nicht benötigten Spalten der einzelnen Tabellen aussortiert und gelöscht werden. In der Auswertungstabelle sind folgende acht Spalten erhalten geblieben:

- PAT ID: Dieses Feld bezieht sich auf die ID des Patienten.
- TUMOR ID: Dieses Feld bezieht sich auf die ID des Tumors.
- GEBURTSDATUM: Dieses Feld bezieht sich auf das Geburtsdatum des Patienten.
- STERBEDATUM: Dieses Feld bezieht sich auf das Sterbedatum des Patienten.
- GESCHLECHT: Dieses Feld bezieht sich auf das Geschlecht des Patienten.
- PLZ: Dieses Feld bezieht sich auf die Postleitzahl des Wohnorts des **Patienten**
- DATUM\_ERSTES REZIDIV: Dieses Feld bezieht sich auf das Datum, an dem das erste Rezidiv aufgetaucht ist.
- OP\_DATUM: Dieses Feld bezieht sich auf das Datum, an dem die Operation durchgeführt wurde.

In der Verlaufstabelle wurden folgende Spalten beibehalten:

- UNTERS\_DATUM: Dieses Feld bezieht sich auf das Datum der Untersuchung.
- FREITEXT: In diesem Feld kann der Nutzer einen erläuternden Text eingeben.
- ERFASS\_ANL: Der Erfassanlass gibt an, aus welchem Grund der Patient zum Arzt gegangen ist. Es gibt sieben verschiedene Auswahlmöglichkeiten (s. Abbildung 11):  $L =$  Nachsorgeuntersuchung / Langzeitbetreuung, B = abgeschlossene Behandlungsphase,  $T = T$ umorsymptomatik führte zum Arzt, K = Untersuchung wegen einer Behandlungskomplikation,  $S=$ Selbstuntersuchung,  $A =$  andere Untersuchung,  $X =$  unbekannt.

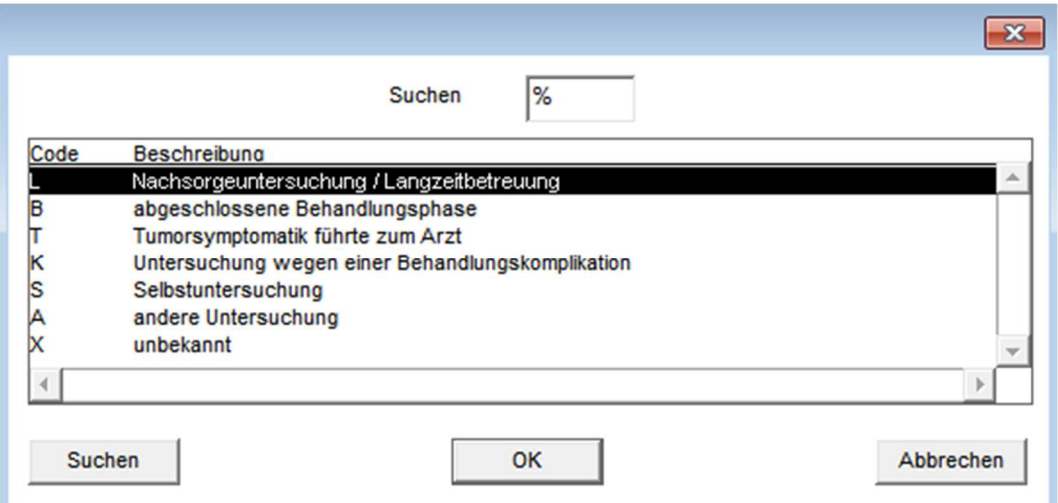

**Abbildung 11: GTDS-Erfassanlass**

- NACHSORGE: Dieses Feld gibt an, ob eine Nachsorgebehandlung durchgeführt wurde (J), eine Nachsorgeuntersuchung vorgesehen war, aber vom Patient abgelehnt wurde (A), eine Behandlung nicht vorgesehen und auch nicht durchgeführt wurde (N) oder unbekannt (X).
- FK\_TUMORFK\_PATIENT: Dieses Feld bezieht sich auf die ID des Patienten.
- FK\_TUMORTUMOR\_ID: Dieses Feld bezieht sich auf die ID des Tumors.
- FK\_ARZTARZT\_ID: Dieses Feld bezieht sich auf die ID des Arztes.
- DURCHFUEHRENDE ABT ID: Dieses Feld bezieht sich auf die ID der durchführenden Abteilung.
- DURCHFUEHRENDE ARZT ID: Dieses Feld bezieht sich ebenfalls auf die ID des Arztes.

Alle Einträge der Verlaufstabelle, welche nicht der Nachsorge zuzuordnen sind, wurden gelöscht. War das Feld "Nachsorge" mit einem "n" oder "N" befüllt, bezogen sich die Daten nicht auf die Nachsorgephase des Patienten und sind somit nicht von Bedeutung für die Auswertungen. Es entfielen 136 Patienten, so dass sich die Auswertungen auf 426 Patienten mit 2111 Einträgen in der Verlaufstabelle beziehen.

Nachdem die Verlaufstabelle bearbeitet war, mussten die beiden Tabellen (Auswertungs- und Verlaufstabelle) zusammen geführt werden. Der Primärschlüssel setzte sich aus jeweils zwei Feldern der einzelnen Tabelle zusammen. In der Auswertungstabelle war es das Feld "PAT ID" und das Feld "TUMOR ID". In der Verlaufstabelle wurde das Feld "FK\_TUMORFK\_PATIENT" und das Feld "FK\_TUMORTUMOR\_ID" benötigt. Um die Tabellen zusammenzuführen, wurde ein Makro geschrieben. Innerhalb einer Schleife wurden die zwei Primärschlüssel verglichen. Stimmten die Felder überein, wurden hinter den ersten Eintrag des Patienten in der Verlaufstabelle die Daten (Sterbedatum, Datum des ersten Rezidivs, Geburtsdatum, Geschlecht und Postleitzahl) aus der Auswertungstabelle geschrieben. Nach der Überarbeitung und Zusammenführung der zwei Tabellen konnten die Patienten den Nachsorgegruppen zugeteilt und die Auswertungen durchgeführt werden.

Um die Anzahl der Patienten in den jeweiligen Nachsorgegruppen mit ihren prozentualen Anteilen zu ermitteln, wurden die Einträge eines Patienten auf die Institution, in der die Nachsorgebehandlung durchgeführt wurde, überprüft. Zuerst wurden die Einträge eines Patienten gezählt. Das Ende eines Patienten wurde mit einem Marker markiert (s. "Patient Ende" im Code). Anschließend wurde jeder einzelne Eintrag eines Patienten der klinikinternen oder klinikexternen Nachsorge zugeordnet. Ein Eintrag ist der klinikinternen Gruppe zuzuordnen, wenn das Feld FK\_ARZTARZT\_ID\_leer\_war\_und\_das\_Feld\_DURCHFUEHRENDE\_ABT\_ID\_belegt war. War das Feld FK ARZTARZT ID belegt und im Feld der durchführenden Abteilung stand "1" oder "203", war der Eintrag aufgrund einer klinikexternen Nachsorge entstanden. Patienten, die ausschließlich Einträge mit dem Freitextinhalt "Patient lebt" hatten, wurden nicht beachtet, da hier keine Informationen zu der Nachsorge vorlagen. Hier lag einzig die Information vor, dass der Patient noch lebt. Diese Information bekommt das Tumorzentrum über den Vitalstatusabgleich mit den Rechenzentren der Region Heilbronn-Franken, Karlsruhe und Stuttgart. Diese Patienten wurden mit dem Tag "Patient Ende / nicht mitzählen" markiert. Patienten, die ausschließlich Einträge der externen Nachsorge haben, wurden der Nachsorgegruppe klinikextern zugeordnet. Analog mit der Nachsorgegruppe klinikintern. Am Ende des Makros wurden die Anzahlen der Patienten in den jeweiligen Nachsorgegruppen und die dazugehörigen prozentualen Anteile ausgegeben.

Um die im nächsten Abschnitt erklärten Markov-Modelle erstellen zu können, wurden separate Tabellen mit den Patienten der klinikinternen bzw. -externen Nachsorge erstellt. Hierfür wurden die Patienten-IDs, welche eine klinikinterne bzw. -externe Nachsorge erhalten haben, lückenlos in eine Liste geschrieben. Die Liste wurde dann vertikal mit dem zugehörigen OP-Datum und den Datumswerten, dem falls vorhandenen Sterbedatum und falls vorhandenen Datum des ersten Rezidivs befüllt. Das Geburtsdatum und das Geschlecht wurden ebenfalls übernommen, um später noch Aussagen darüber treffen zu können, ob das Alter oder das Geschlecht Einfluss auf die Nachsorge der Patienten nehmen. Um den Wohnort des Patienten betrachten zu können und eine Aussage über die Zugehörigkeit zum Stadt- oder Landkreis Heilbronn treffen zu können, wurde die Postleitzahl ebenfalls in die Tabelle mit den Datumswerten übernommen.

In der Tabelle mit den klinikexternen Einträgen wurde zusätzlich noch die Arzt-ID übernommen. Das Markov-Modell der klinikextern behandelten Patienten schließt lediglich Patienten ein, die in der Praxis von Dr. Koniczek behandelt wurden. Bei diesen Patienten ist folgende Arzt-ID hinterlegt: 21116.

Das auf der nächsten Seite abgebildete Flussdiagramm orientiert sich an dem CONSORT (Consolidated Statement of Reporting Trials) Flow Diagram von 2010. Im CONSORT-Flussdiagramm werden die ein- und ausgeschlossenen Teilnehmer im Verlauf der Zeit dargestellt.

Die Ergebnisse der Auswertungen und die daraus resultierenden Markov-Modelle befinden sich im Ergebnisteil in Kapitel vier.

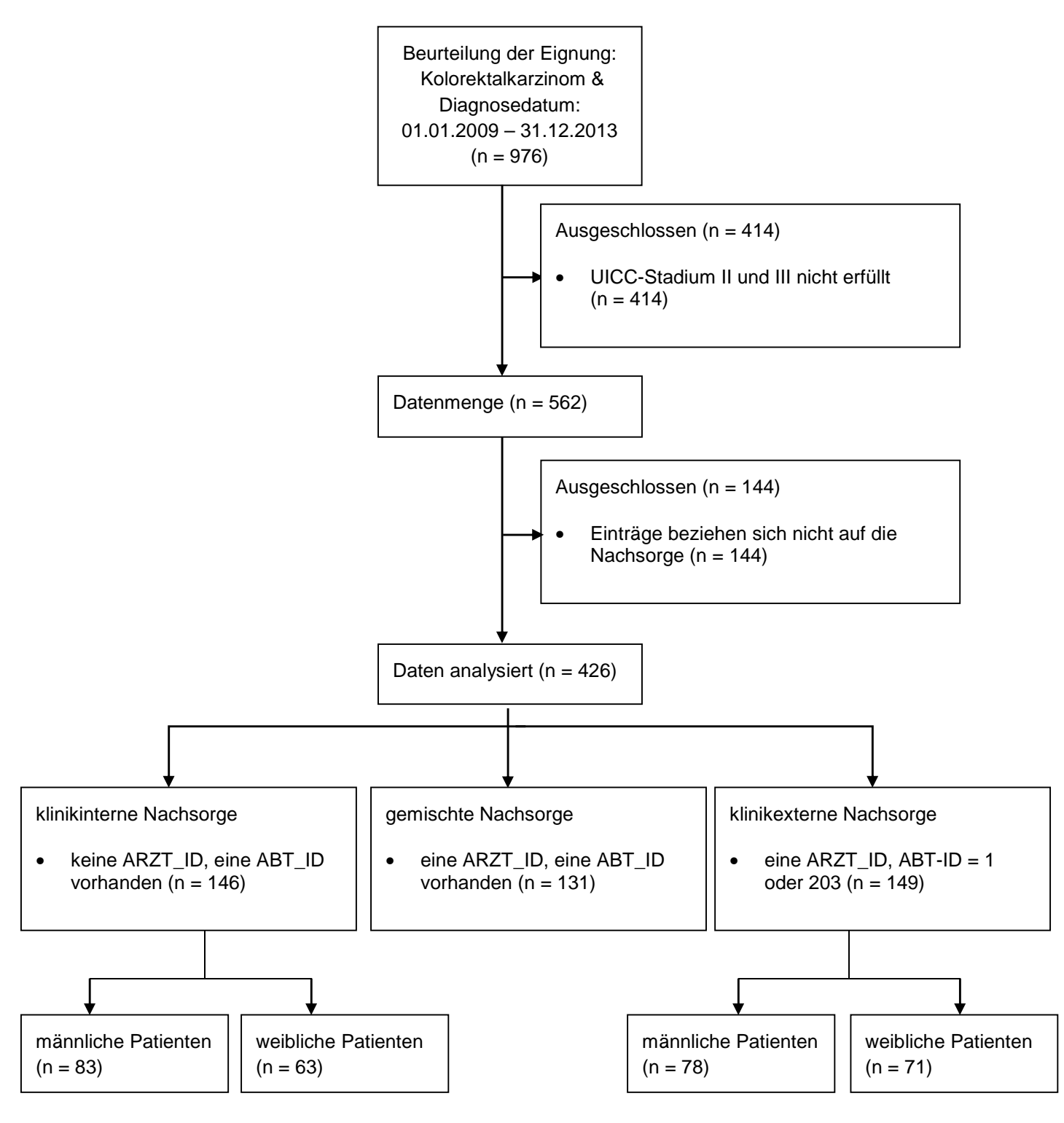

**Abbildung 12: Flussdiagramm**

#### **3.3.1 Umwandlung der Datumswerte**

In der Realität wird ein Patient nicht exakt nach sechs Monaten zur Nachsorgebehandlung gehen. Zum einen kommt es darauf an, wann der Patient einen Termin beim Arzt bekommt, zum andern kommt es auf den Alltag des Patienten an. Es kann sein, dass die erste Nachsorgeuntersuchung schon nach fünf Monaten stattfindet und die darauf folgende Untersuchung erst nach sieben Monaten. Aufgrund der geringen Datenmenge kam es zu der Überlegung, nicht mit den

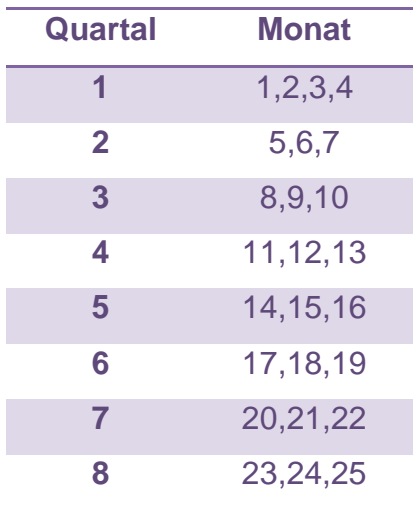

exakten Datumswerten zu arbeiten sondern jedes **Tabelle 3: Quartalszuordnung**Datum einem der vier Quartale im Kalenderjahr

zuzuordnen. Oftmals bezieht man sich im Gesundheitswesen auf die Quartale. Dadurch werden die später vorgestellten Markov-Modelle übersichtlicher und klarer. Es wurden jedem Quartal 3 Monate zugeordnet außer dem ersten Quartal (s. Tabelle 3).

Die Umwandlung der exakten Werte in die quartalsrepräsentierenden Werte erfolgte in zwei Schritten. Zuerst wurde eine Hilfstabelle angelegt. Hierbei wurden in der ersten Spalte die Patienten-IDs der Originaltabelle übernommen. Den Datumswerten wurden die Zahlen 1, 2, 3 und 4 für die vier Quartale zugeordnet. Die Zuordnung erfolgte über folgende Excel-Formel:

### AUFRUNDEN(MONAT("Zelle")/3;0)

Im zweiten Schritt wurde ebenfalls eine neue Tabelle angelegt. In der ersten Spalte wurden erneut die Patienten-IDs übernommen. Als Datumswerte für die Untersuchungen wurden vier verschiedene Werte mit dem jeweiligen Jahr eingesetzt. Folglich finden sich der 15.02., 15.05., 15.08. und 15.11. in den Tabellen mit den Untersuchungsdaten. Alle Datumswerte aus dem ersten Quartal, 01.01. bis 31.03. wurden auf den 15.02. normiert. Alle im zweiten Quartal, 01.04. bis 30.06., entstandene Datumswerte, wurden durch den 15.05. ersetzt. Im dritten Quartal, 01.07. bis 30.09., wurden alle Datumswerte durch den 15.08. ausgetauscht. Der 15.11. wurde für alle Werte, die im vierten Quartal angefallen sind, eingesetzt. Die Umwandlung der Zahlen 1 bis 4 in die jeweilige Datumsform erfolgte mithilfe eines **Makros** 

Im unten angeführten Beispiel wird der Unterschied, welcher bei der Verwendung von Quartalswerten oder exakten Datumswerten entsteht, deutlich.

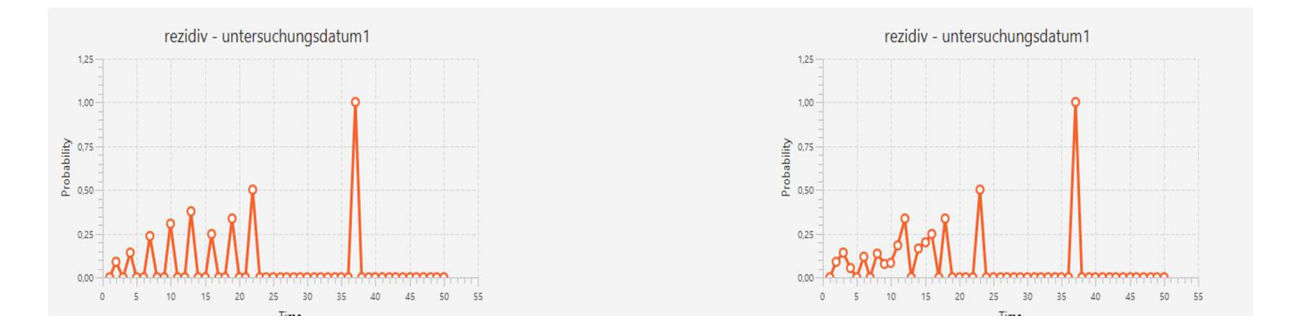

**Abbildung 13: Unterschied exakte Datumswerte & Quartalswerte** 

Durch die Zusammenführung der Datumsangaben in die Quartalsangaben entsteht ein übersichtlicheres Diagramm mit den kumulierten Wahrscheinlichkeitswerten.

#### **3.4 Markov-Modelle**

Markov-Modelle sind eine häufig verwendete Vorgehensweise in der Entscheidungsanalyse, um mit der entstandenen Komplexität umgehen zu können [34]. Die einfachste Form der Markov-Modelle bilden die Markov-Ketten-Modelle, die zur statistischen Beschreibung von Zustandsfolgen verwendet werden. Entwickelt wurden sie von dem russischen Mathematiker Andrej Andrejewitsch Markov (1856- 1922) [35]. Die Flexibilität der Markov-Modelle beruht auf der Tatsache, dass das Modell rund um sich gegenseitig ausschließende Krankheitszustände aufgebaut ist [34]. Somit ist das Prinzip von "no gaps - no overlaps" erfüllt.

Ein Patient befindet sich zu jedem Zeitpunkt in genau einem Markov-Zustand, in welchem er auch für eine unbestimmte Zeit bleiben kann. Jede Untersuchung wurde als ein Zustand definiert. Da die Patientenkohorte wie oben beschrieben definiert war und Patienten mit einem Diagnosedatum ab 2009 bis 2013 mit in die Untersuchungen eingeschlossen werden, kann es folglich maximal sieben Untersuchungstermine pro Patient geben. Hätte ein Patient sieben Untersuchungsergebnisse, müsste er 2009 oder Anfang 2010 operiert worden sein und fünf Jahre eine leitlinienkonforme Nachsorge – vier Untersuchungen in den ersten zwei Jahren und drei Untersuchungen in den drei Folgejahren – durchgeführt haben. Zu Beginn ist jeder Patient im Zustand "Tumorfreiheit". Dieser Zustand ist ab dem Tag der Operation erreicht. Neben den Untersuchungszuständen gibt es noch den Zustand "Rezidiv" und "Tod". Somit gibt es folgende Zustände in unserem Markov Modell:

- Tumorfreiheit
- Rezidiv
- Tod
- Untersuchung1
- 
- Untersuchung n

Wie in der links stehenden Abbildung zu sehen, wurde jedem Patient eine Folge von

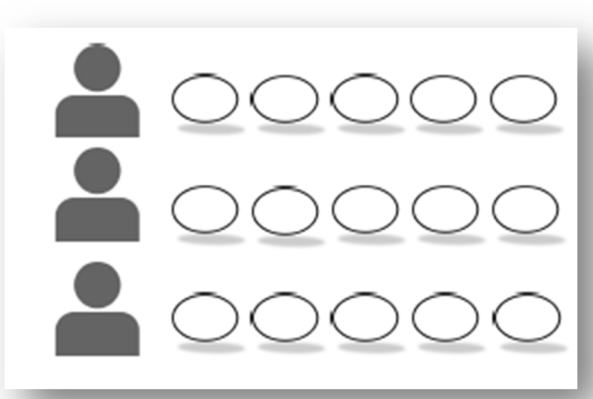

**Abbildung 14: Untersuchungspfade [36]**

Zuständen zugeordnet. Pro Zeitschritt kann der Patient maximal einen Zustandswechsel erleben. Prinzipiell ist ein Übergang von jedem Zustand in einen anderen Zustand erlaubt. Bei den im Laufe dieser Arbeit entstehenden Markov-Modellen ist jedoch nicht jeder Übergang möglich, da ein Patient, wenn er bereits in

Zustand "Untersuchung 3" ist nicht wieder zurück kann zu Zustand "Untersuchung 2". Die Nachsorgephase eines Patienten kann durch eine Sequenz von verschiedenen Zuständen beschrieben werden.

Die Übergänge beschreiben die Wahrscheinlichkeit mit der ein Patient von einem Zustand in den nächsten Zustand wechselt.

# **4 Ergebnisse**

# **4.1 Ist-Zustand**

Wird bei einem Kolorektalkarzinompatienten der Tumor erfolgreich entfernt, kann die Nachsorge des Darmkrebspatienten beginnen. Der bei einer Entlassung mitgegebene Terminplan des Darmkrebszentrums für die Folgeuntersuchungen sollte von jedem Patienten eingehalten werden. Der Terminplan, welcher sich an der Leitlinie orientiert, wird allerdings nicht ins GTDS übertragen, sondern dient dem Patienten als Unterstützung für seine individuelle Nachsorge. Hierauf sind sowohl alle Untersuchungen der S3-Leitlinie (CEA-Bestimmung, Koloskopie, Sonographie, Sigmoidoskopie, CT-Abdomen) als auch Untersuchungen der individualisierten Nachsorge (CT-Thorax) aufgelistet. Der Patient kann ablesen, in welchem Monat nach der Entlassung er welche Nachsorgeuntersuchung durchführen sollte. Der Terminplan ist bereits in Kapitel eins abgebildet.

Sollte es zu einem Nachsorgeabbruch kommen, kann dies drei mögliche Gründe haben.

- Der Patient ist verzogen.
- Der Patient kann die Untersuchungen der Nachsorge ablehnen, weil er zum Beispiel keine weiteren Untersuchungen mehr durchführen möchte.
- Der Allgemeinzustand des Patienten ist schlecht. Patienten mit einer stationären Altenpflege erhalten z.B. keine Nachsorge gemäß der S3-Leitlinie.

Wird die Nachsorge nicht im Tumorzentrum durchgeführt und sollte es keine weiteren Informationen über den Krankheitsverlauf des Patienten seitens des behandelten Arztes geben, gibt der Vitalstatusabgleich mit den Rechenzentren der Region (Karlsruhe, Stuttgart und Heilbronn-Franken) Aufschluss über den Verbleib der Patienten. Hierdurch kann festgestellt werden, ob ein Patient lebt oder verstorben ist. Sollte ein Patient verzogen sein, kann dies ebenfalls durch den Vitalstatusabgleich festgestellt werden.

Die Daten zur Nachsorge können auf unterschiedliche Weise zusammen getragen werden. Eine Möglichkeit, welche ausschließlich eine Information zum Verbleib des Patienten gibt, ist der oben beschriebene Vitalstatusabgleich. Zum anderen erfolgt die Datensammlung durch die jährliche Nachfrage beim niedergelassenen Arzt, meist der Hausarzt, anhand eines von der SLK Klinik verschickten Fragebogens.

S e i t e | **37** 

Außerdem erhält das Darmkrebszentrum Arztbriefe der onkologischen Praxen, anhand welcher die benötigten Daten für die TNM-Kriterien ersichtlich werden. Da es auch sein kann, dass die Patienten eine Nachsorge in der SLK Klinik erhalten, sind diese Daten, ob der Patient noch lebt und welche Untersuchungen er durchgeführt hat, bereits im Haus vorhanden. Sollten die Patienten einen Rückfall erleiden und zurück in die Klinik kommen, werden die Daten auch im Krankenhausinformationssystem (KIS) erfasst und anschließend ins GTDS übertragen. Der Rückfall des Patienten wird in der Verlaufsdokumentation im GTDS aufgeführt. Findet die Nachsorge der Patienten in der SLK Klinik statt, werden die durchgeführten Untersuchungen im KIS dokumentiert. Somit kann in der elektronischen Patientenakte des Patienten eingesehen werden, ob die leitlinienkonforme Behandlung durchgeführt wurde oder ob es Abweichungen gab.

Der Fragebogen mit den im Anhang abgebildeten Fragen wird einmal jährlich zu den behandelten Ärzten der Patienten, von welchen keine Daten in den letzten 12 Monaten vorliegen, geschickt. Aufgrund der jährlichen Zertifizierung des Darmzentrums durch Onkozert dürfen die Follow-Up-Daten nicht älter als ein Jahr sein. Falls Daten zu einem Patienten schon vorhanden sind, findet keine Nachfrage beim niedergelassenen Arzt statt. Die Ergebnisse des Fragebogens werden in den Verlaufsdaten im GTDS dokumentiert. Hierbei wird lediglich abgefragt, ob der Patient noch bei dem Arzt in Behandlung ist und wann die letzte Vorstellung des Patienten stattgefunden hat. Des Weiteren wird das Tumorgeschehen nach den TNM-Kriterien abgefragt. Der Fragebogen berücksichtigt ausschließlich den aktuellen Gesundheitszustand des Patienten. Die Durchführung der vorgeschriebenen Untersuchungen wird hiermit nicht kontrolliert. Die Daten, anhand welcher abgelesen werden soll, ob die Patienten leitlinienkonform behandelt wurden, müssen über die Krankenakte der Arztpraxen eingesehen werden.

Niedergelassene Ärzte, welche die Nachsorge von Darmkrebspatienten betreuen, können ihre Arztbriefe auch direkt an das Darmzentrum schicken ohne die Aufforderung zum Ausfüllen des Fragebogens. Die Arztbriefe werden ins KIS eingescannt. Dadurch wird die Aufbewahrung der Briefe in Papierform vermieden und alle Ärzte haben Zugriff auf den Arztbrief. Die in dem Brief beschrieben und durchgeführten Untersuchungen werden nicht zusätzlich ins GTDS eingetragen.

Dr. Koniczek behandelt in seiner onkologischen Schwerpunktpraxis in Heilbronn einige Patienten, die in der Heilbronner Klinik operiert wurden. Er schickt alle Arztbriefe zu einem Patienten, der an der SLK Klinik behandelt wurde, an das Krankenhaus. Die hieraus anfallenden Daten zum Tumorgeschehen werden in das GTDS übertragen.

Die Terminpläne, welche die Patienten der SLK Klinik nach der Entlassung mit nach Hause bekommen, werden nach eigener Aussage in der onkologischen Schwerpunktpraxis der Onkologen Dr. S. Koniczek, Dr. J. Dengler, Dr. P. Porowski und Dr. K. Koniczek in Heilbronn zum größten Teil befolgt. Die Praxis stellt keinen neuen, individuellen Terminplan für die Patienten zusammen. Der Terminplan der SLK Klinik wird laut Dr. Koniczek beachtet, allerdings nicht in den Praxisalltag mit eingebunden. Zu einem strikten Abarbeiten des Terminplans kommt es in der Praxis nicht. "An sich ist der Nachsorgeplan eine gute, individuelle Sache", meint Dr. Koniczek. Er bemängelt jedoch, dass der Terminplan nicht scanfähig ist, da zu viele Farben verwendet werden und in digitaler Form anschließend nicht mehr lesbar sei. Die Schwerpunktpraxis verfügt über kein Erinnerungssystem für ihre Patienten. Werden Untersuchungen nicht wahrgenommen oder kein Termin zur Nachsorge vereinbart, ist es das Verschulden der Patienten und die Praxis meldet sich nicht bei dem Patienten.

### **4.2 Nachsorgegruppen**

Die Nachsorge kann auf drei Arten durchgeführt werden.

- Der Patient erhält seine Nachsorge komplett in der SLK Klinik.  $(n = 146, 34, 37\%)$
- Der Patient sucht für seine Nachsorge einen niedergelassenen Onkologen auf.

 $(n = 149, 34, 98\%)$ 

• Die dritte Variante ist eine geteilte Nachsorge, d.h. der Patient geht zu bestimmten Untersuchungen, welche der niedergelassene Arzt nicht durchführen kann, ins Krankenhaus. Ansonsten findet die Nachsorge beim niedergelassenen Arzt statt.

 $(n = 131, 30, 75\%)$ 

Beim Vergleich dieser Arbeit, welcher sich auf den klinikinternen Bereich und den klinikexternen, niedergelassenen Sektor bezieht, wird die kombinierte Nachsorge aus beidem nicht betrachtet. Grund hierfür ist der nicht vorhandenen Zugriffes auf das KIS.

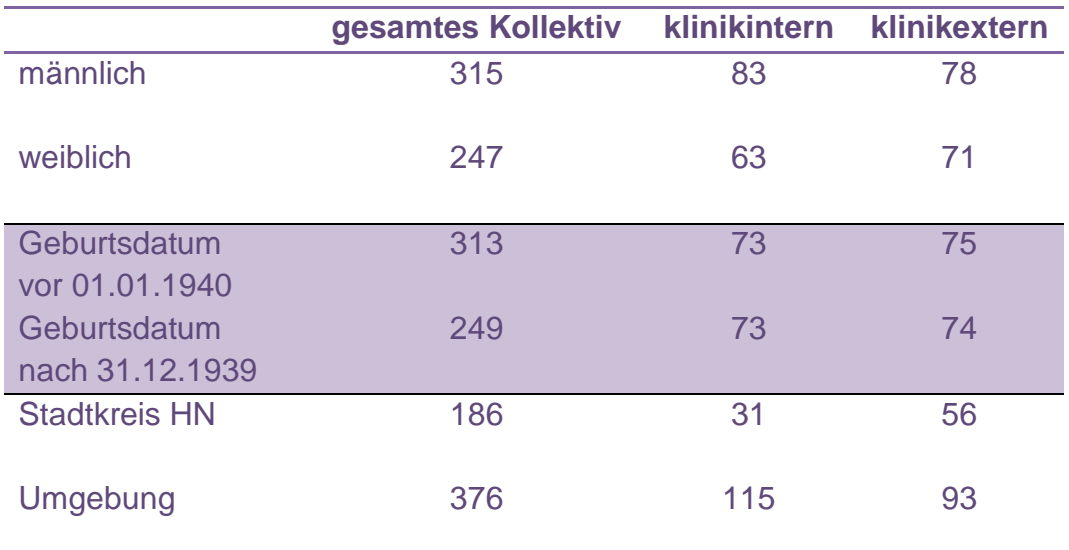

**Tabelle 4: Aufteilung der Kollektive in unterschiedliche Gruppen**

Wie in Tabelle 4 dargestellt, teilt sich das gesamte Patientenkollektiv in 315 männliche (56,05%) und in 247 weibliche (43,95%) Patienten. Sowohl bei der klinikinternen (56,85%) als auch bei der klinikexternen (52,35%) Nachsorgegruppe überwiegt der Anteil der männlichen Patienten. Die leichte Mehrheit der Männer unter den Darmkrebspatienten bestätigt auch das Robert-Koch-Institut. Demnach sind 2011 34.276 Männer und 28.695 Frauen an Darmkrebs neu erkrankt [2].

Um die Patienten in zwei Altersgruppen aufzuteilen, wurde der Stichtag 01.01.1940 gewählt, da laut Robert-Koch-Institut mehr als die Hälfte ab dem 70. Lebensjahr erkranken. Nach Absprache mit Prof. Martens wurde die Altersgrenze bei 75 Jahren gewählt. In der ersten Altersgruppe sind alle Patienten, die vor dem 01.01.1940 geboren sind und zum jetzigen Zeitpunkt älter als 75 Jahre sind. In der zweiten Gruppe sind alle Patienten, die nach dem 31.12.1939 Geburtstag haben. Im Gegensatz zum gesamten Kollektiv sind in den klinikinternen und klinikexternen Nachsorgegruppen fast genau gleich viele junge und alte Patienten. Insgesamt überwiegen jedoch die älteren Patienten mit 55,69%.

In der oben abgebildeten Tabelle (s. Tabelle 4) ist die Verteilung der Patienten im Stadtkreis Heilbronn und Umgebung ablesbar. 33,1% der Patienten kommen aus dem Stadtgebiet Heilbronn. Dieses Gebiet schließt folgende Postleitzahlen ein: 74072, 74074, 74076, 74078, 74080 und 74081. Eine Unterteilung in den Landkreis Heilbronn, Main-Tauber-Kreis, Rhein-Neckar-Kreis, Neckar-Odenwald-Kreis und Landkreis Ludwigsburg wurde nicht vorgenommen, da bereits durchgeführte Auswertungen zeigen, dass ein Großteil der Patienten aus dem Stadt- und Landkreis Heilbronn stammen. Wie in der untenstehenden Tabelle zu sehen, wohnen 72,4% aller Neuerkrankungen der Jahre 2008, 2009 und 2010 in dem Stadt- und Landkreis Heilbronn.

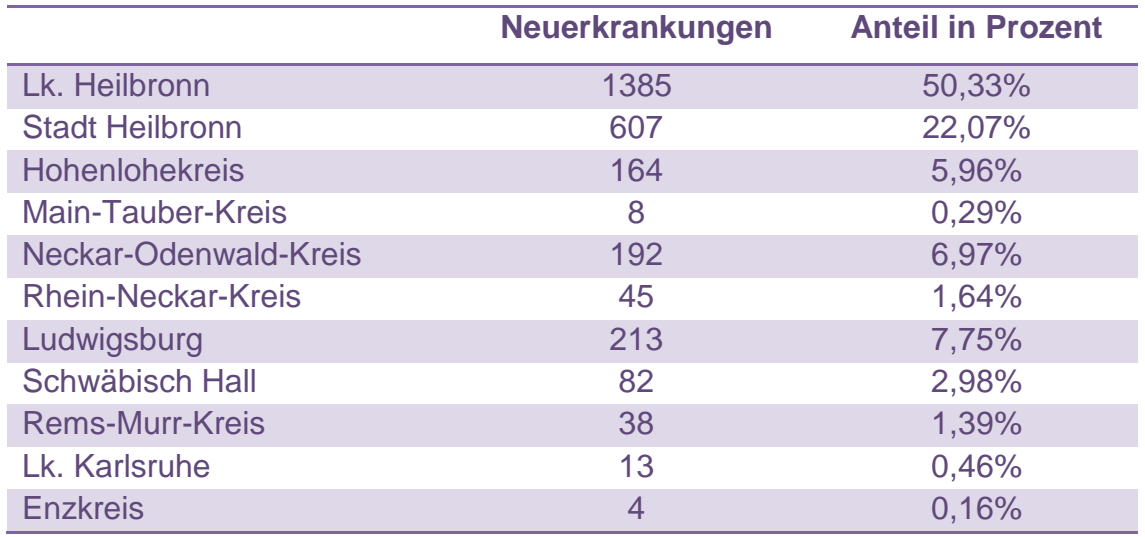

 **Tabelle 5: Neuerkrankungen der SLK Kliniken aufgeteilt in Wohnorte (2008 - 2010)** 

# **4.3 Leitlinienkonforme Nachsorge**

Um die Nachsorge der Patienten mit einem Kolonkarzinom auf die Leitlinientreue zu überprüfen, wurden Markov-Modelle mit unterschiedlichen Daten erstellt. Die Übergangswahrscheinlichkeiten der Markov-Modelle sind ein Indikator für die Leitlinientreue.

Überprüft wurde die Leitlinientreue der klinikinternen Nachsorgepatienten im Vergleich zu den Patienten, die klinikextern behandelt wurden. Die Auswertung der klinikextern behandelten Patienten bezieht sich auf die Patienten, die in der onkologischen Schwerpunktpraxis von Dr. J. Dengler, Dr. P. Porowski, Dr. S. Koniczek und Dr. K. Koniczek. Von den 149 klinikextern behandelten Patienten befinden bzw. befanden sich 69 Patienten (46,31%) in der Schwerpunktpraxis in Heilbronn in Behandlung.

Analysiert wurden folgende Patientengruppen jeweils mit den Datumsangaben, die zu den Quartalsangaben umgewandelt wurden:

- klinikexterne Nachsorge bei Dr. Koniczek
- klinikinterne Nachsorge
- klinikinterne Nachsorge & weiblich
- klinikinterne Nachsorge & männlich
- klinikinterne Nachsorge & Geburtsdatum vor dem 01.01.1940
- klinikinterne Nachsorge & Geburtsdatum nach dem 31.12.1939

Die Markov-Modelle unterscheiden sich nicht wesentlich voneinander.

Patienten, die drei oder mehr Untersuchungen wahrgenommen haben, haben weder ein Rezidiv, noch ein Sterbedatum. Dies kann zum einen dafür sprechen, dass die Nachsorgebehandlungen erfolgreich sind. Zum anderen aber, dass die Daten nicht vollständig sind. Diese Auffälligkeit findet sich in beiden Nachsorgegruppen, sowohl bei der klinikinternen als auch bei der klinikexternen Nachsorge. Die beiden Nachsorgegruppen haben noch eine weitere Gemeinsamkeit. Es gibt jeweils einen Patienten, bei dem acht Untersuchungsergebnisse dokumentiert wurden.

Als Unterschied zwischen den zwei Nachsorgegruppen ist zu nennen, dass es bei der klinikinternen Nachsorge mehr Patienten gibt, bei denen ein Untersuchungsdatum nach dem OP-Datum dokumentiert wurde.

### **4.3.1 Klinikinterne Nachsorge**

In der abgebildeten Excel Tabelle (s. Abbildung 15) sind die Patienten-IDs mit dem OP-Datum, den Untersuchungsdaten, dem Sterbe- und Rezidivdatum, dem Geburtsdatum und der Postleitzahl aufgeführt. Dies ist ein Ausschnitt der insgesamt 146 klinikintern behandelten Patienten.

Von den 146 Patienten sind nach fünf Jahren noch 62 Patienten im Zustand "Untersuchung 1", 18 Patienten sind im Zustand "Untersuchung 2" verharrt und 31 Patienten sind nach den fünf Jahren gestorben. 44 Patienten sind an einem Rezidiv erkrankt, davon haben 15 Patienten überlebt.

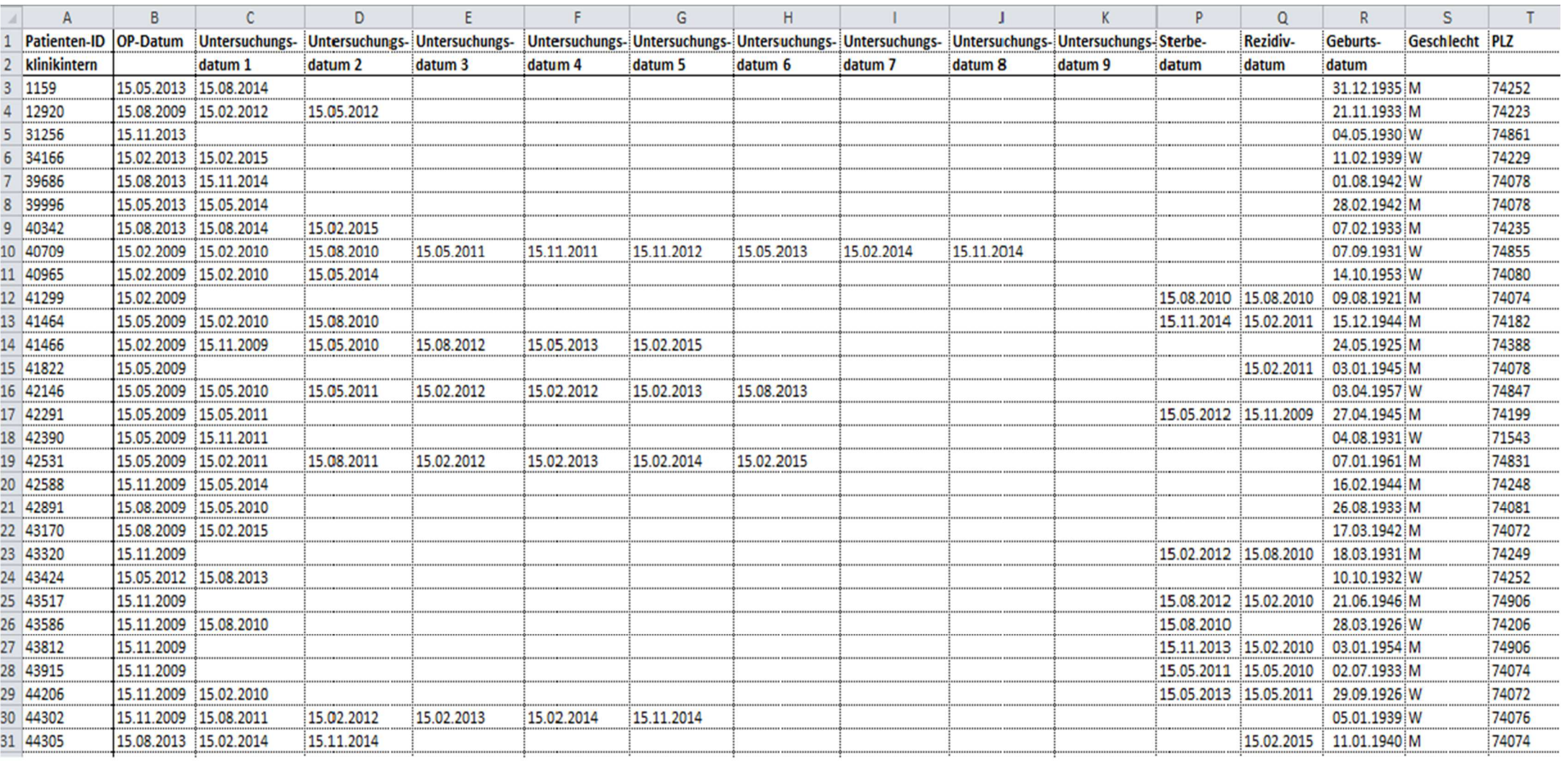

**Abbildung 15: Quartalswerte der klinikinternen Nachsorge**

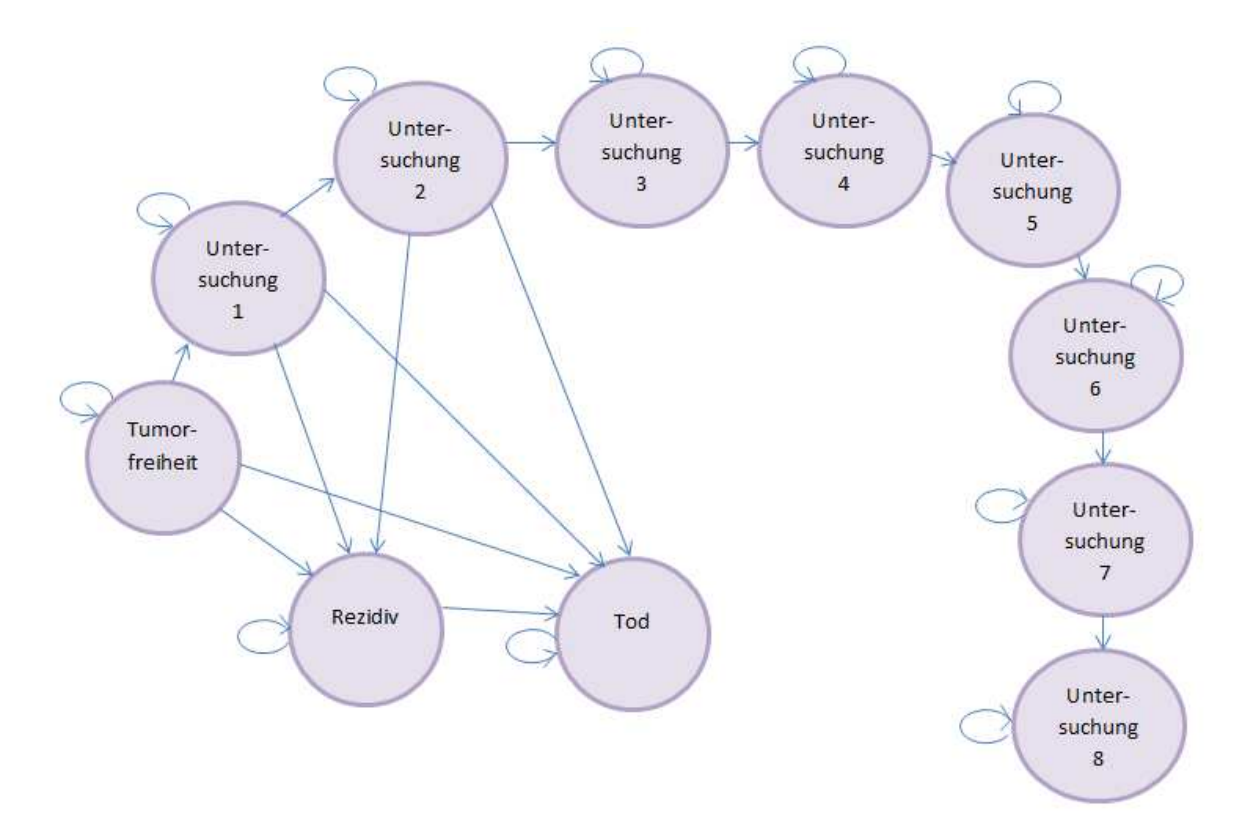

Das zugehörige Markov-Modell:

#### **Abbildung 16: Markov-Modell der klinikinternen Nachsorge**

Jeder Zustand des Markov Modells besitzt einen Übergang in den eigenen Zustand. In den Zustand "Rezidiv" kann von drei verschiedenen Zuständen gewechselt werden. Entweder der Patient hat direkt nach seinem Status der Tumorfreiheit ein Rezidiv oder das Rezidiv wird nach der ersten oder zweiten Untersuchung entdeckt. Laut dem Markov-Modell kann der Patient an vier verschiedenen Zeitpunkten seiner Krankengeschichte sterben. Entweder der Patient stirbt nach der Operation ohne eine Nachsorgebehandlung durchgeführt zu haben, oder er stirbt in Folge eines Rezidivs. Laut dem Markov-Modell kann der Tod auch nach der ersten oder zweiten Untersuchung eintreten. Schafft es ein Patient in den Zustand "Untersuchung 3", kann er noch fünf weitere Untersuchungen durchlaufen oder in einem der Zustände verharren.

Um die Übergänge zwischen den einzelnen Zuständen zu verdeutlichen, wurden drei Übergänge speziell mit Diagrammen dargestellt. Die restlichen Diagramme finden sich im Anhang wieder. Die Diagramme sind folgendermaßen aufgebaut: Die x-Achse beschreibt die Zeit in Monaten, die y-Achse beschreibt jeweils die zu betrachtende Größe. Im roten Diagramm ist es die Anzahl der Patienten (s.

Diagramm 1) und im grünen Diagramm (s. Diagramm 2) wird die Übergangswahrscheinlichkeit von null bis eins dargestellt.

Da die exakten Datumswerte in Quartalswerte umgewandelt wurden, muss zu der angegebenen Monatszahl immer ein Monat subtrahiert bzw. addiert werden. Wird bspw. vom neunten Monat gesprochen, muss der achte und zehnte Monat auch mit betrachtet werden.

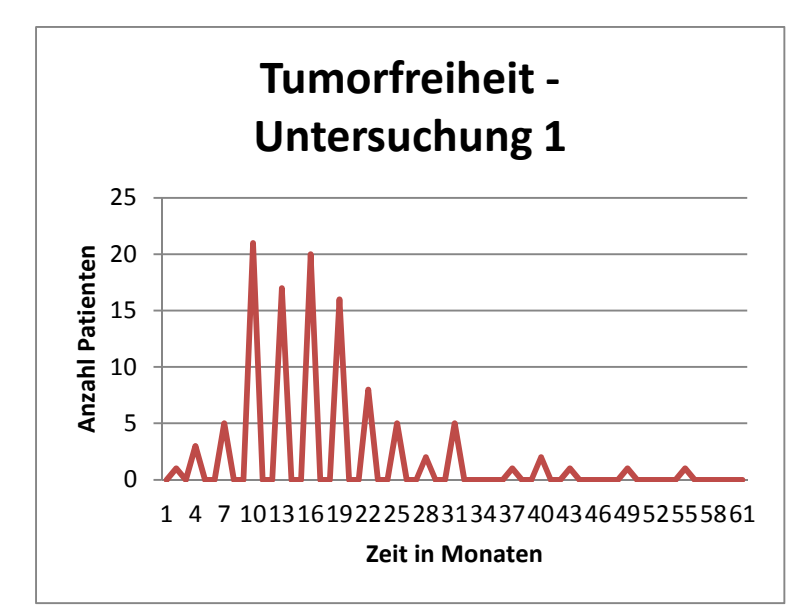

**Diagramm 1: Patientenanzahl klinikinterne Nachsorge TF – U1**

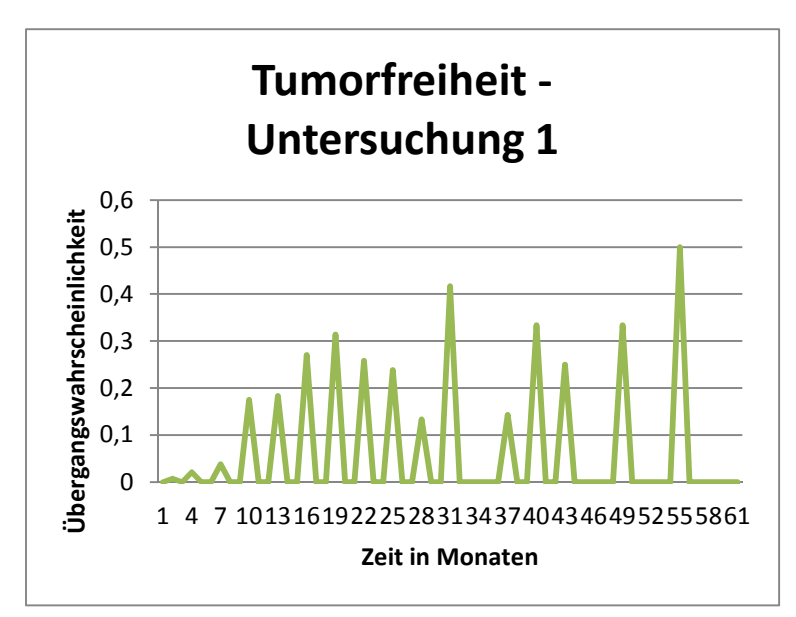

**Diagramm 2: Übergangswahrscheinlichkeit klinikinterne Nachsorge TF – U1** 

In den Diagrammen ist zu erkennen, dass ein Patient im ersten Monat bereits die Zustände gewechselt hat. Dies lässt sich dadurch erklären, dass die OP und die erste Untersuchung im gleichen Quartal erfolgten. Da alle Datumsangaben in Quartalswerte umgewandelt

wurden, kann es sein, dass dem OP-Datum und dem Datum der ersten Untersuchung das gleiche Datum zugeordnet wurde. Die OP dieses Patienten fand am 14.02.2011 statt und die erste Untersuchung am 25.03. 2011. Somit wurden beide Datumswerte dem ersten Quartal (15.02.) zugeordnet. Da das Programm, welches das Markov Modell erstellt, nicht mit gleichen Werten umgehen kann, hat es

automatisch die Angabe der ersten Untersuchung um einen Monat nach hinten verschoben. Auf diese Weise entsteht der Übergang zur "Untersuchung 1" im ersten

Monat. Im dritten Monat wechseln drei Patienten, im sechsten Monat fünf Patienten, im neunten Monat 21 Patienten und nach einem Jahr 17 Patienten in den Zustand der ersten Untersuchung. 15 Monate nach der Operation haben 20 Patienten ihre erste Untersuchung, eineinhalb Jahre später 16 Patienten und 21 Monate nach der OP führen acht Patienten ihre erste Nachsorgeuntersuchung durch. Der letzte Übergang innerhalb von fünf Jahren liegt im Monat 54, d.h. 4,5 Jahre nach der Operation wird bei einem Patienten die erste Nachsorgeuntersuchung durchgeführt. Dass dieser Ausschlag der größte im Diagramm ist, lässt sich dadurch erklären, dass wenn noch wenige Patienten in einem Zustand sind und dann ein Patient wechselt, die Wahrscheinlichkeit größer ist als wenn in einem Zustand viele Patienten sind und lediglich einer wechselt. Im 53. Monat waren noch zwei Patienten im Zustand "Tumorfreiheit" und ein Patient hat im 54. Monat von "Tumorfreiheit" nach "Untersuchung 1" gewechselt. Dies entspricht einer Wahrscheinlichkeit von 0,5. Im Gegensatz dazu macht der Wechsel im dritten Monat von drei Patienten von 144 einer Wahrscheinlichkeit von 0,02 aus.

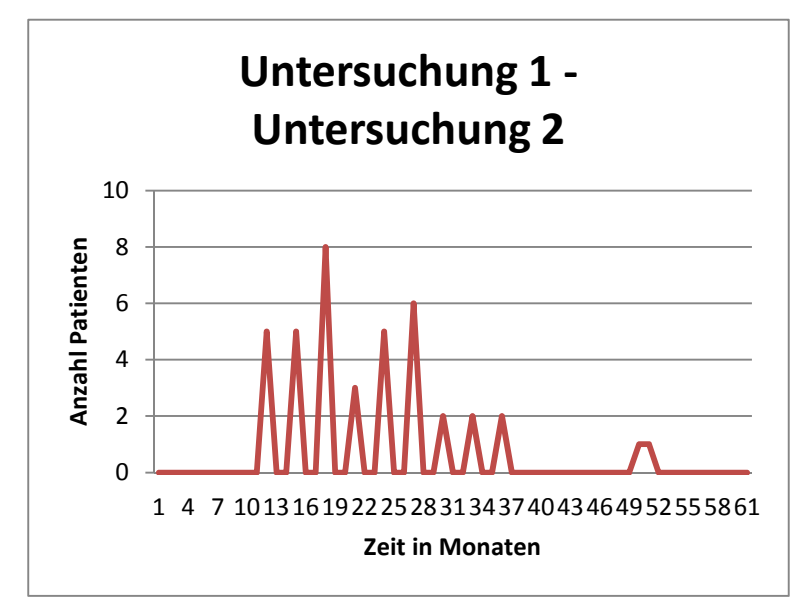

Des Weiteren wurden noch die Übergänge von "Untersuchung 1" nach "Untersuchung 2" und von "Untersuchung 2" nach "Untersuchung 3" betrachtet. Abgebildet als Diagramme sind die Anzahl der Patienten, die die Übergänge durchlaufen in Bezug auf die Zeit.

**Diagramm 3: Patientenanzahl klinikinterne Nachsorge U1 – U2**

Die Übergangswahrscheinlichkeiten sind nicht abgebildet, da aufgrund der geringen Patientenzahl die Anzahl der Patienten eine anschaulichere Aussage liefert als die einzelnen Übergangswahrscheinlichkeiten.

Laut Leitlinie sollte der Übergang von "Untersuchung 1" nach "Untersuchung 2" 12 Monate nach der Operation stattfinden. Die meisten Patienten haben ihre zweite Untersuchung 17 Monate nach der Operation. Im Zeitraum zwischen dem 11. und 26. Monat haben insgesamt 32 Patienten ihre zweite Nachsorgeuntersuchung besucht.

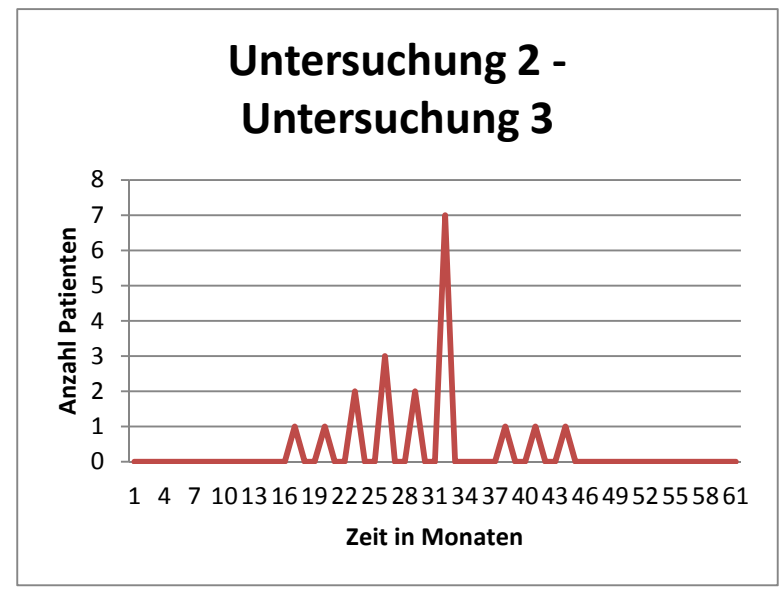

Sieben Patienten absolvierten ihre dritte Untersuchung in der Nachsorgephase im 31. Monat nach Beginn der Nachsorge. Insgesamt haben 16 Patienten bis dahin ihre dritte Untersuchung durchgeführt. Lediglich bei 19 Patienten, die ihre Nachsorge klinikintern erhalten, ist eine dritte Untersuchung dokumentiert.

Die klinikinterne Nachsorgegruppe wurde zwei Mal auf verschiedene Arten aufgeteilt: nach Geschlecht und nach Geburtsdatum.

Der Vergleich der Geschlechter wirft keine großen Unterschiede auf. Einige kleine Unterschiede werden in der folgenden Tabelle dargestellt. Insgesamt waren es 83 männliche Patienten und 63 weibliche Patienten bei der klinikinternen Nachsorge. Drei Jahre nach der Operation haben sich insgesamt sechs Patienten noch nicht untersuchen lassen, davon vier männliche Patienten und zwei weibliche. Die letzte weibliche Patientin hat ihre erste Nachsorgebehandlung nach vier Jahren erhalten. In der männlichen Patientengruppe gibt es einen Mann, der in den fünf Jahren nach der Operation überhaupt keine Nachsorgeuntersuchung durchgeführt hat.

**Diagramm 4: Patientenanzahl klinikinterne Nachsorge U2 – U3** 

| <b>Übergang</b>                 | weiblich         | männlich |
|---------------------------------|------------------|----------|
| Tumorfreiheit – Untersuchung 1  | 18               | 29       |
| in 12 Monaten                   |                  |          |
| Untersuchung 1 - Untersuchung 2 | 8                | 10       |
| zwischen 5 und 18 Monat         |                  |          |
| Untersuchung 7 - Untersuchung 8 | $\left( \right)$ | 1        |
|                                 |                  |          |
| Tumorfreiheit – Rezidiv         | 16               | 15       |
| in den ersten 2 Jahren          |                  |          |
| Tumorfreiheit – Tod             | 1                | 2        |
|                                 |                  |          |

**Tabelle 6: Übergänge der klinikinternen Nachsorge - Geschlecht**

Als zweiter Vergleich innerhalb der klinikinternen Nachsorgegruppe wurden die Patienten in zwei Altersgruppen aufgeteilt. In beiden Gruppen befinden sich gleich viele Patienten. Ca. 27% der Patienten, die nach dem 31.12.1939 geboren wurden, ließen in den ersten eineinhalb Jahren zwei Untersuchungen durchführen. Wohingegen ca. 20% der Patienten, welche vor dem 01.01.1940 geboren sind, zwei Nachsorgebehandlungen in den ersten 18 Monaten nach der Operation hatten. Fünf Jahre nach der OP gibt es noch einen Patient in der Gruppe der jungen Patienten, der keine Nachsorgeuntersuchung durchgeführt hat. In beiden Gruppen gab es drei Jahre nach der Operation drei Patienten, die noch keine Nachsorgebehandlung erhalten haben. In der gegenüberstehenden Gruppe mit den älteren Patienten gab es nach dreieinhalb Jahren keinen Patienten mehr, der keine Nachsorgebehandlung erhalten hat.

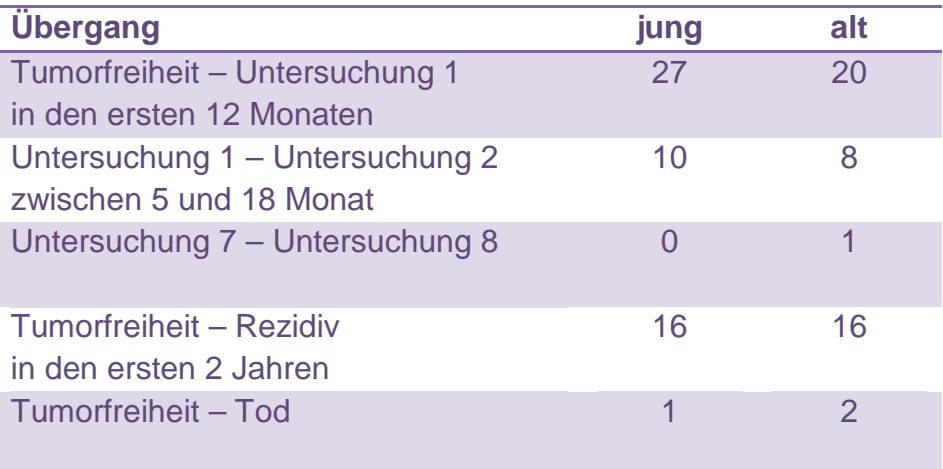

**Tabelle 7: Übergänge der klinikinternen Nachsorge - Alter** 

#### **4.3.2 klinikexterne Nachsorge**

Zuerst wurden die Daten, die im GTDS gespeichert sind, ausgewertet. Von den 69 Patienten, die ihre Nachsorge in der Praxis von Dr. Koniczek durchführen ließen, sind nach fünf Jahren noch sechs Patienten im Zustand "Untersuchung 1", sieben Patienten sind im Zustand "Untersuchung 2" verharrt und drei Patienten sind nach den fünf Jahren gestorben. 11 Patienten erkrankten an einem Rezidiv, sieben von ihnen haben überlebt. Die meisten Patienten und zwar 18 an der Zahl sind nach fünf Jahren im Zustand "Untersuchung 4".

Das Markov-Modell der klinikexternen Nachsorge, dargestellt in Abbildung 17, unterscheidet sich alleinig in den Übergängen zum Zustand "Tod" von dem Markov-Modell der klinikinternen Nachsorge. In diesen Zustand kann einzig vom Zustand "Rezidiv" gewechselt werden. Ein Rezidiv hingegen kann ein Patient der klinikexternen Nachsorge genauso wie ein Patient der klinikinternen Nachsorge nach der ersten oder zweiten Untersuchung haben oder direkt nach der Operation ohne eine Nachsorgeuntersuchung durchgeführt zu haben.

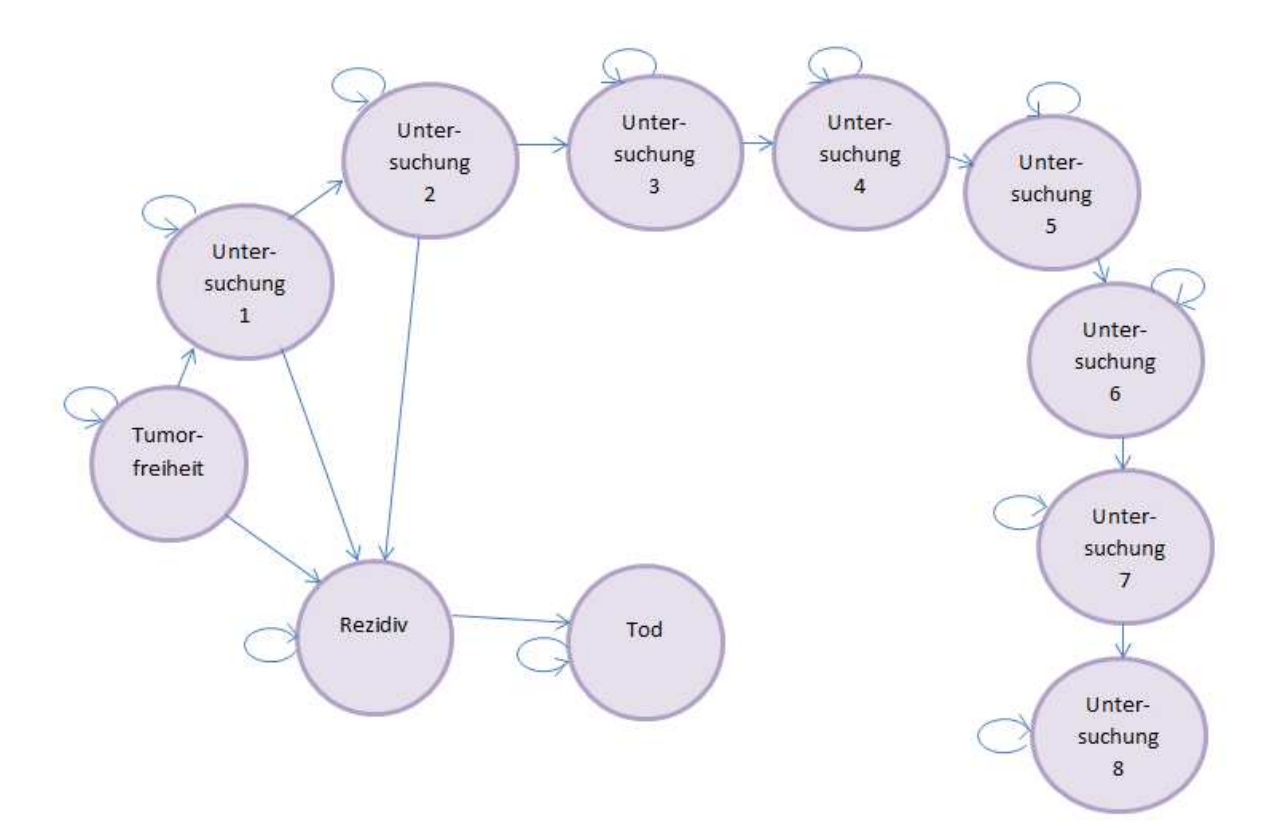

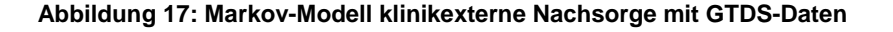

Auch bei der klinikexternen Nachsorge wurde der Übergang "Tumorfreiheit" nach "Untersuchung 1" näher betrachtet (s. Diagramm 5 und 6). Im Vergleich zu der Nachsorge klinikintern fällt auf, dass die Übergänge von "Tumorfreiheit" nach "Untersuchung 1" bei der klinikexternen Nachsorge bis zum 30. Monat stattfinden.

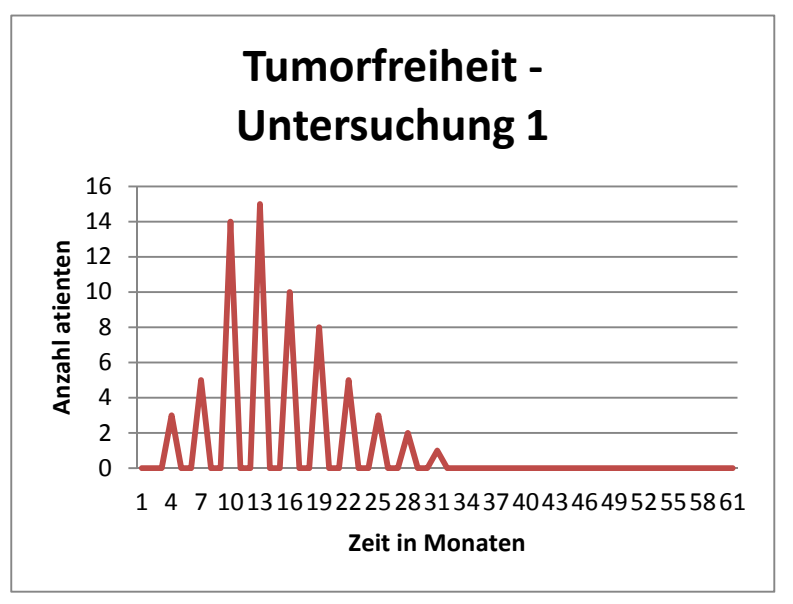

**Diagramm 5: Patientenanzahl klinikexterne Nachsorge TF – U1**

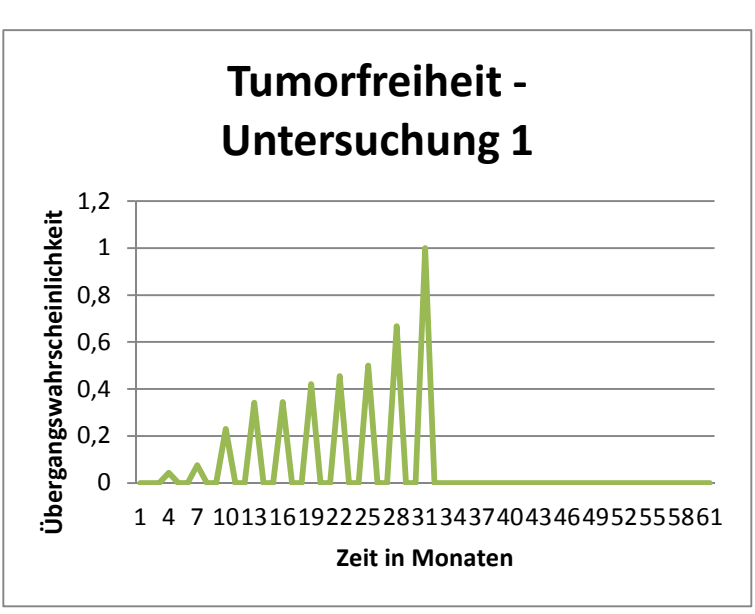

Zweieinhalb Jahre nach der Operation haben alle Patienten entweder die erste Untersuchung durchgeführt oder einen Rückfall erlitten. Ein Viertel Jahr nach der Operation haben drei Patienten eine Nachsorgebehandlung erhalten. Ein halbes Jahr nach der OP gingen fünf Patienten zur ersten Nachsorgeuntersuchung, neun Monate später

**Diagramm 6: Übergangswahrscheinlichkeit klinikexterne Nachsorge TF – U1** 

waren es 14 Patienten. Die größte Anzahl an Patienten wechselte ein Jahr nach der Operation vom Zustand "Tumorfreiheit" zu "Untersuchung 1 (siehe Diagramm 5)". Im fünften Quartal nach der OP wurden zehn Patienten untersucht und eineinhalb Jahre später waren es acht Patienten. Die Übergangswahrscheinlichkeit von dem Wert eins im 30. Monat erklärt sich dadurch, dass noch ein Patient im Zustand "Tumorfreiheit" war und dann in den Zustand "Untersuchung 1" gewechselt ist.

Anschließend wurden die Daten, die im Praxisinformationssystem der onkologischen Schwerpunktpraxis dokumentiert sind, analysiert. Als erstes fällt auf, das von einem Patienten keine Daten im PIS zu finden sind. Laut Angaben im GTDS müsste der Patient klinikextern in der Praxis von Dr. Koniczek behandelt worden sein. Ein weiterer Patient wurde aus der Analyse ausgeschlossen, da die Nachsorge bis auf die erste Untersuchung beim Hausarzt des Patienten stattfand und nicht in der onkologischen Schwerpunktpraxis.

Laut Aussagen von Dr. Koniczek wird die Nachsorge bei Patienten mit einem Kolorektalkarzinom in den ersten zwei Jahren vierteljährlich und anschließend halbjährlich durchgeführt. Dies sind in den fünf Jahren Nachsorgephase 14 Untersuchungen. Ein Patient wurde 13 Mal untersucht, die restlichen Patienten haben weniger oft eine Nachsorgeuntersuchung durchführen lassen.

Die Auswertung hat ergeben, dass von den insgesamt 523 durchgeführten Untersuchungen 422-mal eine Sonografie durchgeführt wurde. In 20 von 67 Fällen wurde bei der ersten Vorstellung beim niedergelassenen Arzt eine Sonografie durchgeführt. In den restlichen Fällen wurden bei der ersten Untersuchung in der Nachsorgephase eine körperliche Untersuchung und eine Laboranfrage gemacht. Hierbei wurde vor allem die CEA Bestimmung durchgeführt. Die Laborauswertungen und die Koloskopie wurden bei einem Spezialisten durchgeführt.

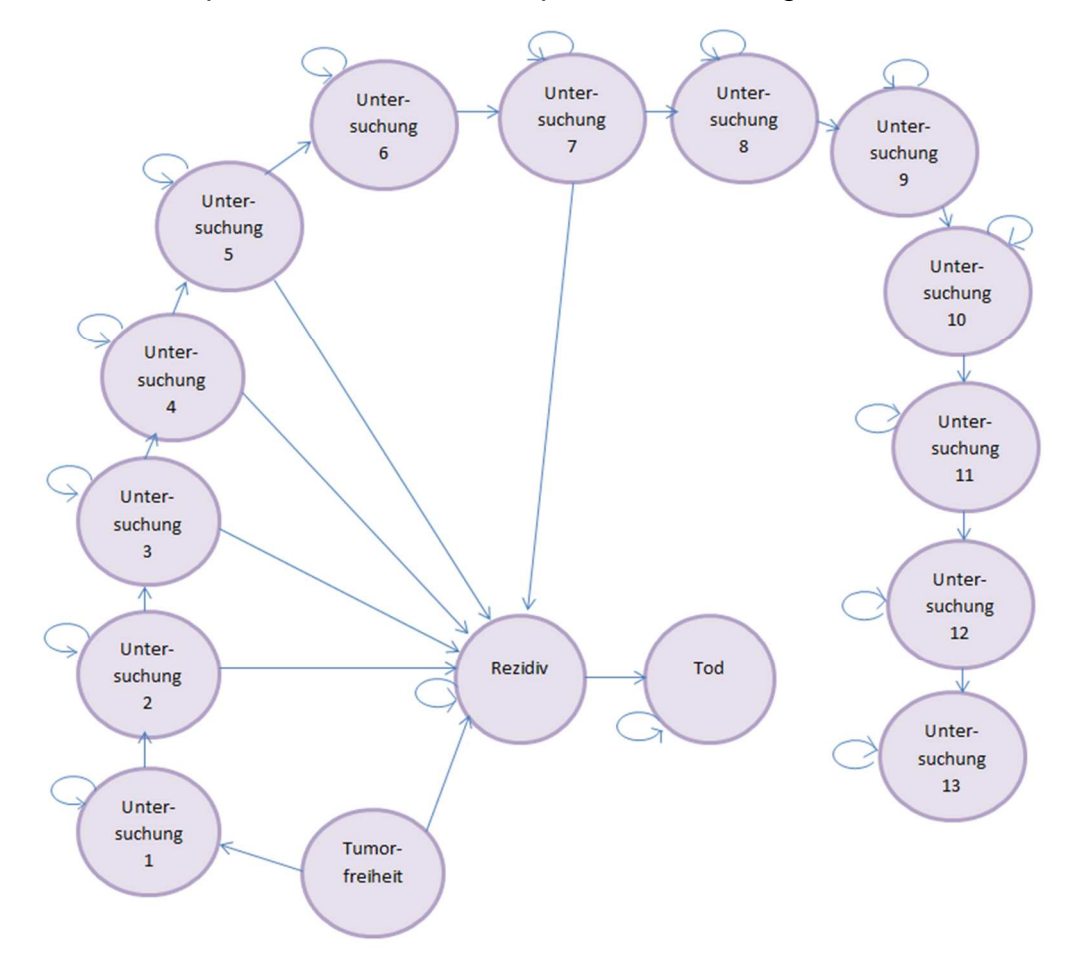

**Abbildung 18: Markov-Modell klinikexterne Nachsorge mit PIS-Daten**

Das Markov-Modell, welches auf Grundlage der Daten aus dem PIS entstanden ist, unterscheidet sich grundlegend von dem Markov-Modell, welches auf Grundlage der Daten aus dem GTDS entstanden ist. Wie in Abbildung 18 zu sehen, gibt es mehr Übergänge zum Zustand "Rezidiv" als in Abbildung 17. Ebenfalls zu sehen ist, dass es Patienten gibt, die mehr als acht Untersuchungen nach der OP durchgeführt haben.

Diagramme, welche auf Grundlage der Daten aus dem PIS entstanden sind, sind orange dargestellt, um den Unterschied zu den Diagrammen auf Grundlage der GTDS-Daten zu verdeutlichen.

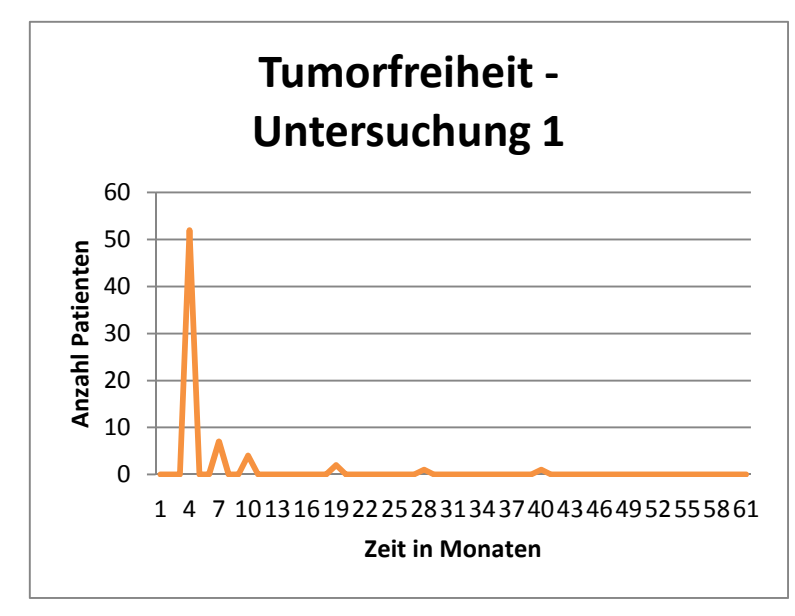

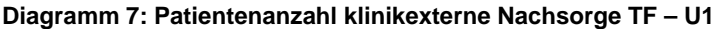

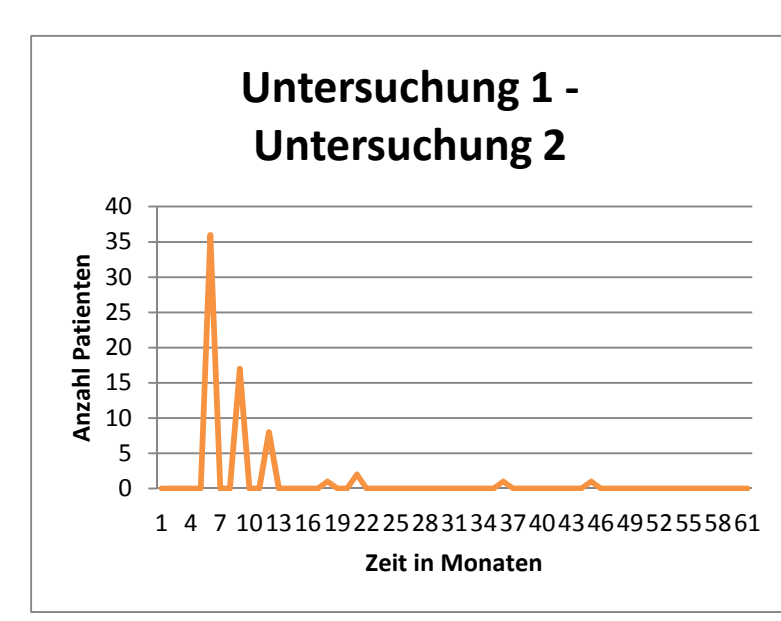

Im Gegensatz zu Diagramm 5 kann man in Diagramm 7 feststellen, dass die meisten Patienten, insgesamt 52 Patienten, ihre erste Untersuchung drei Monate nach der Operation durchführen ließen. Ein halbes Jahr nach der Operation haben sich sieben Patienten in der Praxis vorgestellt und neun Monate nach der OP waren es vier Patienten.

Bei der klinikinternen Nachsorge besuchten die meisten Patienten ihre zweite Nachsorgeuntersuchung 17 Monate nach der OP (vgl. Diagramm 3). Im Gegensatz dazu haben bei der klinikexternen Nachsorge die meisten Patienten fünf Monate nach der OP ihre zweite

**Diagramm 8: Patientenanzahl klinikexterne Nachsorge U1 – U2** 

Nachsorgeuntersuchung durchgeführt. Im darauf folgenden Quartal sind es 17 Patienten und ein Jahr nach der OP sind es 11 Patienten.

Im Nachfolgenden sind noch die Patientenzahlen für die Übergänge von "Untersuchung 2" nach "Untersuchung 3" und von "Untersuchung 3" nach "Untersuchung 4" dargestellt.

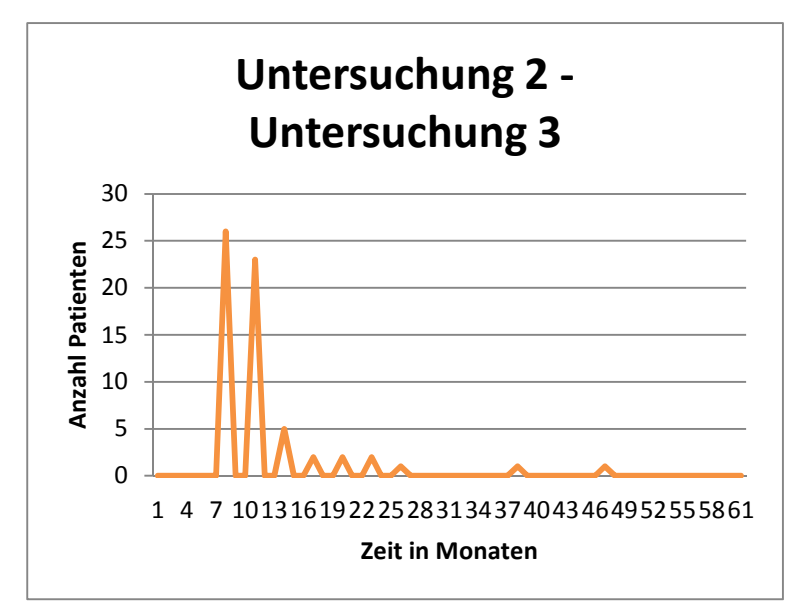

49 Patienten führten ihre dritte Behandlung während der Nachsorgephase innerhalb eines Jahres durch. Von den 68 betrachteten Patienten führten 63 Patienten innerhalb der fünf Jahre mindestens zwei Nachsorgeuntersuchungen durch.

**Diagramm 9: Patientenanzahl klinikexterne Nachsorge U2 – U3**

In Diagramm 10 ist ersichtlich, dass zwischen dem neunten und 21. Monat nach der Operation fast alle Patienten ihre vierte Untersuchung der Nachsorgephase durchgeführt haben. 54 von 60 Patienten, die vier oder mehr Nachsorgeuntersuchungen durchführten, haben dies in den Monaten neun bis 21 getan.

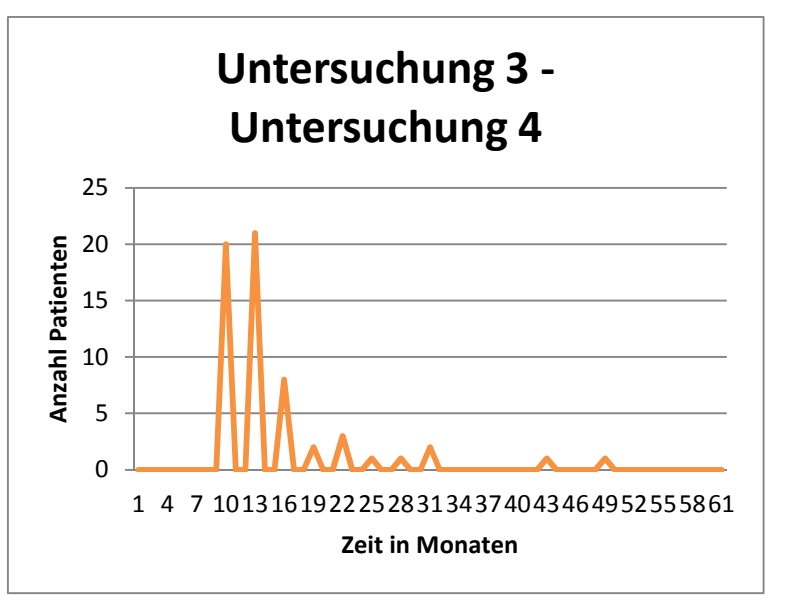

**Diagramm 10: Patientenanzahl klinikexterne Nachsorge U3 – U4**

Laut den Daten aus der onkologischen Praxis starben von den 68 betrachteten Patienten drei Patienten nach einem Rezidiv. Insgesamt erlitten neun Patienten einen Rückfall.

In der unten aufgeführten Excel-Tabelle sind die Untersuchungen einiger Patienten in den einzelnen Quartalen nach der OP aufgelistet. Von den 11 Patienten, die vor dem 15.05.10 operiert wurden, haben fünf Patienten eine letzte Nachsorgeuntersuchung fünf Jahre nach der Operation durchgeführt. 79,1 % der Patienten haben die Praxis im ersten Quartal nach der OP aufgesucht. In den ersten zwei Jahren nach der Operation, vom ersten bis achten Quartal, wurden durchschnittlich 6,58 Untersuchungen durchgeführt.

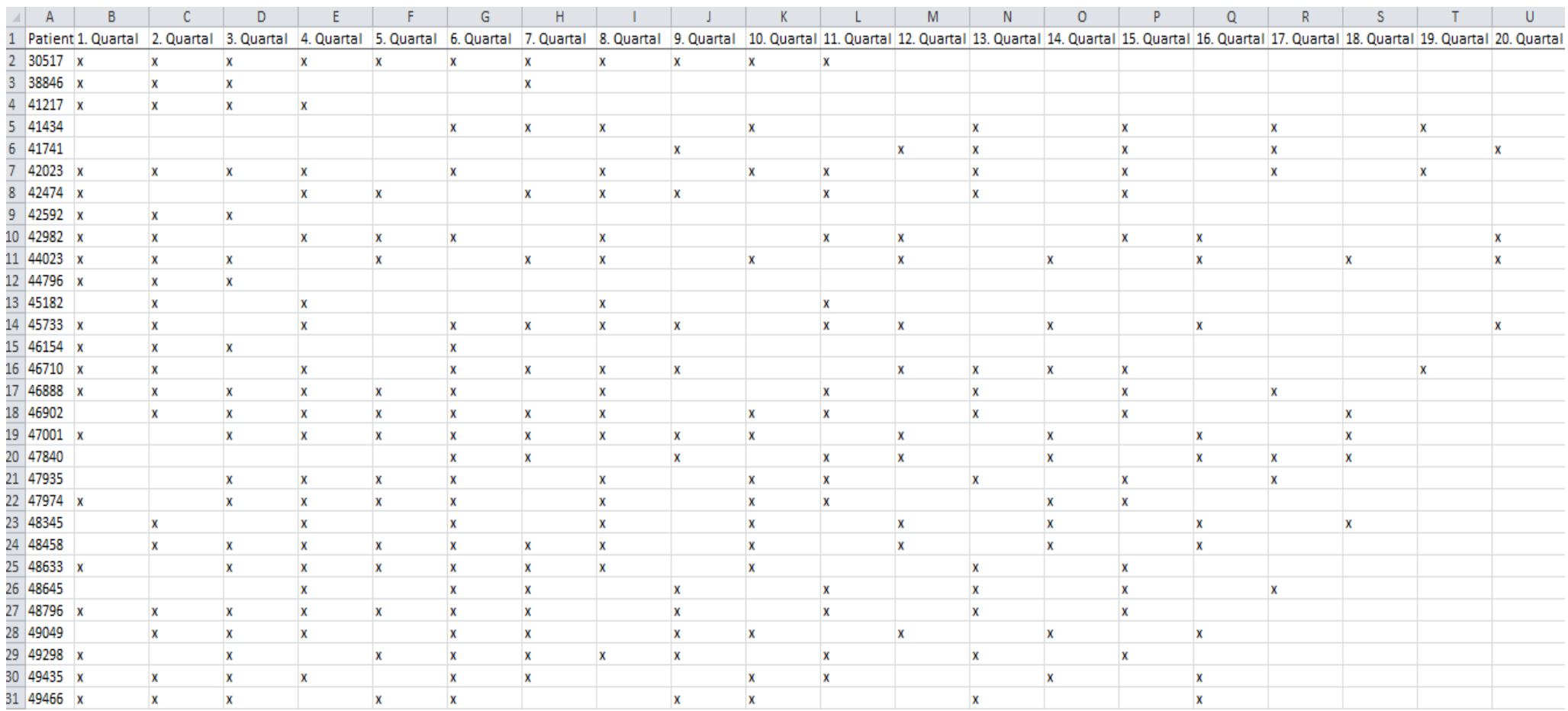

**Abbildung 19: klinikexterne Nachsorge Untersuchungstermine**

# **5 Diskussion**

# **5.1 Methodendiskussion**

Die erstellten Fragebögen bestanden hauptsächlich aus für das jeweilige Interview angepassten Fragen. Der Aspekt, welcher die Interviews mit sich bringen, dass situativ agiert und reagiert werden kann, war von Vorteil.

Das Kriterium des Diagnosedatums für die Auswahl des Patientenkollektives hätte von Anfang an auf das Jahr 2009 datiert sein können. Da sich das Diagnosedatum zwei Mal änderte, mussten immer neue Datenexporte des Tumorzentrums angefragt werden. Bei späteren Auswertungen, die die Nachsorge betreffen und welche anhand der GTDS-Daten der SLK Klinik gemacht werden, sollte man darauf achten, dass die Nachsorge erst ab einem bestimmten Datum kontinuierlich dokumentiert wurde. Im Falle des Darmzentrums, welches zwar schon 2007 entstand, wurde die Nachsorge erst ab 2009 kontinuierlich und ausreichend dokumentiert.

Der Datenexport aus dem GTDS gestaltete sich schwieriger. Während der Einarbeitungsphase in das komplexe Tumordokumentationssystem sind immer wieder neue Fragen aufgeworfen worden. Zwar war es möglich mit der für die Hochschule zur Verfügung gestellten pseudonymisierten Version des GTDS Auswertungen innerhalb des Systems durchzuführen, allerdings war es nicht möglich, die Daten aus der Auswertungs- oder Verlaufstabelle zu exportieren. Hierbei war es nötig, dass das Tumorzentrum einen pseudonymisierten Export zur Verfügung stellt.

Mittels des GTDS kann interne Qualitätssicherung durchgeführt werden. Es werden viele Funktionen zur Verfügung gestellt. Die Auswertungen helfen, die Qualität der Versorgung in der Behandlungseinrichtung zu belegen. Mit Hilfe des GTDS können bspw. Aussagen über das lokalrezidivfreie oder das metastasenfreie Überleben getroffen werden. Diese Auswertungsmöglichkeiten und die zugehörigen Daten werden allerdings viel zu selten für die interne und externe Qualitätssicherung genutzt [11].

Der Datenexport aus dem GTDS lieferte für die Termine exakte Datumswerte. Die Umwandlung der exakten Datumsangaben in die Quartalswerte erwies sich als hilfreiches Mittel, um die klinikinterne und –externe Nachsorge besser zu vergleichen. Das Zusammenfassen von jeweils drei Monaten zu einem Quartal

S e i t e | **56** 

brachte mehr Struktur in die Daten. Ob ein Patient Ende des fünften Monats, direkt am sechsten Monat oder im siebten Monat nach der Operation zur Nachsorgeuntersuchung, welche ein halbes Jahr nach der Operation empfohlen wird, geht, spielt keine große Rolle bei der Analyse der Leitlinientreue. Die Termine müssen mit dem Patienten abgesprochen sein und der Patient soll so gut es geht wieder ein geregeltes Leben führen können. Dementsprechend kann es sein, dass auf Grund des Alltags des Patienten oder privaten Terminen die Nachsorge nicht exakt im sechsten Monat sondern erst im siebten Monat nach der OP durchgeführt wird.

Im Gegensatz zu dem pseudonymisierten Datenexport des GTDS war es in der onkologischen Praxis möglich, die speziell durchgeführten Untersuchungen der Kolorektalkarzinompatienten zu analysieren. Durch eine Verschwiegenheitserklärung wurde der Zugriff auf das PIS erlaubt und somit der Einblick in die Nachsorgephase der Patienten gewährt. Es war umfangreich, für die lediglich 69 Patienten den Nachsorgeprozess zu verfolgen und die durchgeführten leitlinienkonformen Untersuchungen zu vergleichen. Der Zugriff auf das KIS der SLK-Kliniken für einen Datenabgleich war im Rahmen dieser Arbeit nicht möglich.

Um die Leitlinientreue in der Nachsorge von Patienten mit einem Kolorektalkarzinom im klinikinternen und klinikexternen Bereich vergleichen zu können, wurden Markov-Modelle erstellt. Der Übergang von einem in einen anderen Zustand innerhalb eines bestimmten Zeitintervalls wurde als Indikator für die Leitlinientreue herangezogen. Anhand der Modelle kann auf den ersten Blick festgestellt werden, wie viele Untersuchungen in der Nachsorgephase insgesamt durchgeführt wurden, in Folge welcher Untersuchung ein Rezidiv festgestellt wurde und ob die Patienten eher früher oder später in der Nachsorgephase verstarben. Die Übergänge von einem zum anderen Zustand können auf zwei Arten dargestellt werden. Aufgrund der geringen Patientenanzahl wurden die Übergänge mit Hilfe der Patientenzahlen, die den Zustand gewechselt haben, dargestellt anstatt mit den Übergangswahrscheinlichkeiten.

### **5.2 Ergebnisdiskussion**

Der Terminplan, welchen die Patienten bei der Entlassung aus der SLK Klinik mit nach Hause bekommen, wird nicht als optimal empfunden. Sowohl seitens des Tumorzentrums als auch auf der Seite der niedergelassenen Ärzte gibt es Verbesserungspotential für diesen Plan. Zwar kann hier auf die Erkrankung des Patienten individuell eingegangen werden, jedoch wird der Plan nirgends für den Patienten gespeichert. Erste Überlegungen, welche innerhalb des Tumorzentrums gemacht wurden, sollten weiter verfolgt werden, um den Nachsorgeprozess noch optimaler zu gestalten.

Der Ist-Zustand beschreibt wie momentan die Daten zur Nachsorge von Kolorektalkarzinompatienten zusammengetragen werden. Dies kann auf drei mögliche Arten geschehen, welche hier nochmals kurz diskutiert werden.

Der Vitalstatusabgleich mit den Rechenzenten der Region bietet keinen Aufschluss über den Krankheitsverlauf des Patienten. Es erfolgt lediglich die Information, ob ein Patient lebt. Mit Hilfe dieser Information kann zwar eine Aussage über die 5-Jahres-Überlebensrate gemacht werden, allerdings keine Aussage über die Leitlinienkonformität der Nachsorge des Patienten getroffen werden.

Wird die Nachsorge klinikintern durchgeführt, sind die ausführlichen Daten zur Nachsorge des Patienten im KIS gespeichert. In das GTDS wird lediglich übertragen, wann ein Patient sich im Haus vorgestellt hat und ob es eine Nachsorgeuntersuchung gab. Die Art und das Ergebnis der Untersuchung werden nicht übertragen. Aufgrund dessen und da ein Zugriff auf das KIS im Rahmen der Arbeit nicht möglich war, kann die Leitlinientreue in Bezug auf die Untersuchungsart nicht nachgewiesen werden. Ein möglicher Lösungsansatz wäre eine Schnittstelle zwischen den zwei Systemen. Die während der Untersuchung ins KIS eingetragenen Daten könnten automatisch in ein Formular des GTDS übernommen werden, so dass kein Mehraufwand für die Dokumentarkräfte entsteht.

Die dritte Möglichkeit an Informationen über die Nachsorge des Patienten zu gelangen, ist die jährliche Nachsorge beim niedergelassenen, weiterbehandelnden Arzt. Der versandte Fragebogen, welcher zu 80% an das Tumorzentrum zurück geschickt wird, wird in das GTDS übertragen. Dieser Fragebogen fragt ausschließlich das Tumorgeschehen ab und ob der Patient noch in Behandlung ist. Die Frage nach der Leitlinienkonformität wird hierbei nicht abgedeckt.

Die Daten, welche durch diese Informationsgewinnung zusammen getragen werden, dienen ausschließlich der Kennzahlenberechnung, welche für die Zertifizierung des

Darmzentrums benötigt werden. Alles in allem lässt sich sagen, dass die Daten, welche im GTDS zur Verfügung stehen, nicht ausreichen, um eine vernünftige Aussage über die Leitlinientreue bei der Nachsorge von Patienten mit einem Kolorektalkarzinom zu treffen. Den an den niedergelassenen Arzt geschickten Fragebogen könnte man gegebenenfalls etwas umstrukturieren und ein bis zwei Fragen neu einbauen, um auch den Verlauf der Nachsorge abzufragen.

Ärzte, die ihre Arztbriefe nach der Nachsorge eines in der SLK Klinik operierten Patienten an das Tumorzentrum schicken, erhalten keinen Fragebogen. Hierbei ist bei der Arbeit mit der onkologischen Schwerpunktpraxis aufgefallen, dass zwar alle Arztbriefe nach einer Nachsorgeuntersuchung an das Tumorzentrum geschickt wurden, allerdings nicht alle Briefe bzw. Daten einer Nachsorgeuntersuchung in das GTDS übertragen wurden. Zum einen könnte dies der Fall sein, dass nicht alle Briefe bei den Dokumentarinnen, welche die Daten in das GTDS einpflegen, angekommen sind. Ein anderer Grund könnte sein, dass für die Zertifizierung des Darmzentrums lediglich von Bedeutung ist, dass zu jedem Patienten innerhalb von 12 Monaten eine Information vorhanden ist. Für die Kennzahlen ist es nicht von Bedeutung, ob ein Patient im ersten Jahr einmal oder vier Mal bei einer Nachsorgeuntersuchung beim niedergelassenen Arzt war. Ob die Arztbriefe im KIS gespeichert sind, konnte im Rahmen dieser Arbeit nicht überprüft werden.

Die Einteilung in die drei Nachsorgegruppen (klinikintern, klinikextern und gemischte Nachsorge) konnte nachdem die Daten zur Verfügung standen relativ schnell und einfach durchgeführt werden. Es sind keine großen Überraschungen zu sehen. Die Verhältnisse des gesamten Kollektivs (männlich – weiblich und auf das Alter bezogen) spiegeln sich auch in der klinikinternen und -externen Nachsorge wieder.

Im Allgemeinen kann man sagen, dass im PIS des niedergelassenen Arztes mehr Informationen zur Nachsorge eines Patienten als im GTDS vorhanden sind. Im PIS der onkologischen Schwerpunktpraxis sind mehr Arztbriefe gespeichert, welche laut Aussagen von Dr. Koniczek auch alle an die SLK Klinik geschickt wurden, als es Verlaufsdaten im GTDS gibt. Grund der Differenz der Informationsfülle kann sein, dass die Arztbriefe lediglich im KIS gespeichert sind und nicht ins GTDS übertragen wurden. Das Einscannen der Briefe der niedergelassenen Ärzte kann in der Klinik eine andere Arbeitskraft erledigen als die Arbeitskraft, die im GTDS die Verlaufsdaten dokumentiert. Auf Grund der fehlenden Informationen im GTDS

S e i t e | **59** 

kommt es auch zu einer Verschiebung der Zeitabstände der einzelnen Untersuchungen. Ein Patient hat bspw. laut GTDS jedes Jahr eine Untersuchung und laut Daten des PIS war der Patient sechs Mal in den ersten zwei Jahren zur Nachsorge in der onkologischen Praxis. Die bereits schon erwähnte Schnittstelle zwischen KIS und GTDS als Lösungsansatz könnte hier ebenfalls eine Lösung bringen. Sollte im KIS ein neuer Arztbrief eingescannt werden, könnte dies über eine Flag im GTDS sichtbar gemacht werden. So geht die Information über die Nachsorgeuntersuchung eines Patienten bei einem niedergelassenen Arzt nicht verloren.

Als weiterer Unterschied zwischen der klinikinternen und klinikexternen Nachsorge fällt auf, dass die Patienten, welche eine klinikinterne Nachsorge erhalten nur alle sechs Monate zur Nachsorgeuntersuchung gebeten werden. Die Nachsorge des Tumorzentrums orientiert sich an der Entscheidung der Konsensuskonferenz der Leitlinie und sieht eine Nachsorge alle sechs Monate vor. Die Nachsorge der onkologischen Schwerpunktpraxis sieht eine Nachsorge in drei-monatlichen Intervallen vor. Zwar schlägt die Leitlinie z.B. eine CEA-Bestimmung nur alle sechs Monate vor, jedoch lassen die Ärzte der Schwerpunktpraxis eine Laborwertebestimmung alle drei Monate durchführen. Diese engmaschigere Nachsorge begründet sich auf die in der Leitlinie erwähnte Studie [37].

## **Literaturverzeichnis**

[1] Deutsches Krebsforschungszentrum Krebsinformationsdienst. 2014. Online im Internet: http://www.krebsinformationsdienst.de vom 18.05.2015

[2] Robert-Koch-Institut Berlin, Zentrum für Krebsregisterdaten (2015): Online im Internet: http://www.krebsdaten.de/Krebs/DE/Content/Krebsarten/Darmkrebs/darmkrebs\_node.html vom 14.07.2015

[3] Sanofi-Aventis Deutschland GmbH (2015): Onkolleg – das Service-Portal für Ärzte Online im Internet: http://www.onkolleg.de/Service-fuer-Aerzte/Indikationen/Kolorektales-Karzinom.htm?ID=9 vom 18.05.2015

[4] Robert Koch-Institut, Gesellschaft der epidemologischen Krebsregister in Deutschland e.V.: Krebs in Deutschland 2009/2010. 2013; 9.Ausgabe.

[5] Deutsche Krebshilfe e.V. Die blauen Ratgeber: Darmkrebs. Bonn; 2013

[6] Leitlinienprogramm Onkologie (Deutsche Krebsgesellschaft, Deutsche Krebshilfe, AWMF): S3-Leitlinie Kolorektales Karzinom, Langversion 1.1, 2014, AWMF Registrierungsnummer: 021-007OL, http://leitlinienprogramm-onkologie.de/Leitlinien.7.0.html

[7] Universitätsklinikum des Saarlandes und Medizinische Fakultät der Universität des Saarlandes: Online im Internet: http://www.uniklinikumsaarland.de/fileadmin/UKS/Einrichtungen/Fachrichtungen\_Theor\_und\_Klin\_Medizin/IMBEI/in stvers/lernprogramm/kapitel-5/kapitel-5.html vom 22.05.2015

[8] Bundesärztekammer. (Muster-)Berufsordnung für die in Deutschland tätigen Ärztinnen und Ärzte –MBO-Ä 1997- in der Fassung der Beschlüsse des 118. Deutschen Ärztetages 2015 in Frankfurt am Main

[9] Arbeitsgemeinschaft deutscher Tumorzentren. 2014. Online im Internet: http://www.tumorzentren.de/klinisches-krebsregister.html vom 18.05.2015

[10] Bundesministerium für Gesundheit. Informationen zum Gesetz zur Weiterentwicklung der Krebsfrüherkennung und zur Qualitätssicherung durch klinische Krebsregister (KFRG) - Regelungsteil " Klinische Krebsregister " – [Internet]. August 2012 [zitiert am 15.07.2015]. URL: http://www.bmg.bund.de/presse/pressemitteilungen/2012-03/krebsfrueherkennungsund-registergesetz.html

[11] Bochum S, Dippon J, Martens U.M, Müller S. Qualitätssicherung mittels Online Clinical Data Mining in einem einrichtungsbezogenen klinischen Krebsregister. 2015

[12] Bloch, R.E, Lauterbach, K, Oesingmann U, Rienhoff O, Schirmer H. D, Schwartz F. W. Bekanntmachungen: Beurteilungskriterien für Leitlinien in der medizinischen Versorgung – Beschlüsse der Vorstände von Bundesärztekammer und Kassenärztlicher Bundesvereinigungen. Deutsches Ärzteblatt. 1997;94:A-2154-5

[13] Arbeitsgemeinschaft der Wissenschaftlichen Medizinischen Fachgesellschaften, Ärztliches Zentrum für Qualität in der Medizin. Leitlinien-Glossar. 2007; Band 30.

[14] Bundesministerium für Gesundheit: Nationaler Krebsplan - Querschnittsthema: Datensparsame einheitliche Tumordokumentation [Internet]. Juni 2015 [zitiert am
15.07.2015]. URL: http://www.bmg.bund.de/themen/praevention/nationaler-krebsplan/washaben-wir-bisher-erreicht/einheitliche-tumordokumentation.html

[15] Altmann U. GTDS Leistungsverzeichnis [Internet]. Juli 2013 [zitiert am 18.05.2015]. URL: http://www.med.uni-giessen.de/akkk/gtds/gtdsleistungsverzeichnis.pdf

[16] Altmann U, Dudeck J. The Giessen Tumor Documentation System (GTDS)-review and perspectives. Methods Inf Med. 45(1):108–115; 2006

[17] Arbeitsgemeinschaft deutscher Tumorzentren. 2014. Online im Internet: http://www.tumorzentren.de/klinisches-krebsregister.html vom 18.05.2015

[18] Blum, U, Ungeheuer E, Cappel J, Probst M. Das kolorektale Karzinom: Diagnostik, Therapie und Nachsorge. Deutsches Ärzteblatt 1984; Heft 16

[19] Bundesärztekammer und Kassenärztliche Bundesvereinigung. Kolonkarzinom: CT und CEA verbessern Nachsorge. Deutsches Ärzteblatt. 2004

[20] Bördlein, I. Patienten nach Krebstherapie: Ziel ist, mehr Rezidive zu verhindern. Deutsches Ärzteblatt. 2014

[21] SLK-Kliniken Heilbronn GmbH. Online im Internet: http://www.slk-kliniken.de vom 22.05.2015

[22] Deutsche Krebshilfe. 2015. Online im Internet: http://www.krebshilfe.de/nc/startseite.html vom 02.06.2015

[23] Statistisches Bundesamt: Gesundheitsberichterstattung des Bundes. Online im Internet: https://www.gbe-bund.de/gbe10/pkg\_isgbe5.prc\_isgbe vom 02.06.2015

[24] Klinische Forschergruppe KFO 179 Göttingen. Online im Internet: http://www.kfo179.de/informationen/allgemeine-informationen/tnm-stadium-uiccklassifikation.html vom 09.06.2015

[25] MedizInfo – Gesundheitsportal für Verbraucher und Fachkräfte. Online im Internet: http://www.medizinfo.de/krebs/darmkrebs/start.shtml vom 22.05.2015

[26] Felix Burda Stiftung. 2015. Online im Internet: http://www.darmkrebs.de vom 09.06.2015

[27] Papagrigoriadis, S, Heyman, B. Patients' views on follow up of colorectal cancer: implications for risk communication and decision making. Postgrad Med J.2003; 79(933): p. 403-7.

[28] Ahlquist, D.A et al. Accuracy of fecal occult blood screening for colorectal neoplasia. A prospective study using Hemoccult and HemoQuant tests. Jama. 1993; 269(10): p. 1262-7.

[29] Homepage des Gießener Tumordokumentationssystems. Online im Internet: http://www.med.uni-giessen.de/akkk/gtds vom 22.05.2015

[30] Arbeitsgruppe zur Koordination Klinischer Krebsregister. Online im Internet: http://www.akkk.de vom 09.06.2015

[31] Beiler, Karl, Platzbecker. Datenschutzseite. de. Online im Internet: http://www.datenschutzseite.de/ihr-datenschutz/datenschutz-im-gesundheitswesen vom 26.05.2015

[32] Pohl K. Requirements Engineering. 2.Auflage. Heidelberg: dpunkt; 2008

[33] Oppenheim A.N. Questionnaire Design, Interviewing and Attitude Measurement. Bloomsburry: Pinter; 1999

[34] Briggs A, Claxton K, Sculpher M. Decision Modelling for Health Economic Evaluation. Oxford: Oxford University Press; 2008

[35] Fink G.A. Mustererkennung mit Markov-Modellen: Theorie-Praxis-Anwendungsgebiete. Wiesbaden: Teubner; 2003

[36] Pobiruchin M, Bochum S, Martens U.M, Kieser M, Schramm W. Automatic Creation of Disease Models using Data Mining Techniques on Data from a Clinical Cancer Registry. Value Health, May 2014, Vl. 17, No. 3, A206; 2014

[37] Pietra N. et al. Role of follow-up in management of a local recurrences of colorectal cancer: a prospective, randomized study. Dis Colon Rectum, 1998. 41 (9): p. 1127-33

# **Anhangsverzeichnis**

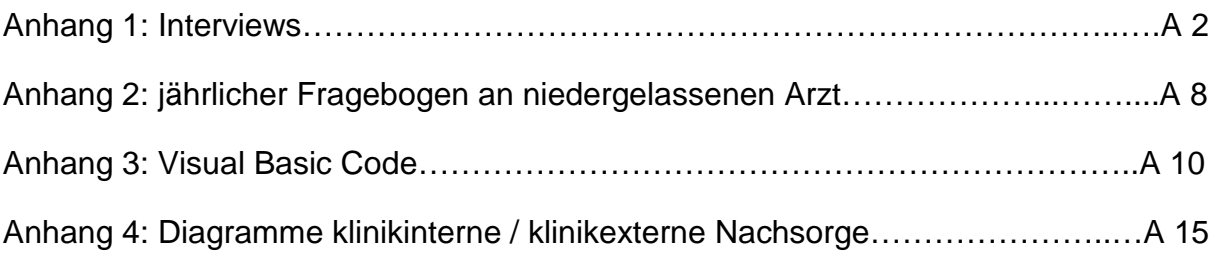

#### Fragebogen GTDS in der SLK Klinik

Kurze Einleitung: Mein Name ist Vanessa Keitel und ich schreibe im Rahmen meines Studiums der medizinischen Informatik an der Hochschule Heilbronn und Universität Heidelberg meine Masterthesis. Während dieser Zeit will ich mich mit der Nachsorge von kolorektal Karzinompatienten im Tumorzentrum im Vergleich zur Nachsorge beim niedergelassenen Arzt befassen. Ebenfalls soll die Leitlinientreue der Patienten betrachtet werden. Hierzu habe ich nun einige Fragen zum GTDS vorbereitet.

Name: Edith Binder

Beruf: medizinische Dokumentarin

Frage 1: Was verbirgt sich hinter dem Button "Vorgesehenen Maßnahmen" unter der Kategorie "Allgemeine Funktionen"?

Die Funktion Vorgesehene Maßnahmen wurde für das automatisierte Nachsorgemanagement (z. B. in Nachsorgeleitstellen) eingerichtet. Wir benutzen diese Funktion nicht.

Frage 2: Auf der Homepage des GTDS kann man entnehmen, dass für Patienten, die nicht mehr in der eigenen Einrichtung betreut werden, automatisierte Nachfrageroutinen bei weiterbetreuenden Ärzten oder Meldeämtern existieren. Besitzt das GTDS der SLK Kliniken eine Schnittstelle zu den Informationssystemen der niedergelassenen Ärzte oder wie läuft diese Nachfrageroutine ab?

Die KRK(kolorektal)- Patienten erhalten bei Entlassung den Nachsorgeplan, der Hausarzt übernimmt die Planung der vorgesehenen Untersuchungen.

In Baden-Württemberg gibt es keine Meldeämter, die automatisierten Nachfrageroutinen durchführen (Hausärzte- sind mir auch keine bekannt). Wir haben daher auch keine Schnittstellen für diesen Zweck.

Frage 3: Wenn kein online-Zugriff auf das GTDS möglich ist, besteht die Möglichkeit, eine Druckfunktion einzusetzen, die die vorhandenen Informationen in übersichtlicher und dem Anwendungszweck, in unserem Fall der Nachsorgedokumentation, in angemessener Weise darstellt. Wie sieht dieses Dokument aus und was ist darauf alles enthalten?

Dies wird nicht verwendet.

Frage 4: Werden in der Verlaufsdokumentation nur Daten zu Patienten erfasst, welche weiterhin im Tumorzentrum behandelt werden? Was wird alles bei einer Nachsorge in der Verlaufsdokumentation erfasst?

Die Verlaufsdokumentation erfolgt für alle Patienten und bei jeder Vorstellung im Hause(damit ist die gesamte SLK gemeint).Die Nachsorgedokumentation der Darmzentrums- Patienten wird zusätzlich, über einen Zeitraum von 5 Jahren nach Diagnose, anhand der Nachfrage beim Hausarzt erfasst.

Die Verlaufsdokumentation umfasst folgende Angaben: Datum, Erfassungsanlass(Therapie-Abschluss, Nachsorge, Tumorsymptomatik), ECOG, Verlaufsbezeichnung(Freitext), Status der Behandlung (falls zutreffend) von Metastasen, Rezidiv, Beginn, Ende der Behandlung, Intention, durchgeführte Behandlungen, Gesamtbeurteilung der Erkrankung, Tumorausbreitung(Primärtumor, LK, Metastasen), Metastasenverlauf u. Dokumentation neu aufgetretener Metastasen, neue Histologie(Code, Text, Grading, Datum, Befund- Nr., Ort der Sicherung, Diagnosesicherheit), TNM im Verlauf(r-/y-TNM)

Dokumentiert werden folgende Behandlungen: operative Therapien, Bestrahlungen, systemische Therapien.

Frage 5: GTDS bietet die Möglichkeit des Nachsorgemanagements. Dazu kann dem Patienten ein Nachsorgeschema zugeordnet werden. Mittels eines Terminkalenders (Vorgesehene Maßnahmen), der halbautomatisch gefüllte werden kann, kann die weitere Betreuung computerunterstützt weiterverfolgt werden. Die Nachsorgeschemata müssen vorher im System definiert werden. Ist dieses Nachsorgeschema das gleiche wie der Terminplan, den wir von Herrn Martens erhalten haben?

Diese Funktion wird nicht verwendet. Es wird der Terminplan den Patienten mitgegeben und diesen bringen sie auch wieder mit zu den Untersuchungen.

Frage 6: Wird die Ausgabefunktion für die Erinnerung an Nachsorge für den Patienten von der SLK Klinik genutzt?

Nein.

Frage 7: Wird die Ausgabefunktion für die Nachfrage beim Hausarzt bei fehlender Information über den Patienten genutzt? Oder wird ausschließlich der von der SLK Klinik generierte Fragebogen über die Nachsorge der Patienten verwendet? (Dieser wurde uns bereits im Vorfeld zugesendet.) In welchen Abständen werden die weiterbehandelten Ärzte der Patienten angeschrieben?

#### Einmal jährlich wird der Fragebogen verschickt.

Frage 8: Im Rahmen der Masterthesis soll das zu betrachtende Patientenkollektiv eingeschränkt werden. Es sollen nur Patienten betrachtet werden, deren Diagnosedatum zwischen dem Jahr 2003 und 2013 liegt. Ein weiteres Einschränkungskriterium ist das Stadium des Tumors. Es werde nur Patienten mit Stadium II und III betrachtet. Ist es möglich eine Liste aus dem GTDS mit diesen bestimmten Patienten generieren zu lassen?

Ja.

Frage 9: In der Leitlinie werden verschiedene diagnostische Methoden in der Nachsorge bewertet und empfohlen. Wird die leitlinienkonforme Nachsorge(wie zum Beispiel die halbjährliche Bestimmung des CEA-Wertes) im GTDS dokumentiert?

Eine Aussage über das Tumorgeschehen kann nur gemacht werden, wenn alle Untersuchungen gemäß Nachsorgeplan auch durchgeführt wurden. Man geht davon aus, dass der Hausarzt diesen Sachverhalt kennt, und in Zusammenschau aller ihm vorliegenden Befunde, eine korrekte Bewertung des Tumorgeschehens erstellt. Wir dokumentieren die Durchführung der leitlinienkonformen Untersuchungen des Nachsorgeplanes nicht.

#### Fragebogen 2 Dokumentarin SLK Klinik

Interviewpartner: Frau Edith Binder, persönliches Gespräch

Frage 1: Wie und wo im GTDS werden die Ergebnisse des Fragebogens, welcher jährlich an den weiterbehandelten Arzt versandt wird, dokumentiert?

#### In den Verlaufsdaten

Frage 1a: Herr Dr. Koniczek erhält dieses Fragebogen nicht. Liegt das daran, dass er der Klinik die Arztbriefe immer zusendet?

Falls Daten zu einem Patient vorhanden sind, findet keine Nachfrage beim niedergelassenen Arzt statt. Die Follow-Up-Daten dürfen nicht älter als ein Jahr sein.

Frage 2: Im letzten Fragebogen haben Sie geantwortet, dass die Infos, die vom Hausarzt kommen in der Verlaufsdokumentation dokumentiert werden. Wird dann nur der aktuelle Ist-Zustand des Patienten bzw. das Tumorgeschehen dokumentiert?

Es wird das aktuelle Tumorgeschehen beurteilt. Diese Beurteilung erfolgt aufgrund der Daten, die beim letzten Besuch beim Arzt entstanden sind.

Frage 3: Kann man an irgendeinem Datenfeld sehen, ob der Patient in der SLK Klinik nachbehandelt wird oder ob die Nachsorge bei einem niedergelassenen Arzt stattfindet? Wenn ja, wo?  $\circledcirc$ 

#### Arzt-ID und durchführende Abteilungs-ID

Frage 4: Wenn die Nachsorge des Patienten in der SLK Klinik stattfindet, wird dann dokumentiert, ob der Patient auch die Untersuchungen, welche laut Terminplan anstehen erhalten hat? Werden die Untersuchungen dann im KIS festgehalten?

Der Terminplan wird nicht ins GTDS übertragen. Welche Untersuchung an dem Patienten durchgeführt wird, wird im KIS festgehalten.

Frage 5: Können Sie mir zeigen, wie ich die Liste mit den Patienten generiere, die im Stadium II & III sind und das Diagnosedatum zwischen 2003 und 2013 liegt?

Das UICC-Stadium II und III bezieht sich auf das Feld "pathologisches TNM". Leitstelle – Auswertungstabelle – Suche starten – Lokalisation 2 x "F7" -> Auswertung beibehalten und erweitern

Frage 6: Kann ich herausfinden, WARUM eine Nachsorge abgebrochen wurde?

Der Abschluss ist bei einigen Patienten im GTDS festgehalten, aber nicht bei allen. Es gibt verschiedene Gründe, die Nachsorge abzubrechen. 1. Umzug, 2. Ablehnung, 3. Allgemeinzustand schlecht

Frage 7: Dr. Koniczek sagte mir, dass er jeden Arztbrief der zu einem Patienten entsteht an das Krankenhaus sendet. Werden die kompletten Daten zu dem Patienten übertragen oder beziehen sich die übertragenen Daten wieder nur auf das Tumorgeschehen? Werden die durchgeführten Untersuchungen dann ins KIS übertragen oder nicht beachtet?

Arztbriefe der niedergelassenen Ärzte werden eingescannt und im KIS gespeichert. Dadurch haben alle klinikinternen Ärzte Zugriff auf den Arztbrief und es muss keine Aufbewahrung in Papierform erfolgen. Die durchgeführten Untersuchungen werden im GTDS nicht erfasst.

#### Fragebogen 3 Dokumentarin SLK Klinik

Interviewpartner: Frau Edith Binder, persönliches Gespräch

Frage 1: Ich habe die Patienten, die eine Nachsorge erhalten in drei Patientengruppen eingeteilt. Nachsorge komplett in der SLK, Nachsorge komplett beim niedergelassenen Arzt und die die geteilte Geteilte Nachsorge Haben sie eine Statistik darüber oder kann ich die prozentualen Anteile einfach aus den Auswertungstabellen später ausfindig machen?

Prozentuale Anteile über die Auswertungs- und Verlaufstabelle berechnen. Abteilungs-ID vorhanden -> Patient war in der Klinik, lediglich eine Arzt-ID und Abteilungs-ID 1 oder 203 - > Patient war bei einem niedergelassenen Arzt.

Frage 2: Gibt es irgendwo Informationen über Fallzahlen im Darmzentrum? (Wie viele OPs pro Jahr?, Wie viele Neu-Diagnosen?, etc.)

Kann man über die Auswertungstabelle ausfindig machen.

Frage 3: Habe ich das richtig verstanden, dass die durchgeführten Untersuchungen eines Patienten, welcher eine stationäre Nachsorge erhält, im KIS dokumentiert sind?

Untersuchungen im Haus sind im KIS gespeichert. Alle Arztbriefe, die seit 2013 an die SLK geschickt wurden, wurden in das KIS eingescannt und in Papierform entsorgt.

Frage 4: Nun eine Frage zum GTDS. Bekommt man das Entlassdatum im GTDS? Oder ist das Entlassdatum gleichzusetzen mit dem Therapie-Ende?

Ganz hinten im Auswertungslauf gibt es ein Feld mit dem Nachsorge-Beginn. Aber der Zählzeitpunkt der Nachsorge bezieht sich auf das OP-Datum.

Frage 5: Nun zu den Auswertungstabellen, die sie mir geschickt haben. Was bedeutet es, wenn die Spalte D einen Eintrag enthält und in Spalte E nicht eine 1 steht? In ihrer Mail meinten Sie, wenn ein Arztschlüssel in Spalte D existiert und in Spalte E der Eintrag 1 steht, dann wurde ich Nachsorge beim niedergelassenen Arzt durchgeführt.

1 in Spalte E -> default-Wert; Wenn in Spalte D und E ein Eintrag -> geteilte Nachsorge

Frage 6: Der Erfassanlass steht in Spalte B. Wenn in dieser Spalte kein "L" steht, welches für Nachsorgeuntersuchung steht, bezieht sich der Eintrag nicht auf eine Nachsorge, oder? Kann ich dann dadurch das Patientenkollektiv nochmals einschränken, indem ich nur Patienten betrachte, mit einem "L" im Erfassanlass?

B: löschen, da hier Erfolg der Therapie oder Therapiewechsel dokumentiert, S &K ebenfalls löschen. A & L beibehalten.

#### Fragebogen Dr. Koniczek, Onkologische Schwerpunktpraxis HN

Kurze Einleitung: Ich bin Vanessa Keitel und schreibe im Rahmen meines Studiums der medizinischen Informatik an der Hochschule Heilbronn und Universität Heidelberg meine Masterthesis. Während dieser Zeit will ich mich mit der Nachsorge von kolorektal Karzinompatienten im Tumorzentrum im Vergleich zur Nachsorge beim niedergelassenen Arzt befassen. Ebenfalls soll die Leitlinientreue der Patienten betrachtet werden. Ich möchte ein Markov-Modell erstellen, welches verschiedene Zustände, die der Patient erreichen kann, definiert. Mit gewissen Übergangswahrscheinlichkeiten erreicht dann der Patient den nächsten Zustand. Mit Hilfe dieses Modells möchte ich dann den Vergleich zwischen SLK und niedergelassenen Arzt machen.

Interviewpartner: Dr. K. Koniczek, persönliches Gespräch

Frage 1: In der SLK-Klinik erhalten die Patienten am Tag ihrer Entlassung einen Nachsorge-Terminplan mit nach Hause. Werden Patienten, die von der SLK Klinik zu Ihnen in die Praxis kommen, nach diesem Terminplan behandelt oder haben Sie einen eigenen Terminplan, der an die Patienten individuell angepasst wird?

Die Terminpläne der SLK werden benutzt bzw. zum größten Teil befolgt. Die Praxis selbst erstellt keine neuen Terminpläne.

Frage 2: Falls es in ihrer Praxis einen solchen Terminplan gibt, welche Untersuchungen sieht dieser vor? Wird bei der Nachsorge die S3-Leitlinie für Darmkrebs beachtet?

#### Kein eigener Terminplan.

Frage 3: Wird in ihrem Praxissystem dokumentiert, ob die Patienten die vorgesehenen Unter-suchungen wahrgenommen haben? Wird also auch dokumentiert, wenn ein Patient die Untersuchung nicht wahrgenommen hat? Wird der Patient dann ggf. kontaktiert/erinnert?

Ja, es wird alles im Praxisinformationssystem dokumentiert. Der Untersuchungsverlauf eines Patienten kann unter der Kategorie Befunde oder im dazu erstellten Arztbrief eingesehen werden.

Frage 4: Kennen/ Erhalten Sie von der SLK Klinik einen Fragebogen über die Nachsorge von den Patienten, die in der SLK Klinik operiert wurden? (Fragebogen zeigen. Es gibt kein Erinnerungssystem.

Nein. Vermutlich weil alle Arztbriefe direkt automatisch an SLK geschickt werden.

Frage 5: Der Fragebogen der SLK wird jährlich an die niedergelassenen, weiterbehandelten Ärzte versandt. Füllen Sie den Bogen aus und schicken ihn zurück? Schreiben Sie dann alles zu einem Patienten auf, was im letzten Jahr passiert ist oder wird in dem Fragebogen nur der aktuelle Ist-Zustand weitergeleitet? (Oder wird die Rückmeldung an die SLK Klinik nicht durchgeführt? Ist es eventuell zu viel Aufwand ohne Mehrwert?)

Fragebögen werden nicht ausgefüllt, da s.o.

### Fragebogen Dr. Uwe Martens

Frage 1: Ist das Nachsorge-Schema (der Terminplan) für jeden Patienten gleich oder werden die Kreuzchen, wer wann welche Untersuchung machen muss, individuell gesetzt?

Der Terminplan orientiert sich an der S3-Leitlinie. Die zu betrachtenden Patienten dieser Arbeit haben alle denselben Terminplan. Im Falle eines Rezidivs erfolgt eine individualisierte Nachsorge.

Frage 2: Wird der Terminplan für die stationäre Nachsorge eingehalten? Wenn ja, wie wird darauf geachtet, dass die Patienten die vorgeschriebenen Untersuchungen einhalten?

Patienten halten erfahrungsgemäß den Terminplan ein, d.h. sie halten sich an die Termine. Beim Besuch in der Klinik erhalten die Patienten sofort ihren Termin für die nächste Untersuchung.

Frage 3: Ist der Terminplan für jeden Patienten im KIS hinterlegt oder wird der Terminplan nur für den Patienten ausgedruckt und nicht gespeichert?

Terminplan wird Patienten nur mitgegeben und nirgends gespeichert.

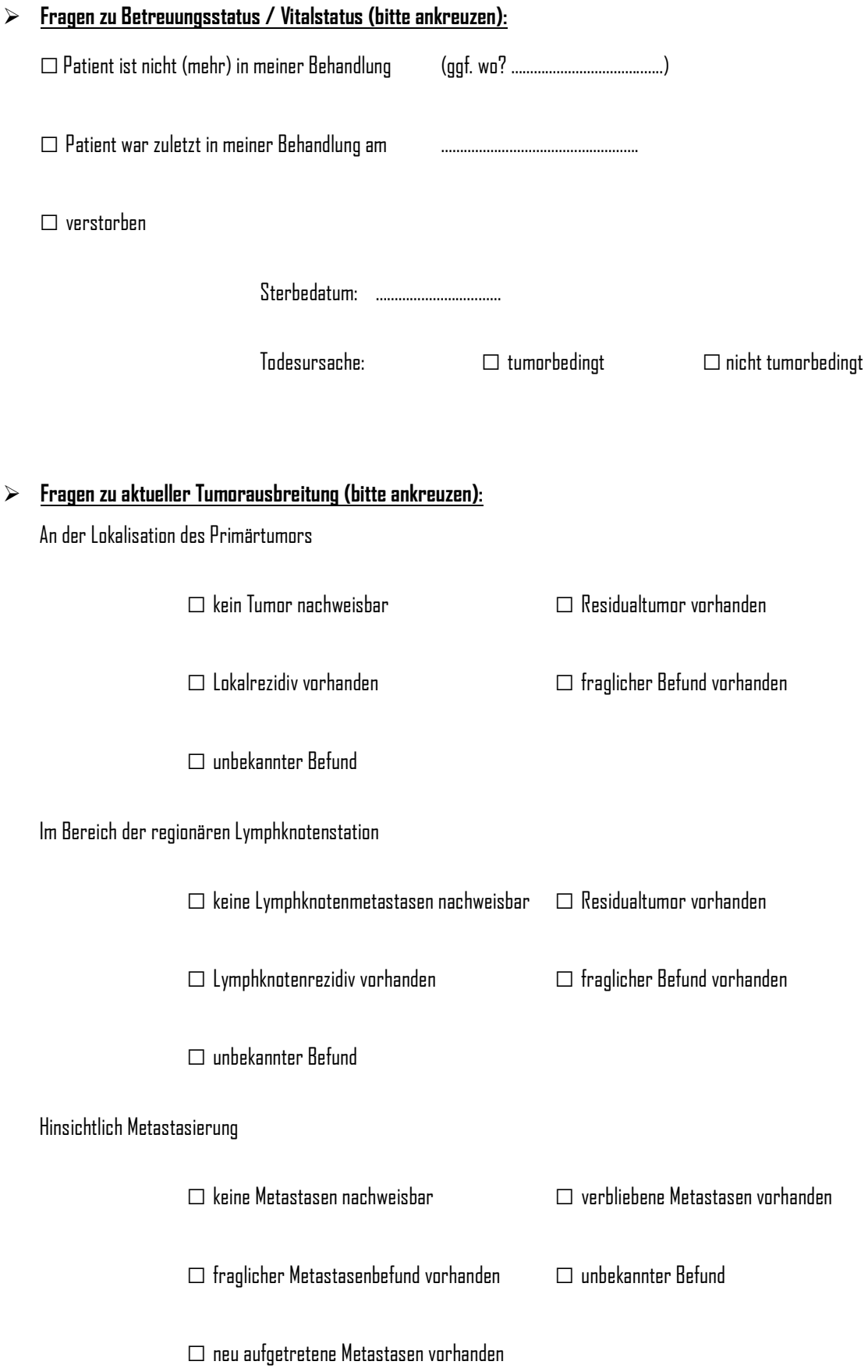

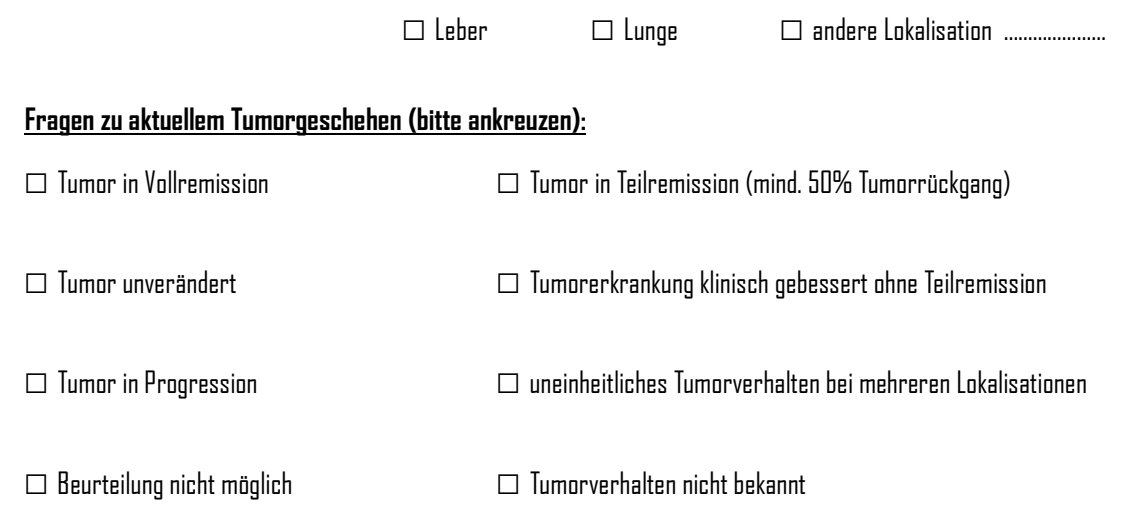

 $\rightarrow$ 

```
Private Sub CommandButton1 Click()
Dim ind, ind2 As Integer
ind = 2ind2 = 2'Zusammenführen der Auswertungs- und Verlauftabelle
Do
     If Cells(ind, 11) = "" Then
           Exit Do
     Else
           DoIf Cells (ind, 10).Value = Cells (ind2, 5).Value And Cells (ind, 11).Value = Cells (ind2, 6).Value Then
                      Cells (ind2, 18). Value = Cells (ind, 13). Value 'Sterbedatum
                      Cells(ind2, 19).Value = Cells(ind, 16).Value 'Datum Rezidiv
                      Cells(ind2, 20).Value = Cells(ind, 12).Value 'Geburtstadatum
                      Cells(ind2, 21).Value = Cells(ind, 14).Value 'Geschlecht
                      Cells (ind2, 22). Value = Cells (ind, 15). Value 'PLZ
                      Cells(ind2, 23).Value = Cells(ind, 17).Value 'OP-Datum
                      Exit Do
                Else
                     ind2 = ind2 + 1End If
           Loop Until ind2 > 3000Private Sub CommandButton2_Click()
Dim x As Integer
                                           'Zeile
Dim y As Integer
                                           'Anzhal Eintraege pro Patient
Dim z As Integer
                                           'Index
                                            'Index
Dim i As Integer
Dim j As Integer
                                            'neuer ZeilenIndex
Dim jj As Integer<br>Dim k As Integer
                                           'Index
                                            'neuer Index
Dim Angles Dincegor<br>Dim Anglat As Integer<br>Dim Anglintern As Integer
                                           'Patientenanzahl ohne Patienten, die nur Eintraege des Vitalinternusabgleichs haben
                                           'Anzahl der externen Patienten<br>'Anzahl der rein internionären Patienten
Dim lebt As Integer
Dim extern As Integer<br>Dim extern As Integer<br>Dim AnzPatNicht As Integer
x = 2x = 2<br>
y = 0<br>
z = 1<br>
i = 0<br>
j = 2<br>
j = 2<br>
k = 1<br>
lebt = 0\frac{1}{\text{intern}} = 0\begin{aligned}\n\text{extern} &= 0\\ \n\text{AnzPat} &= 0\n\end{aligned}AnzPathicht = 0AnzExtern = 0AnzIntern = 0
'Beschriftungen der Tabellen (oberste Zeile)<br>Cells(1, 39).Value = "Patienten-ID klinikintern"<br>Cells(1, 40).Value = "OP-Datum"<br>Cells(1, 54).Value = "Sterbedatum"
```

```
Cells (1, 55). Value = "Rezidivdatum"
Cells (1, 56). Value = "Geburtsdatum"
Cells (1, 57). Value = "Geschlecht"
Cells (1, 58). Value = "PLZ"
Cells(1, 60).Value = "Patienten-ID klinikextern"
Cells (1, 61). Value = "OP-Datum"
Cells (1, 75). Value = "OF-Datum"<br>Cells (1, 75). Value = "Sterbedatum"<br>Cells (1, 76). Value = "Rezidivdatum"
Cells (1, 77). Value = "Arzt-ID"<br>Cells (1, 78). Value = "Geburtsdatum"
Cells (1, 79). Value = "Geschlecht"<br>Cells (1, 80). Value = "Geschlecht"
D<sub>0</sub>Cells(1, 40 + k). Value = "Untersuchungsdatum " & k
      k = k + 1Loop Until k = 14k = 1DoCells (1, 61 + k). Value = "Untersuchungsdatum " & k
     k = k + 1Loop Until k = 14'Patient einer Nachsorgegruppe zuordnen und Patient in jeweilige Liste mit Datumswerten schreiben
\mathtt{Do}'Einträge pro Patient zählen
      If Cells(x, 5). Value = Cells(x + 1, 5). Value Then
            Cells (x, 35). Value = "Patient"
            v = v + 1Else
            Cells (x, 35). Value = "Patient Ende"
            y = y + 1i = y' i= Anzahl Einträge pro Patient
            AnzPat = AnzPat + 1DoIf Cells(x - i + 1, 2). Value = "Patient lebt" Then
                   \begin{aligned} & \text{lebt} = 1 \text{ebt} + 1 \end{aligned}Find IfIf Cells(x - i + 1, 7).Value <> "" And (Cells(x - i + 1, 8).Value = "203" Or Cells(x - i + 1, 8).Value = "1") Then extern = extern + 1
              If Cells(x - i + 1, 7).<br>Value = "" And Cells(x - i + 1, 8) <> "" Then intern = intern + 1<br>End If
              i = i - 1Loop Until i = 0If lebt = y Then
              eur<br>Cells (x, 35).Value = "Patient Ende/nicht mitzählen"<br>AnzPatNicht = AnzPatNicht + 1
         End If
          If (extern = y Or extern = y - lebt) And lebt \langle \rangle y Then Cells(x, 36).Value = "extern"<br>AnzExtern = AnzExtern + 1
          End If
          If (intern = y Or intern = y - lebt) And lebt \langle \rangle y Then Cells(x, 36).Value = "intern"
               AnzIntern = AnzIntern + 1End If
          'IDs der klinikinternen Patienten in eine Liste ohne Lücken schreiben<br>If Cells(x, 36).Value = "intern" Then<br>Cells(j, 39).Value = Cells(x, 5).Value
               i = y
```
'Liste mit den Datumswerten der Untersuchungen füllen

```
i = i - 1Loop Until i = 0j = j + 1End If
'IDs der klinikexternen Patienten in eine Liste ohne Lücken schreiben
i = 0z = 1If Cells(x, 36). Value = "extern" Then
    Cells(jj, 60). Value = Cells(x, 5). Value
    i = y'Liste mit den Datumswerten der Untersuchungen füllen
    Do
        If Cells(x - i + 1, 2). Value \langle> "Patient lebt" Then
            Cells(jj, 61 + z). Value = Cells(x - i + 1, 1). Value
            z = z + 1End If
        'OP-Datum eintragen
        If Cells(x - i + 1, 23). Value \langle \rangle "" Then
            Cells(jj, 61).Value = Cells(x - i + 1, 23).Value
        End If
        'Sterbedatum eintragen
        If Cells(x - i + 1, 18). Value \langle \rangle "" Then
            Cells(jj, 75). Value = Cells(x - i + 1, 18). Value
        End If
        'Rezidiv-Datum eintragen
        If Cells(x - i + 1, 19). Value \langle \rangle "" Then
            Cells(jj, 76). Value = Cells(x - i + 1, 19). Value
        End If
```

```
\mathbf{Do}If Cells (x - i + 1, 2). Value \leftrightarrow "Patient lebt" Then
        Cells(j, 40 + z). Value = Cells(x - i + 1, 1). Value
        z = z + 1End If
    'OP-Datum eintragen
    If Cells(x - i + 1, 23). Value \langle> "" Then
        Cells(j, 40). Value = Cells(x - i + 1, 23). Value
    End If
     'Sterbedatum eintragen
    If Cells(x - i + 1, 18). Value \langle > "" Then
        Cells(j, 54). Value = Cells(x - i + 1, 18). Value
    End If
    'Rezidiv-Datum eintragen
    If Cells(x - i + 1, 19).<br>Value \iff   "" Then
        Cells(j, 55). Value = Cells(x - i + 1, 19). Value
    End If
    'Gebeburtsdatum eintragen
    If Cells(x - i + 1, 20). Value \langle \rangle "" Then
        Cells(j, 56). Value = Cells(x - i + 1, 20). Value
    End If
    'Geschlecht eintragen
    If Cells(x - i + 1, 21). Value \langle > "" Then
        Cells(j, 57). Value = Cells(x - i + 1, 21). Value
    End If
    'PLZ eintragen
    If Cells(x - i + 1, 22). Value \langle \rangle "" Then
        Cells(j, 58). Value = Cells(x - i + 1, 22). Value
    End If
```

```
'Arzt-ID eintragen
                 If Cells(x - i + 1, 7). Value \langle > "" Then
                      Cells(jj, 77). Value = Cells(x - i + 1, 7). Value
                 End If
                 'Gebeburtsdatum eintragen
                 If Cells(x - i + 1, 20). Value \langle \rangle "" Then
                      Cells(jj, 78). Value = Cells(x - i + 1, 20). Value
                 End If
                 'Geschlecht eintragen
                 If Cells(x - i + 1, 21). Value \langle \rangle "" Then
                      Cells(jj, 79).Value = Cells(x - i + 1, 21).Value
                 End If
                 'PLZ eintragen
                 If Cells(x - i + 1, 22). Value \langle \rangle "" Then
                      Cells(jj, 80).Value = Cells(x - i + 1, 22).Value
                 End If
                 i = i - 1Loop Until i = 0ji = ji + 1End If
         y = 0z = 0i = 0lebt = 0extern = 0interval = 0End If
    x = x + 1Loop Until x = 2850AnzPat = AnzPat - AnzPatNicht'Anzahl der jeweiligen Nachsorgegruppe und dazugehörige prozentualer Anteil
Cells(3, 34). Value = AnzPat
Cells (5, 34). Value = AnzIntern
Cells (6, 34). Value = 100 / AnzPat * AnzIntern
Cells (7, 34). Value = AnzExtern
Cells (8, 34). Value = 100 / AnzPat * AnzExtern
Cells (9, 34). Value = AnzPat - AnzIntern - AnzExtern
Cells (10, 34). Value = 100 / AnzPat * (AnzPat - AnzIntern - AnzExtern)
End Sub
```
klinikinterne Nachsorge klinikexterne Nachsorge bei Dr. Koniczek

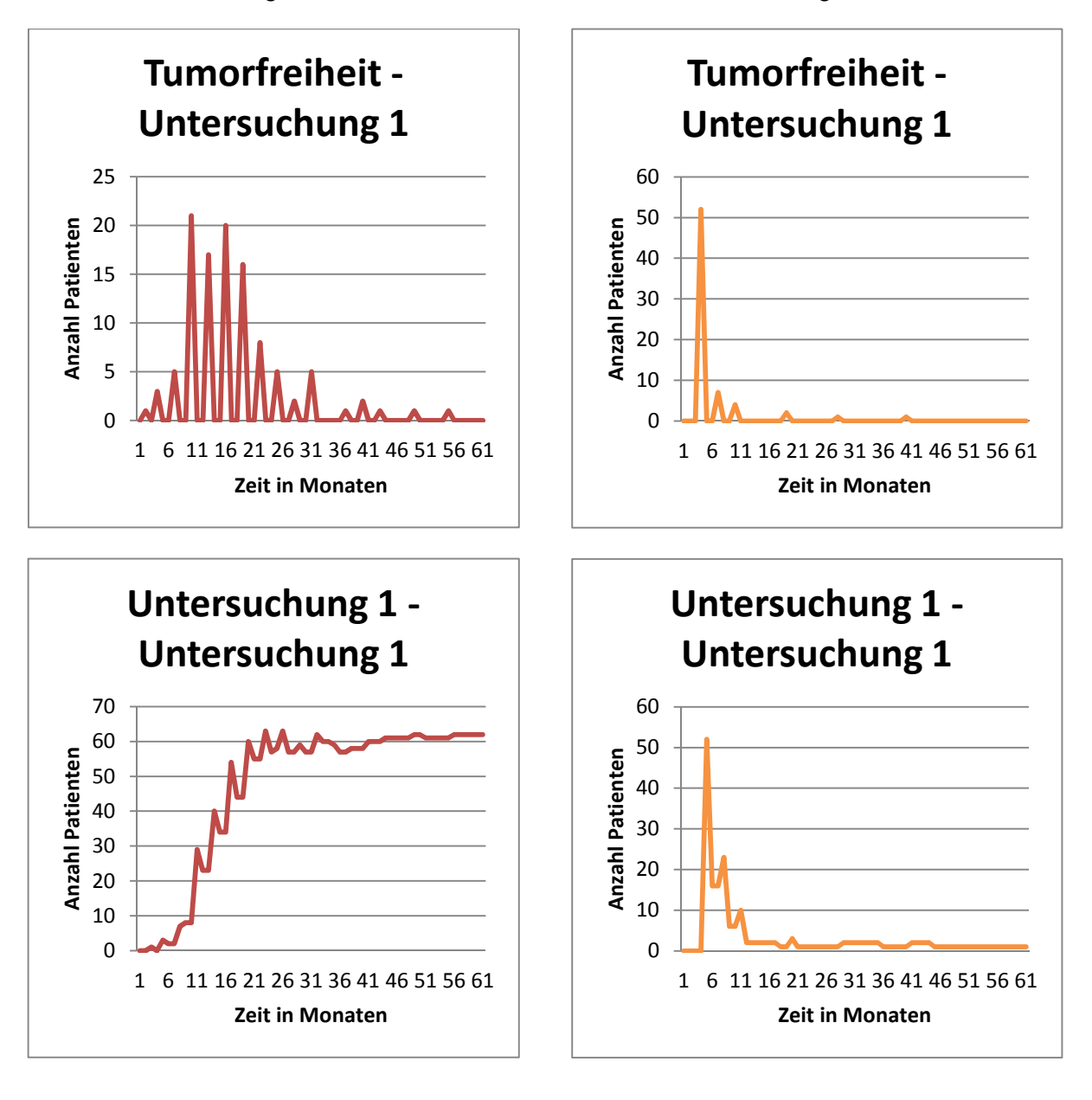

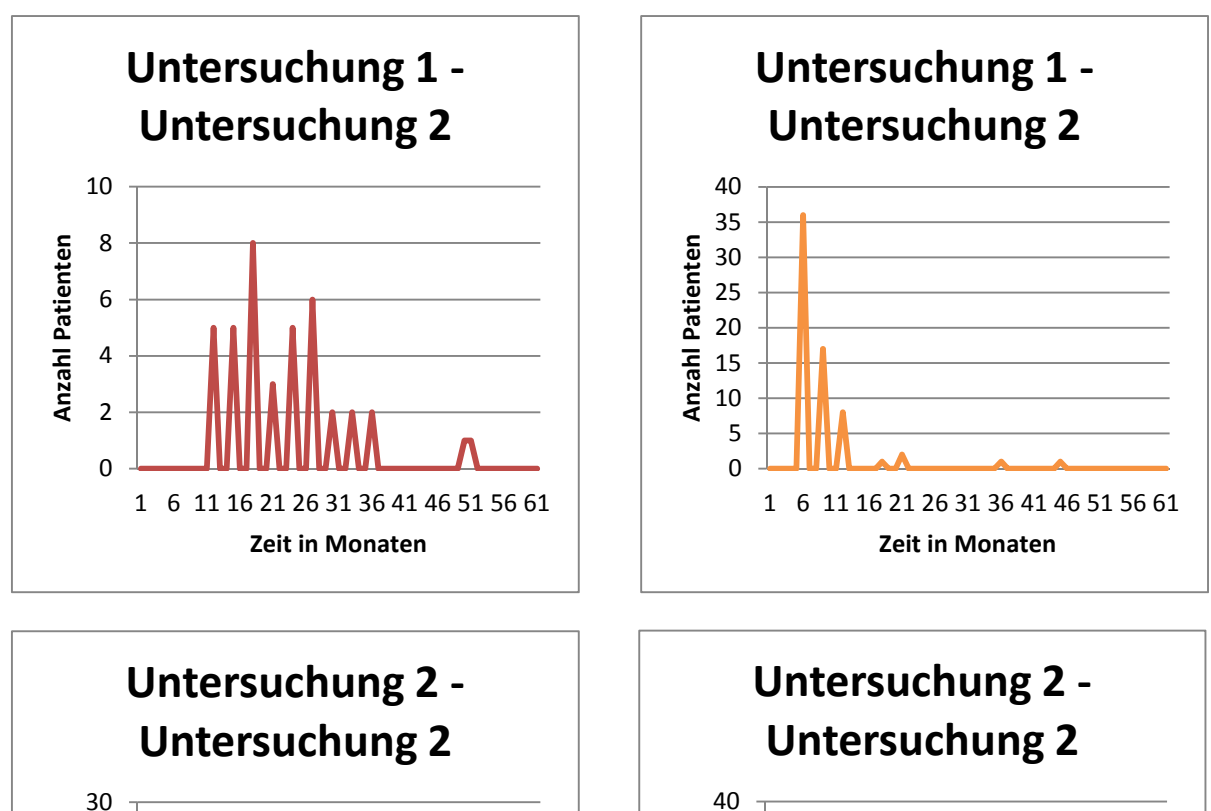

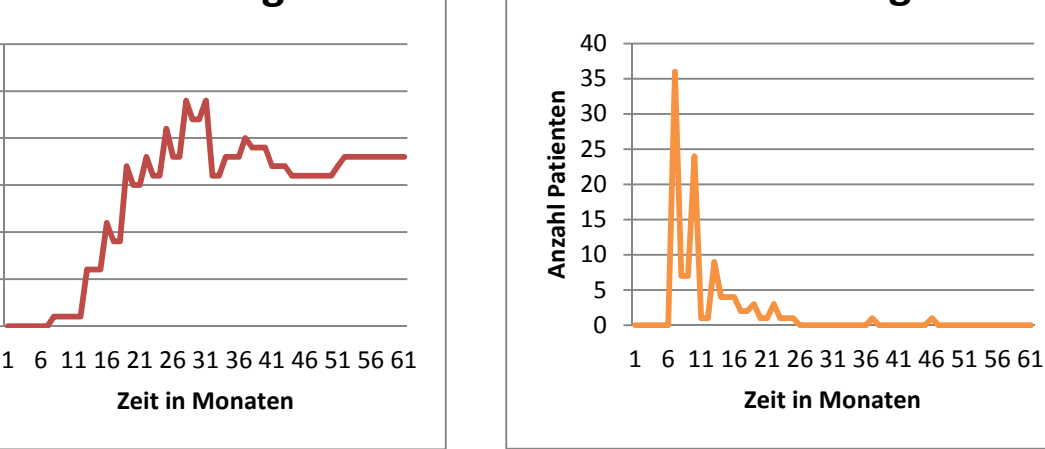

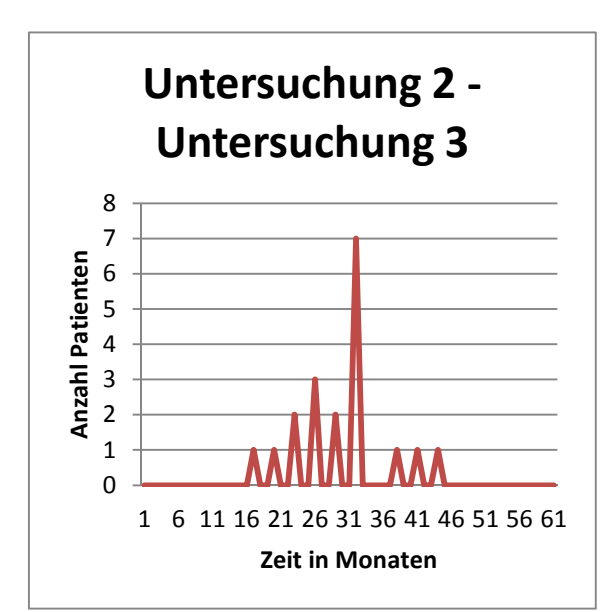

**Anzahl Patienten**

**Anzahl Patienten** 

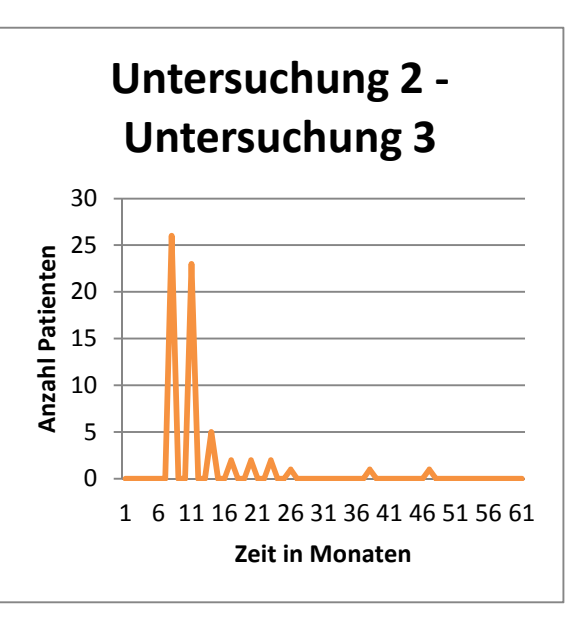

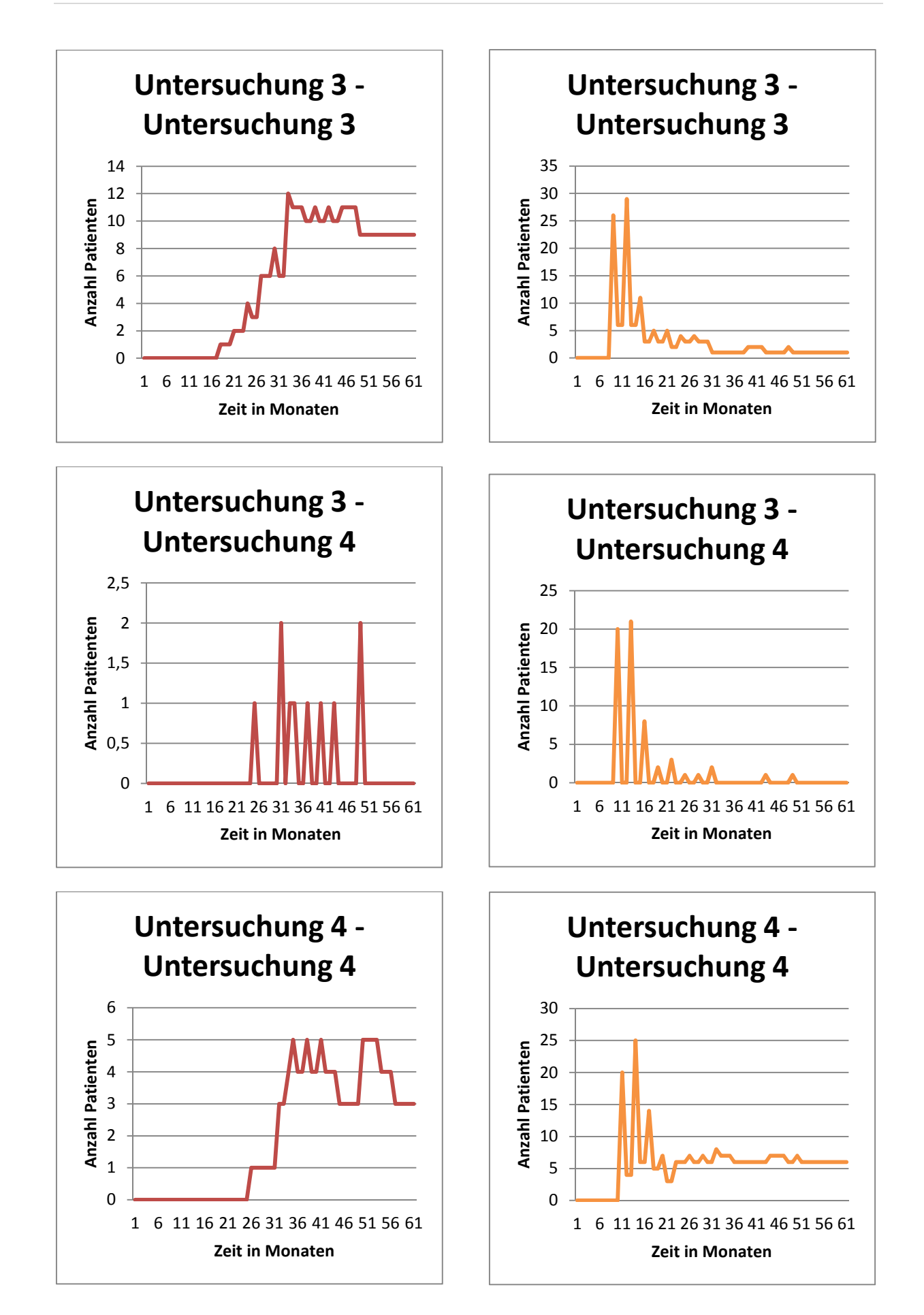

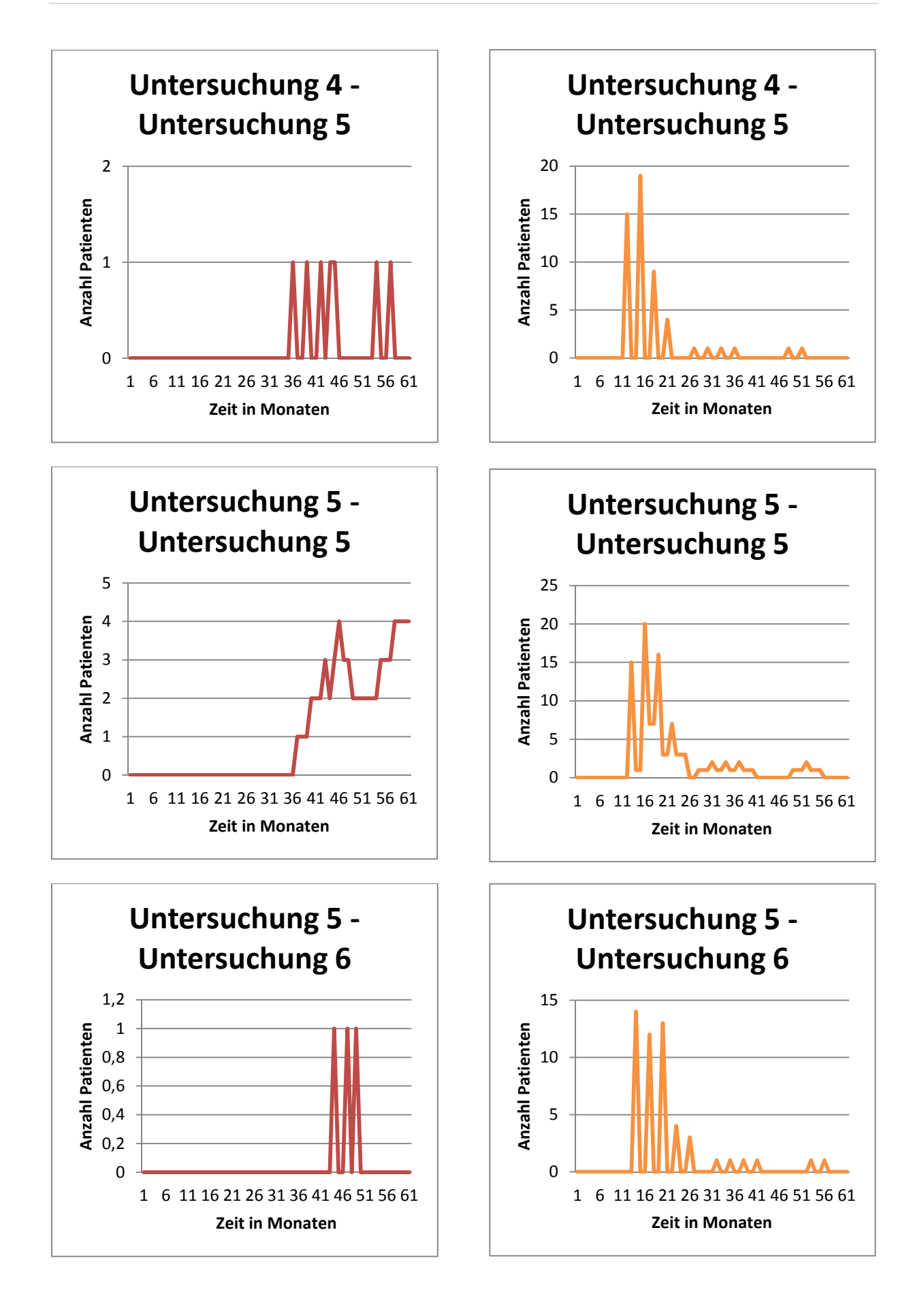

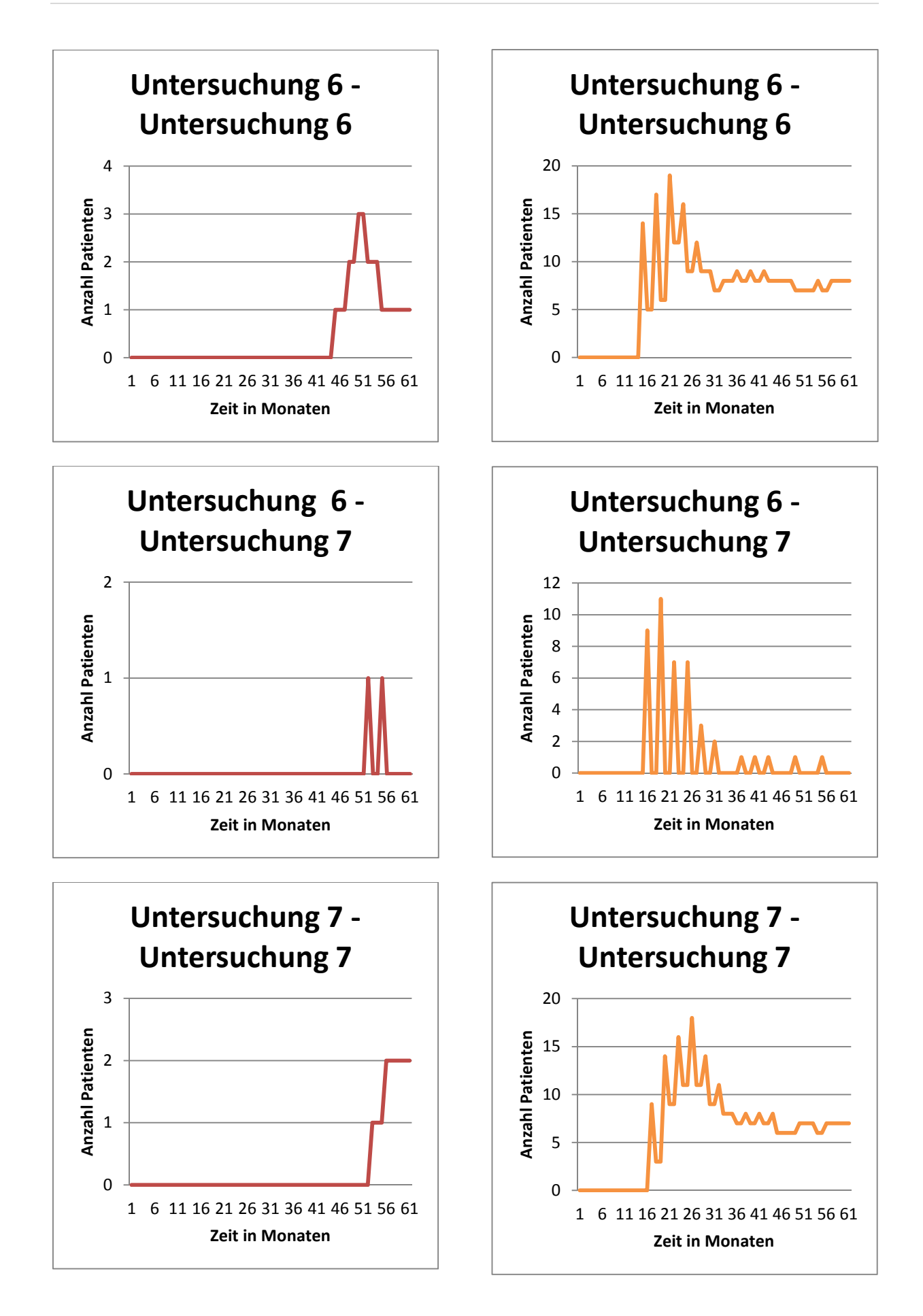

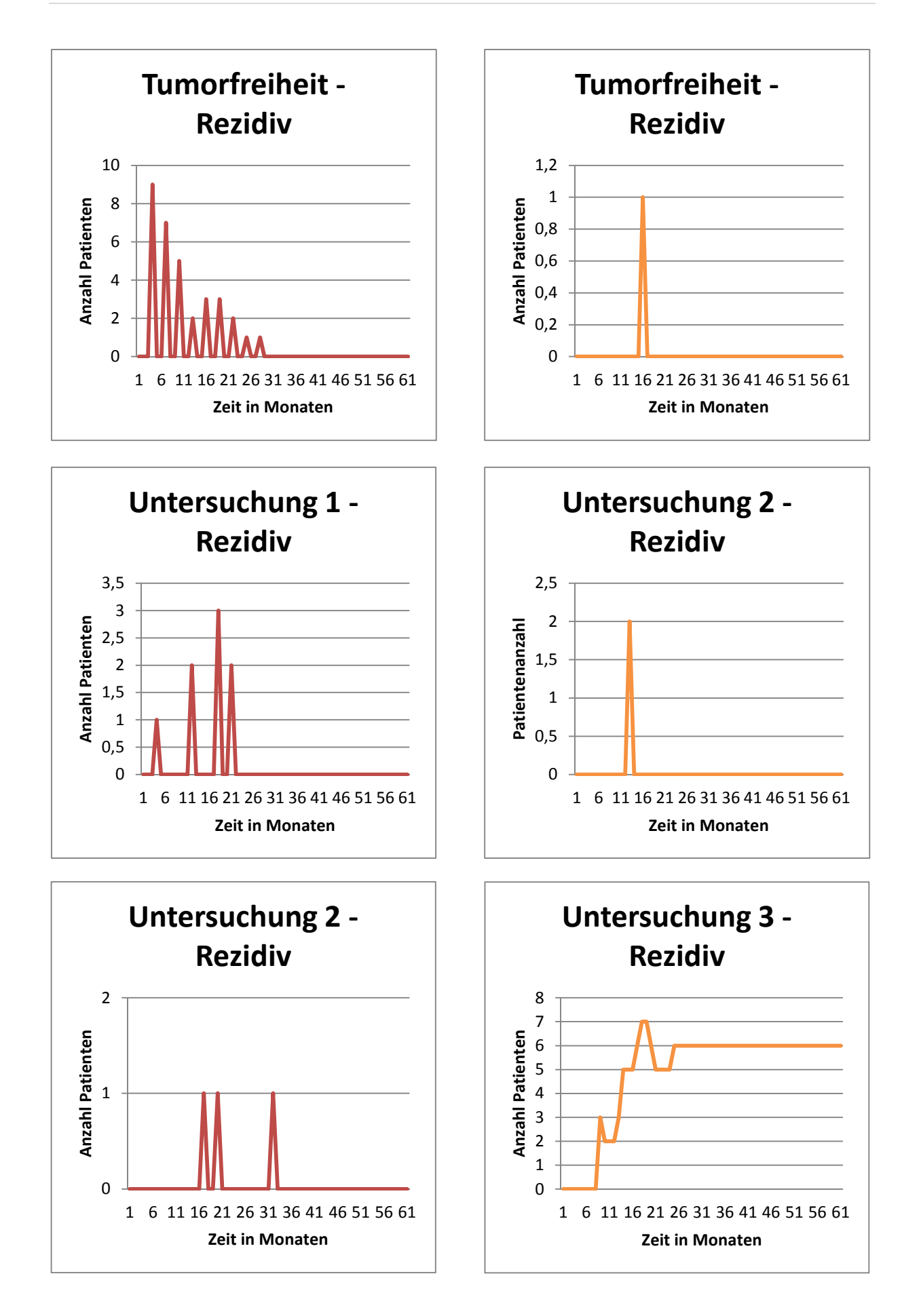

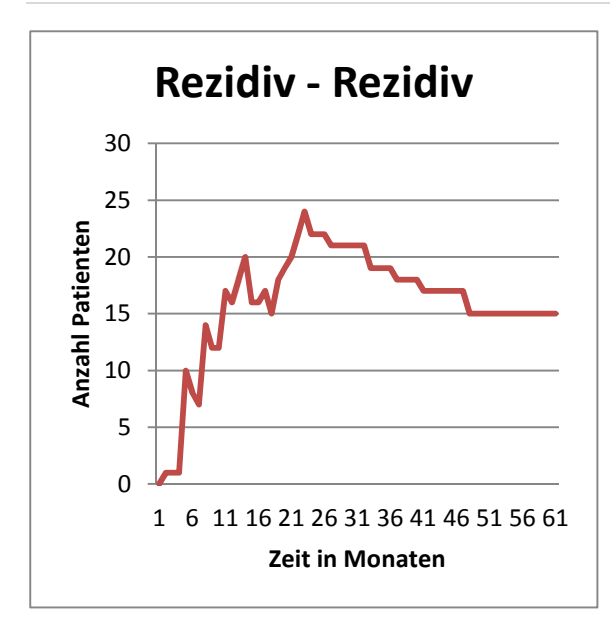

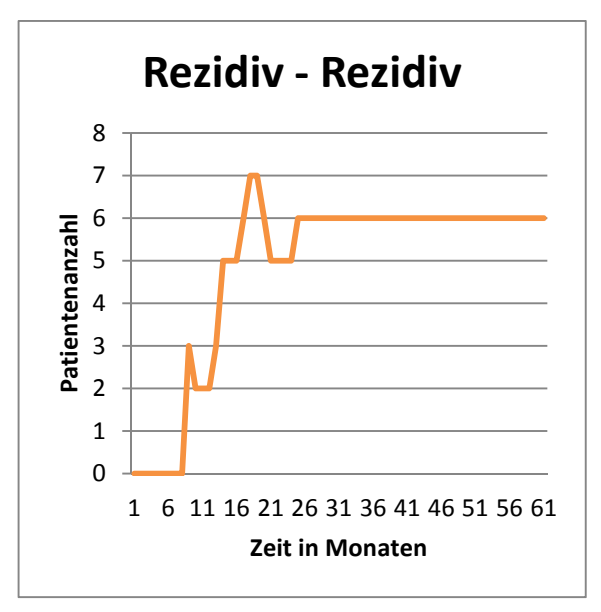

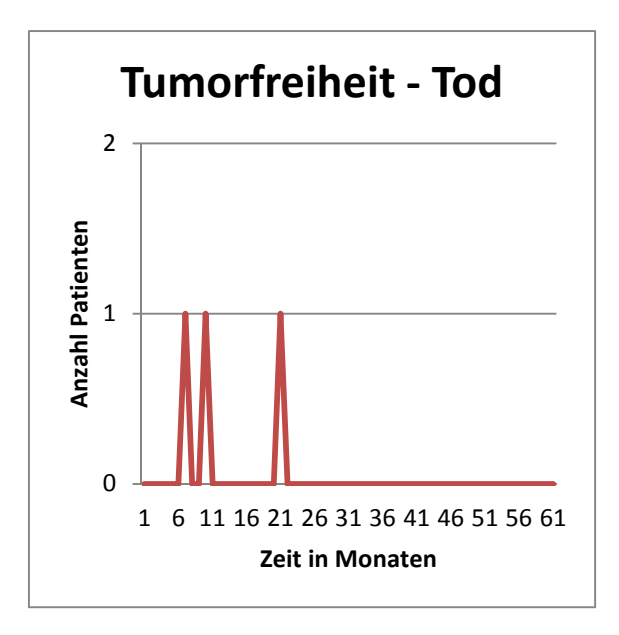

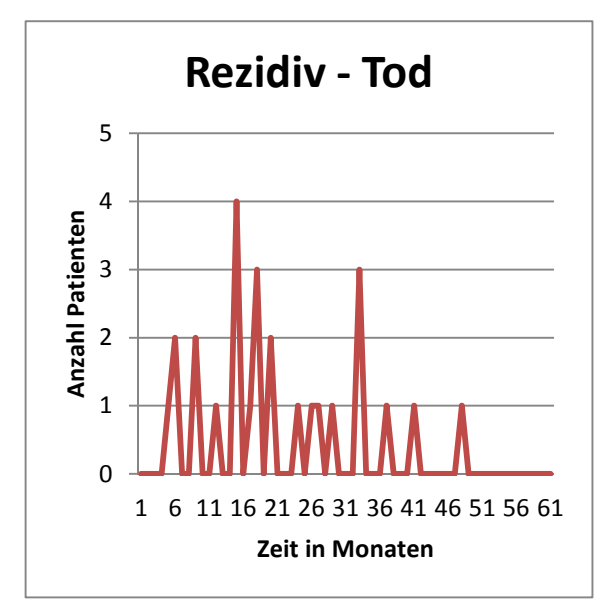

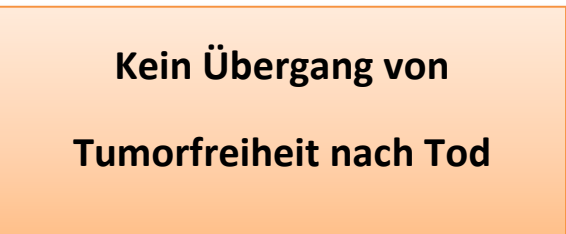

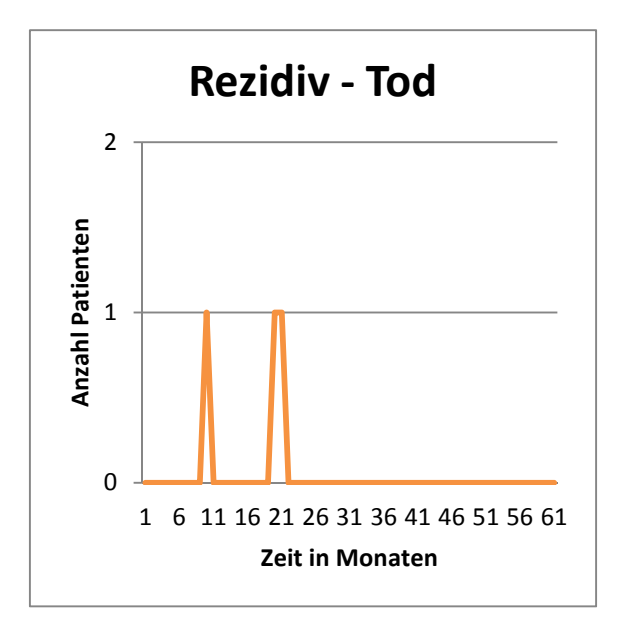

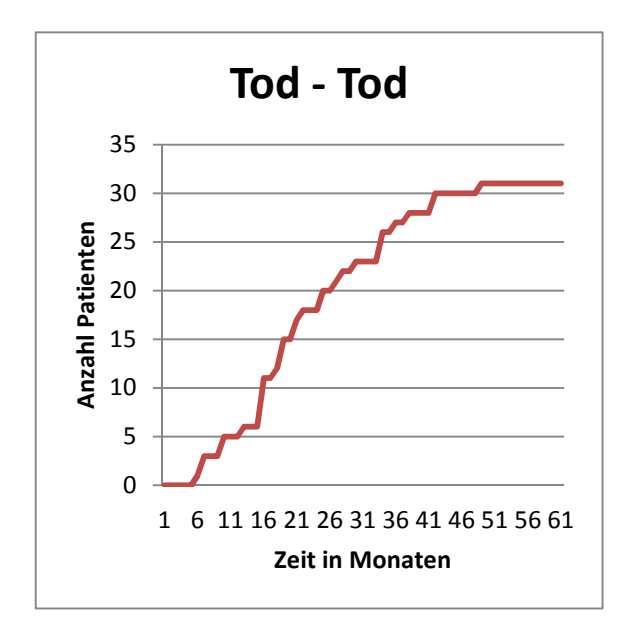

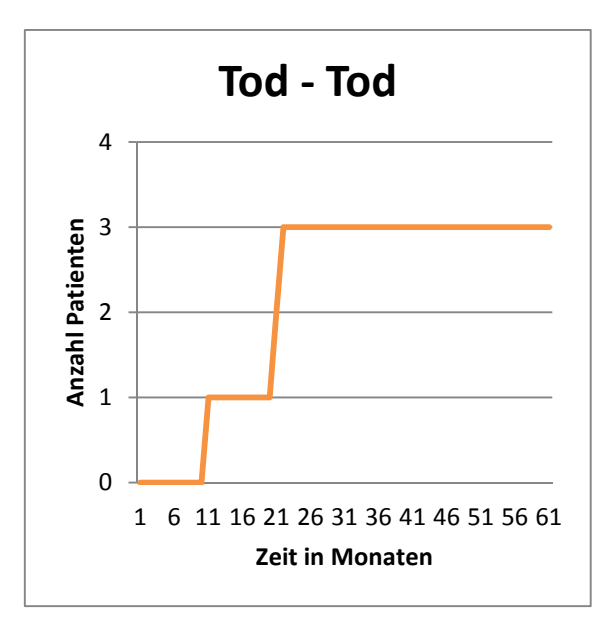